# Gated Recurrent **Models**

Stephan Gouws & Richard Klein

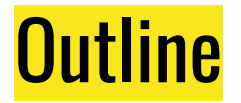

**Part 1:** Intuition, Inference and Training

- Building intuitions: From Feedforward to Recurrent Models
- Inference in RNNs: Fprop
- Training in RNNs: Backpropagation-through-time (BPTT)

#### **SHORT BREAK**

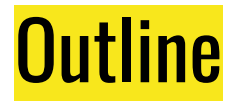

**Part 2**: Gated models & Applications

- Long Short-term Memory (LSTMs)
- Gated Recurrent Units (GRUs)
- Applications:
	- Image captioning
	- Sequence classification (Practical 4: MNIST)
	- Language modeling
	- Sequence-labeling (lots of NLP tasks, e.g. POS tagging, NER, …)
	- Sequence-to-sequence learning (Machine translation, Dialogue modeling, …)

# **Recurrent Models**

#### **PART 1: Intuition, Inference and Training**

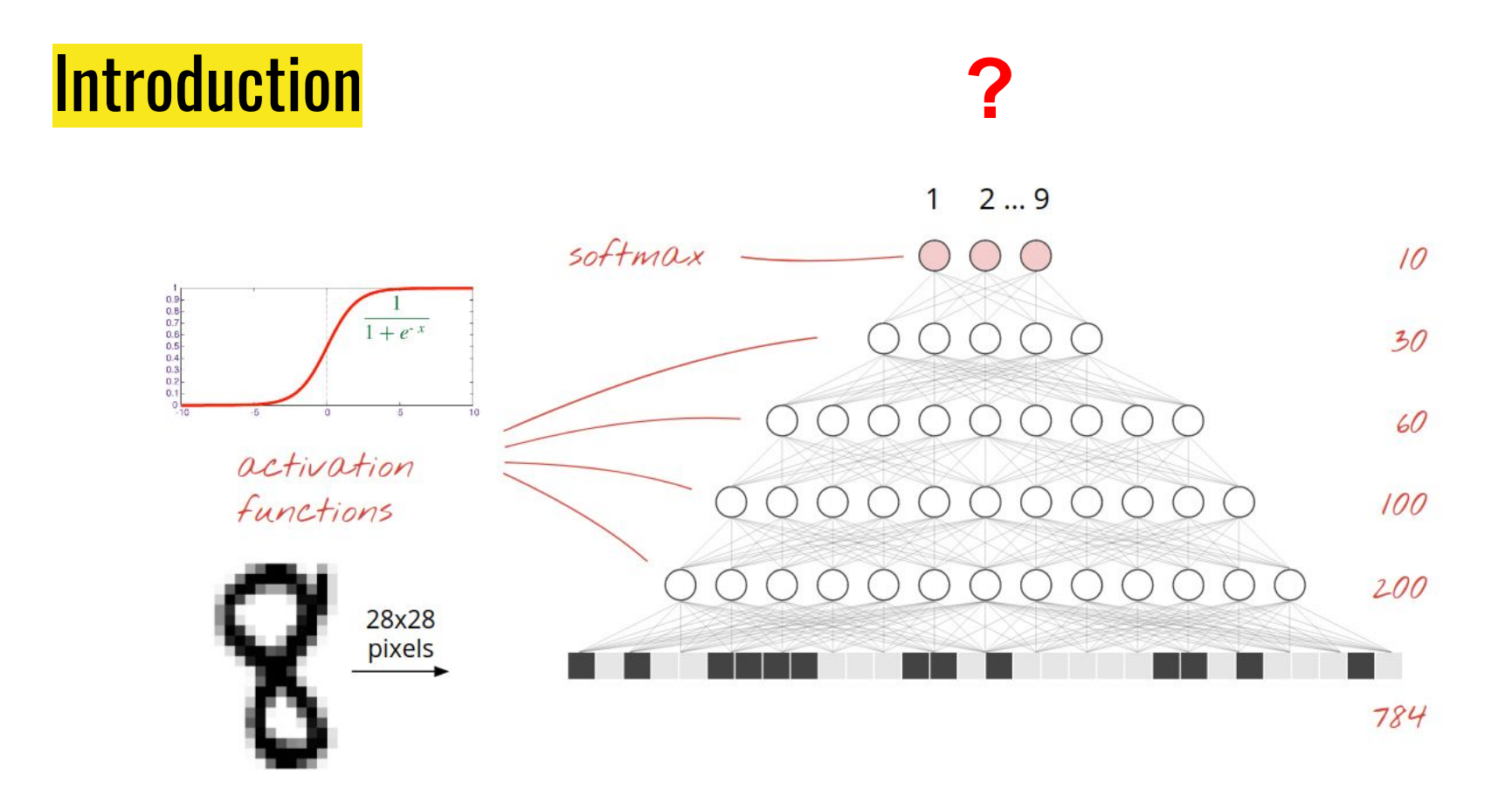

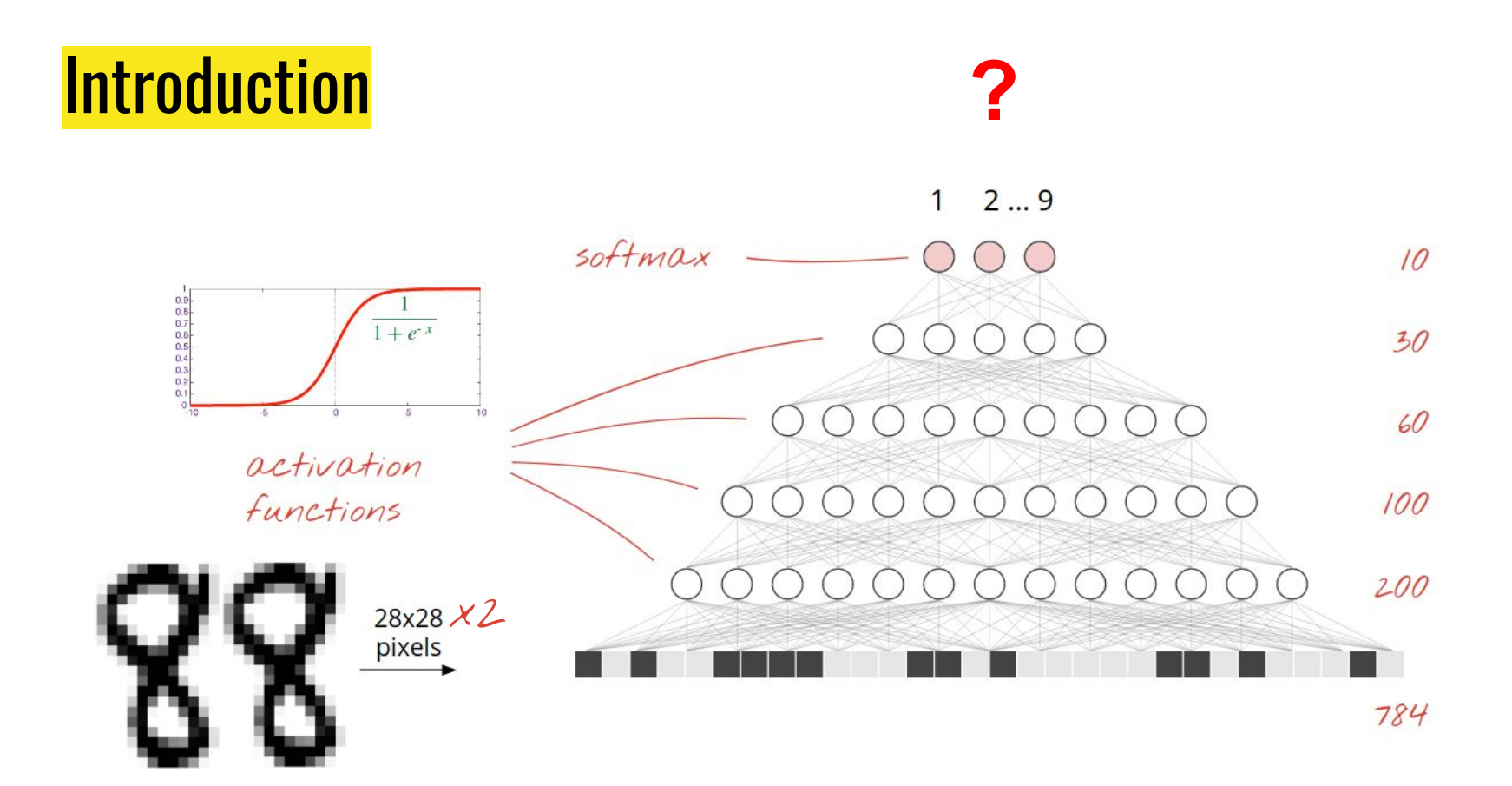

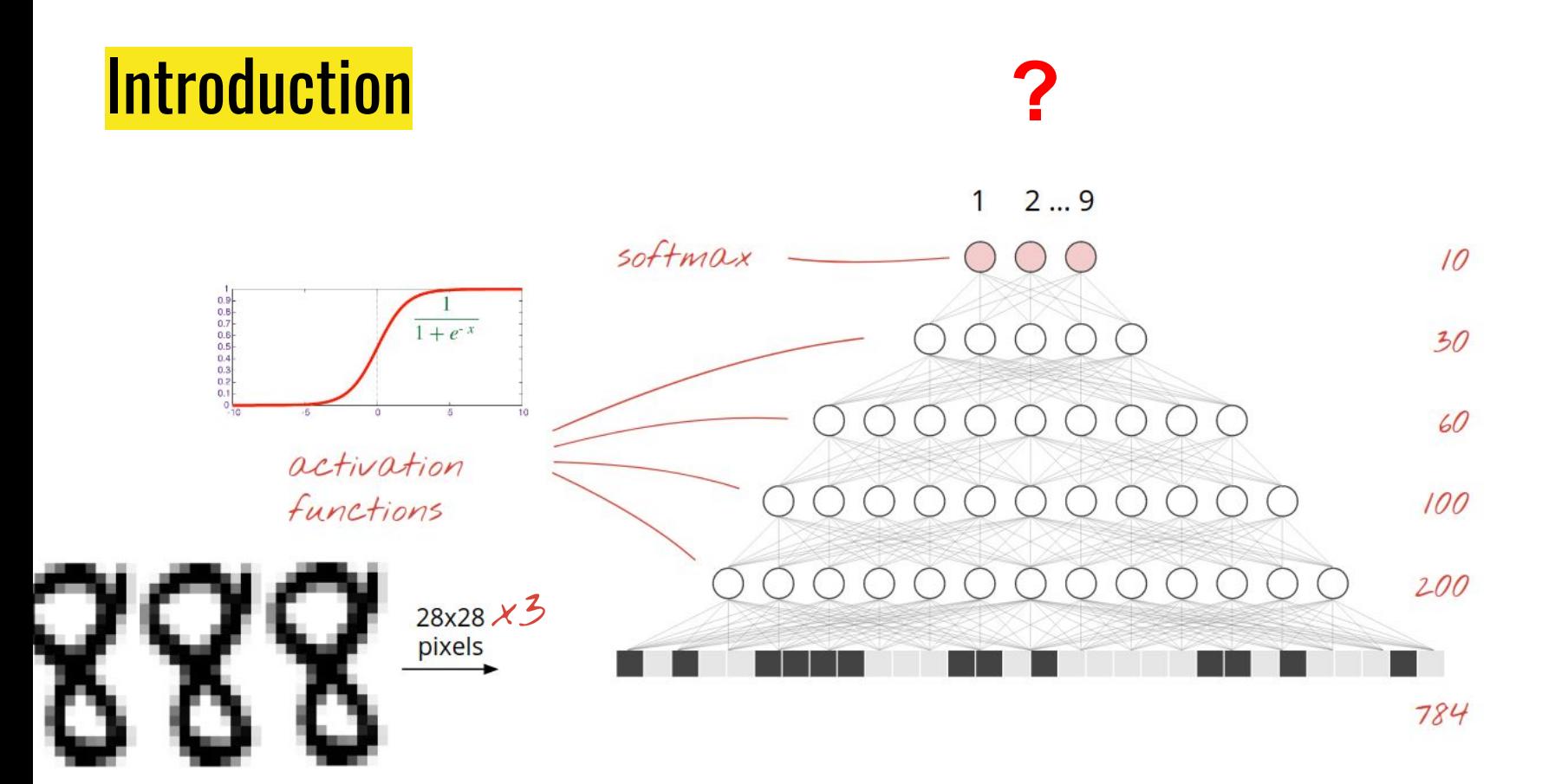

## We need to be able to remember information from previous time steps

#### Recurrent neural networks: Intuition

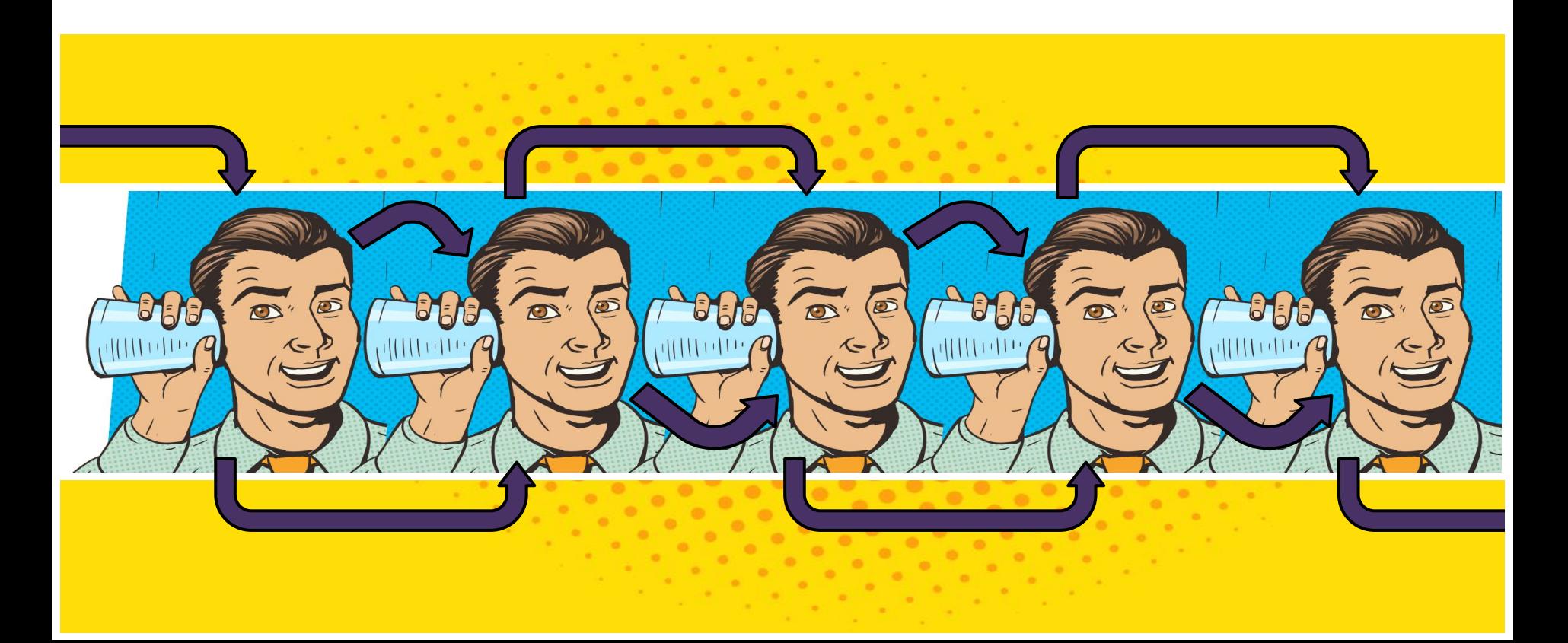

#### Long-term dependencies: Why do they matter?

Michel C. was born in Paris, France. He is married and has three children. He received a M.S. in neurosciences from the University Pierre & Marie Curie and the Ecole Normale Supérieure in 1987, and and then spent most of his career in Switzerland, at the Ecole Polytechnique de Lausanne. He specialized in child and adolescent psychiatry and his first field of research was severe mood disorders in adolescent, topic of his PhD in neurosciences (2002). His mother tongue is **? ? ? ? ?**

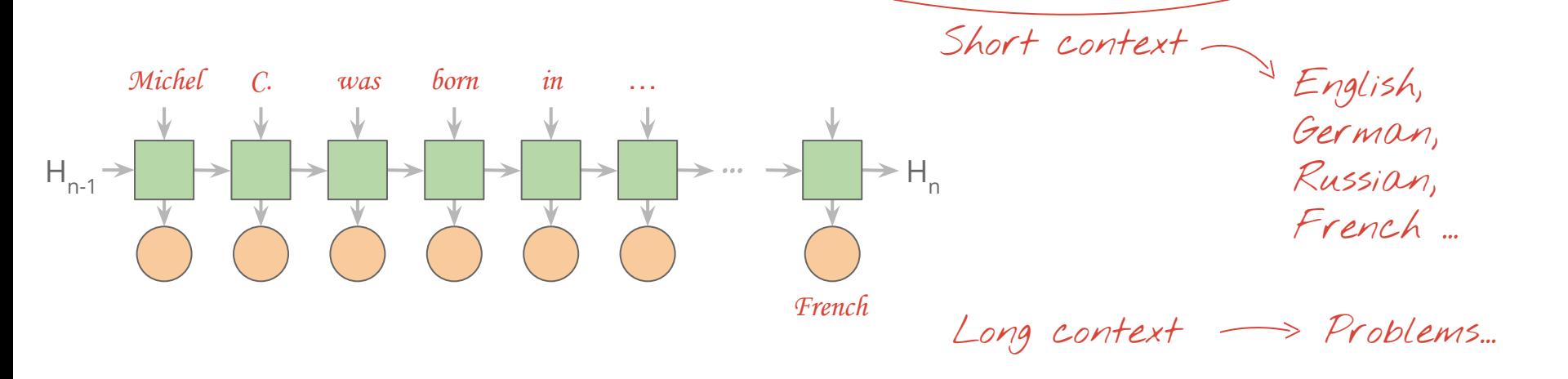

### Types of Sequence Models

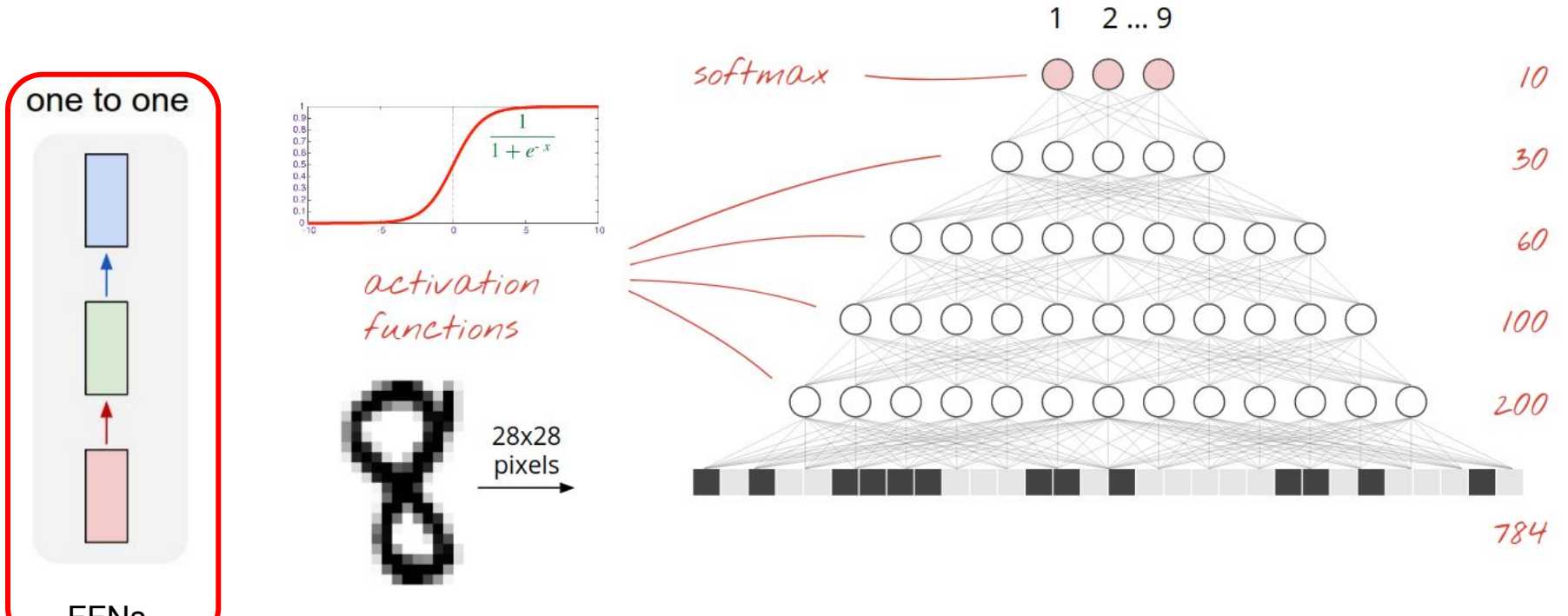

**FFNs** 

## Types of Sequence Models

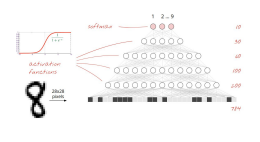

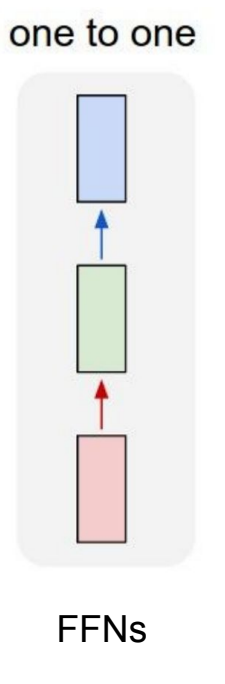

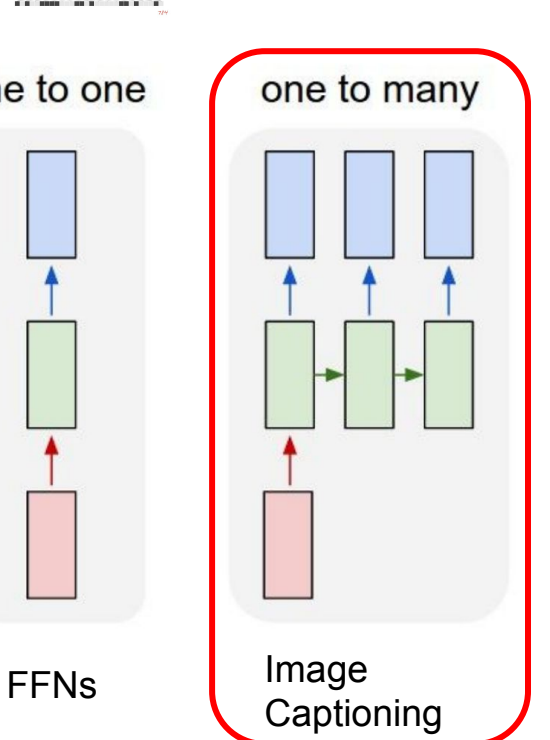

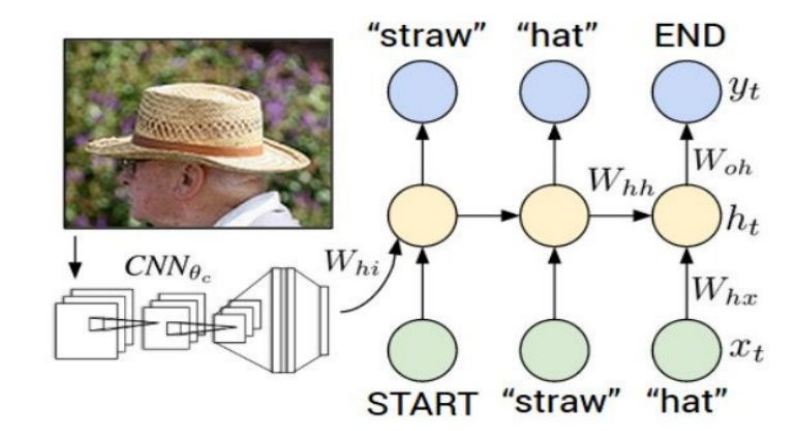

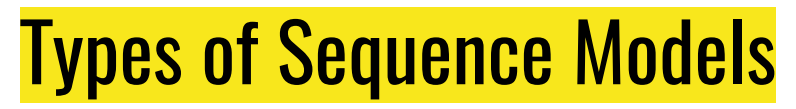

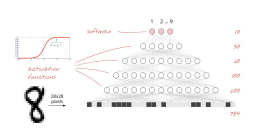

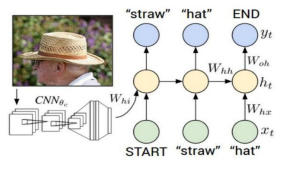

one to one

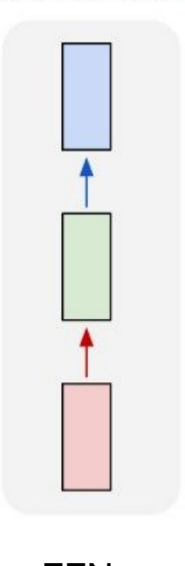

one to many FFNs Image

Captioning

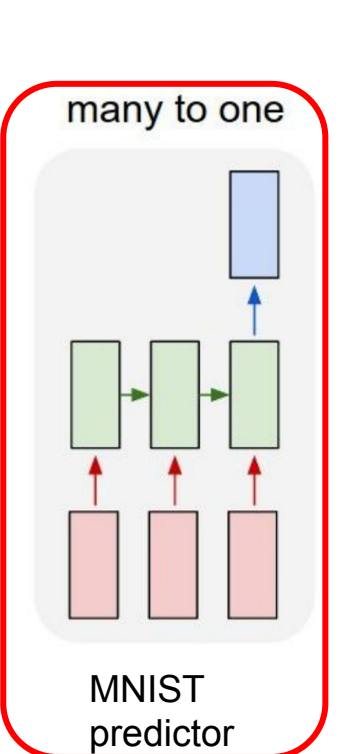

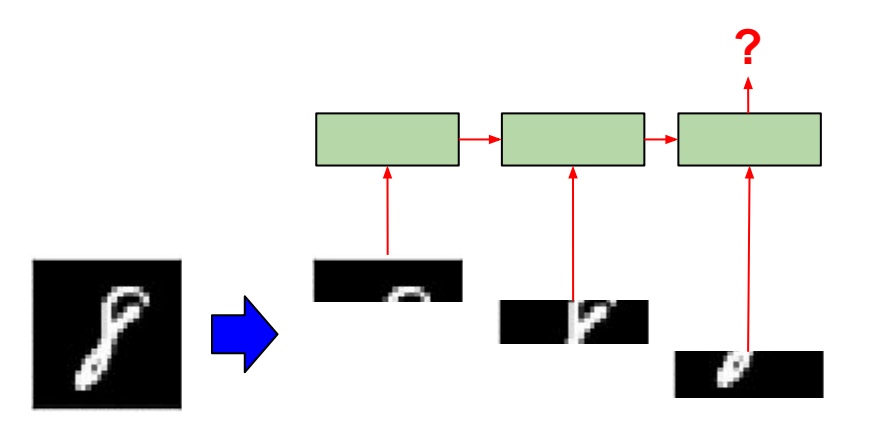

#### **We'll talk about this a little later. We'll also implement this in today's practical!**

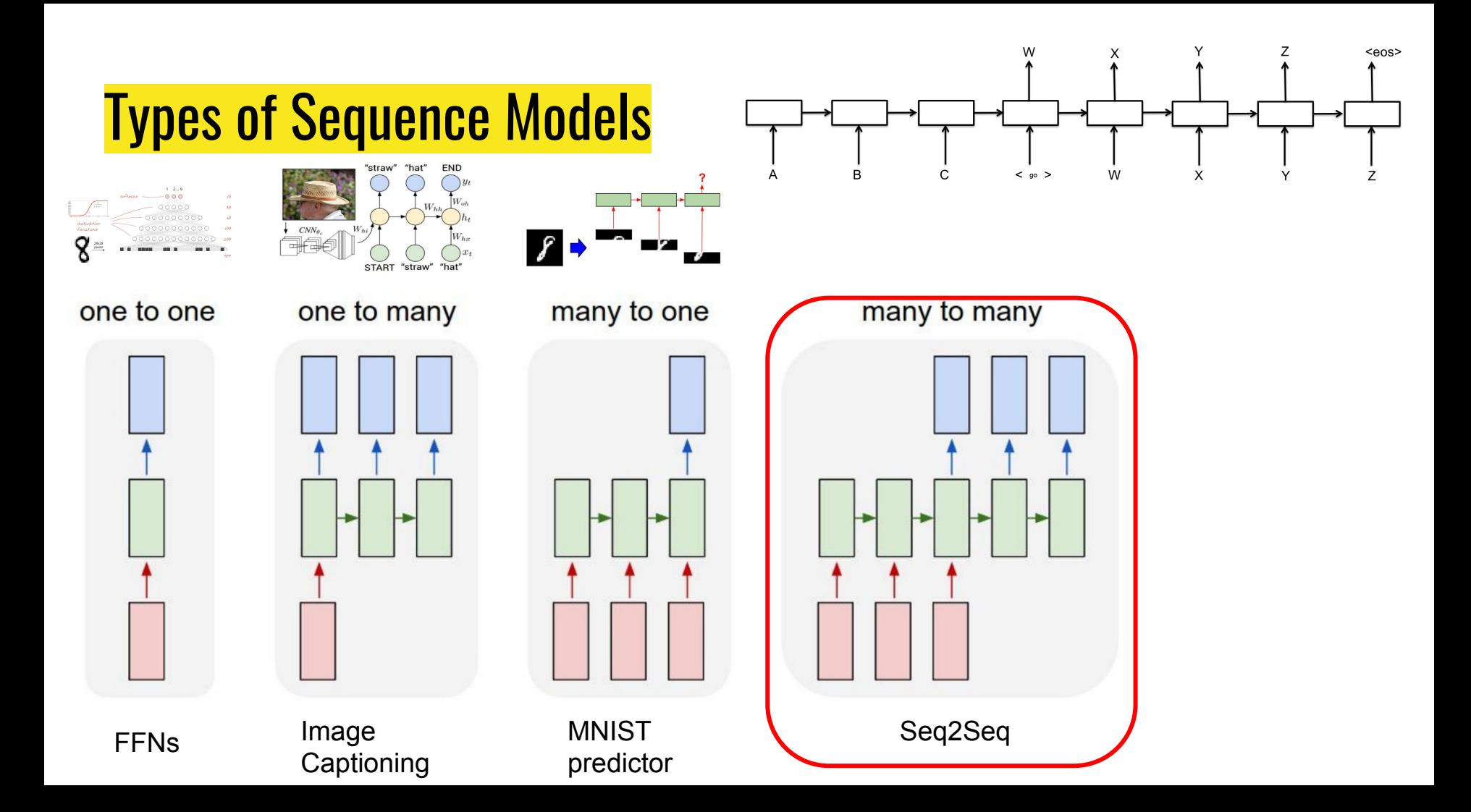

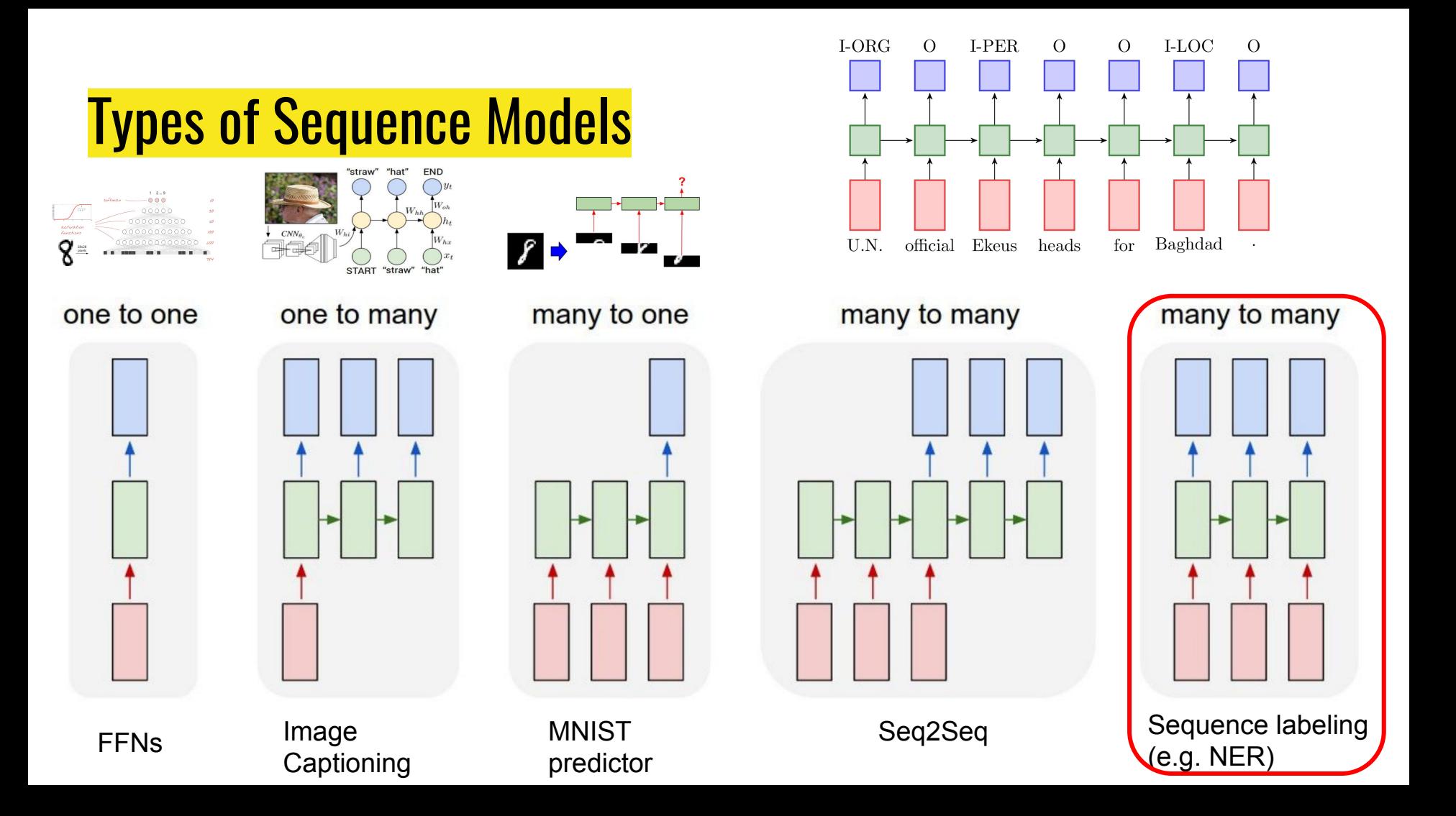

## Types of Sequence Models

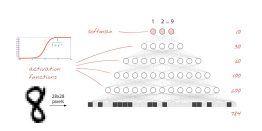

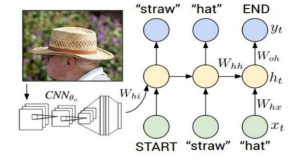

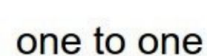

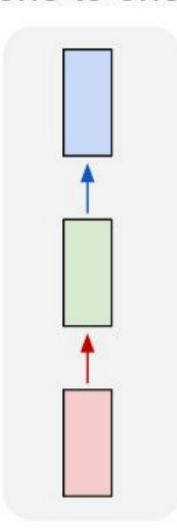

FFNs Image

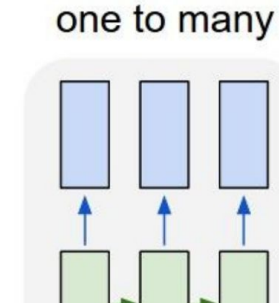

Captioning

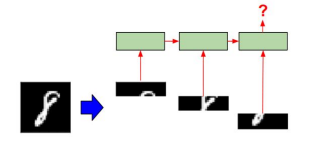

many to one

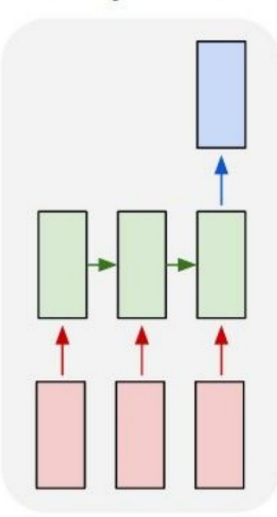

**MNIST** predictor

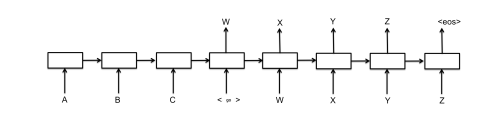

many to many

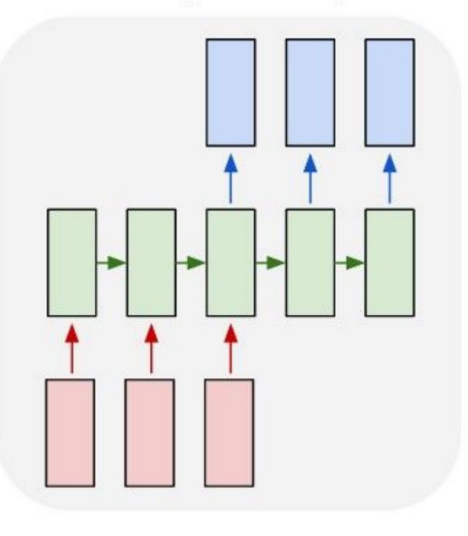

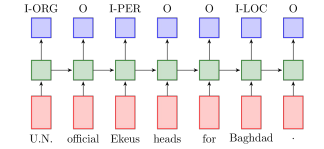

many to many

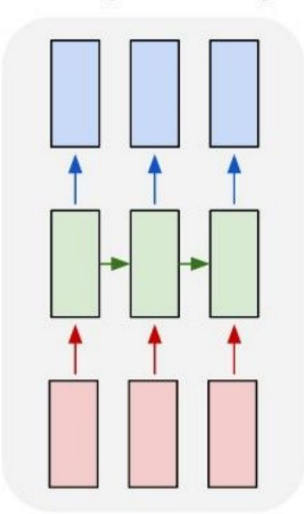

Seq2Seq Sequence labeling (e.g. NER)

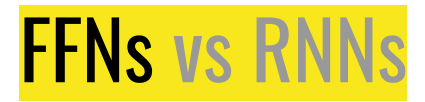

#### **Classify following examples:**

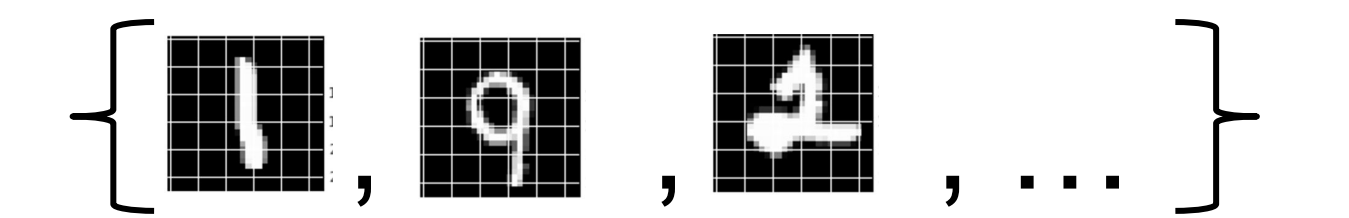

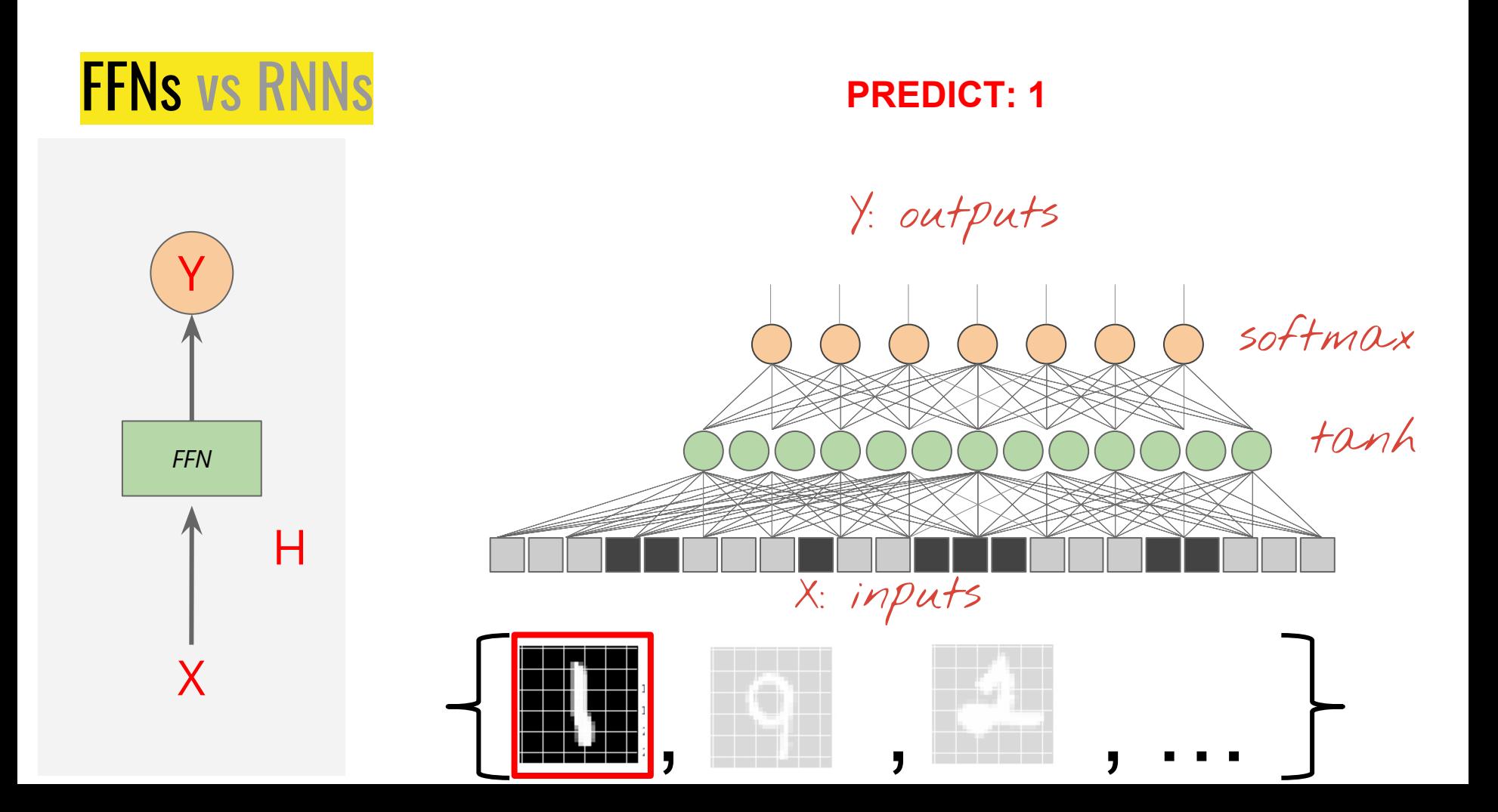

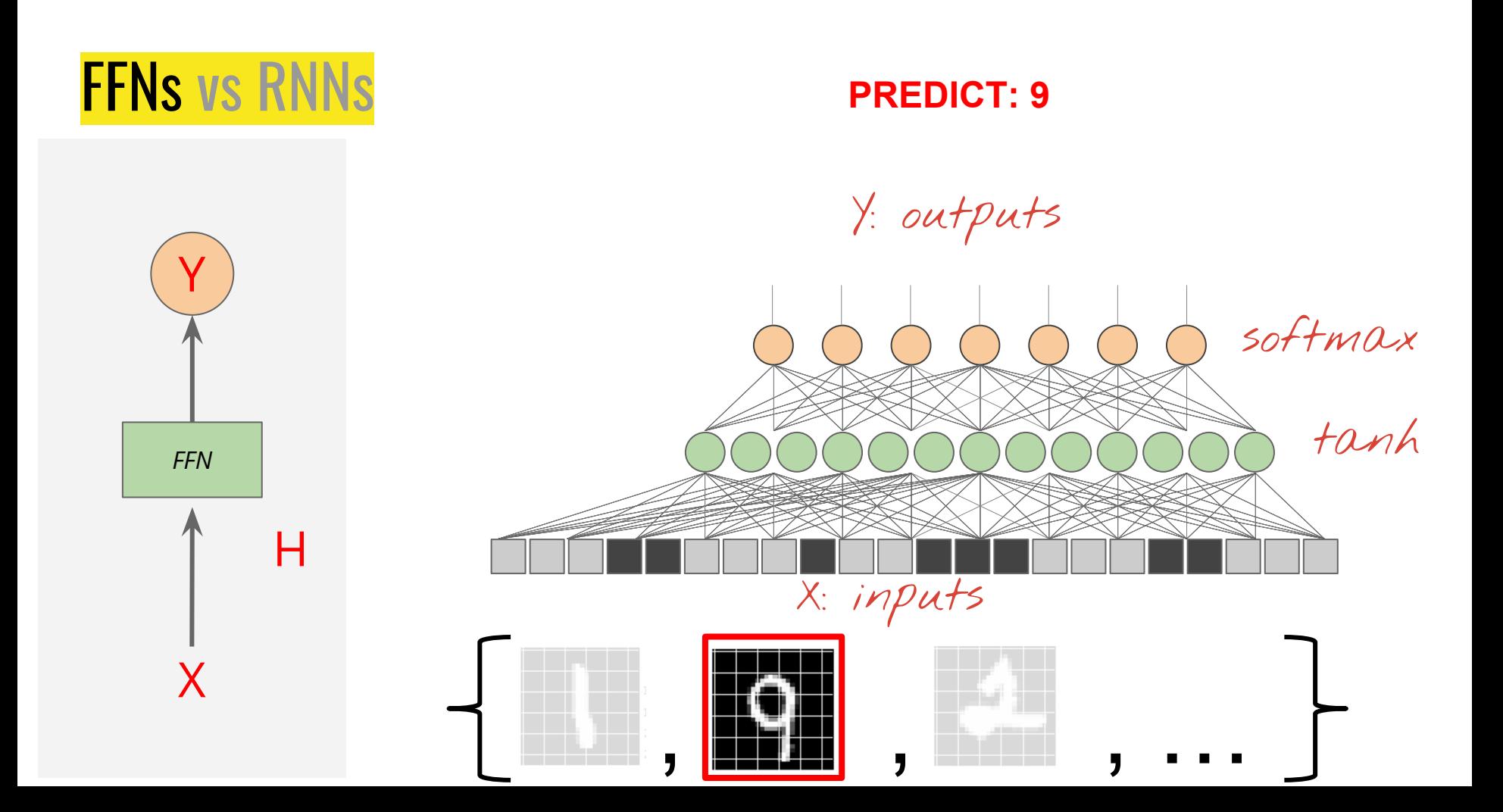

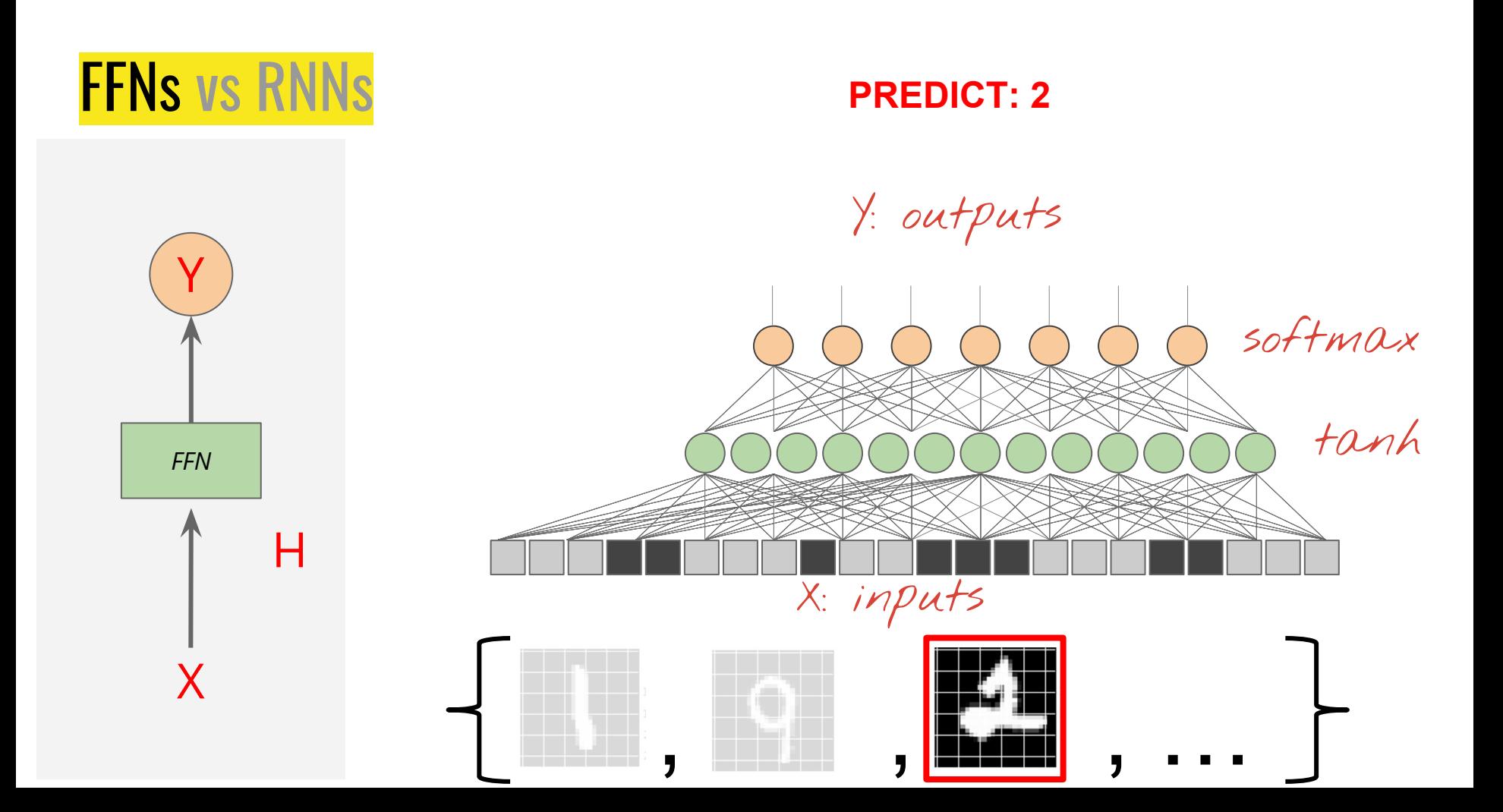

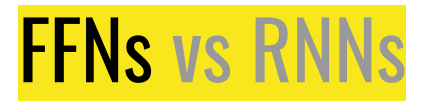

#### **But what if these were not digits, but longer numbers?**

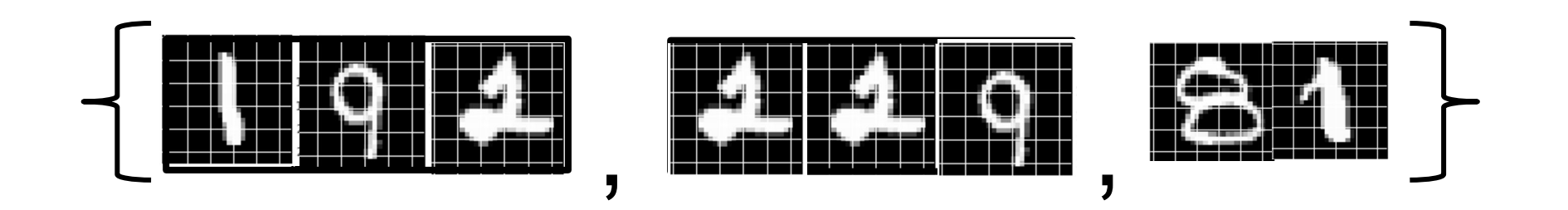

#### **Problem? Variable length inputs.**

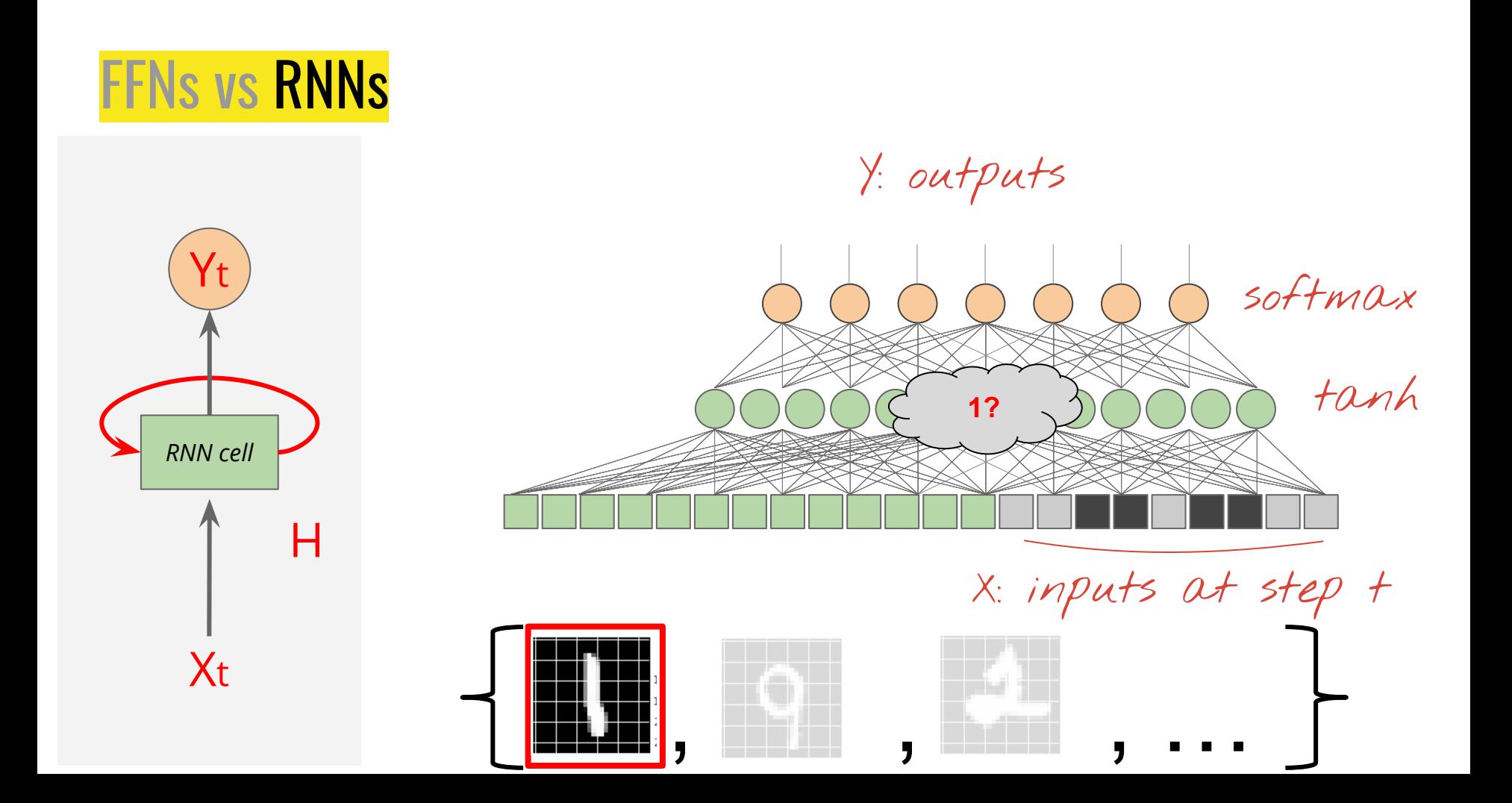

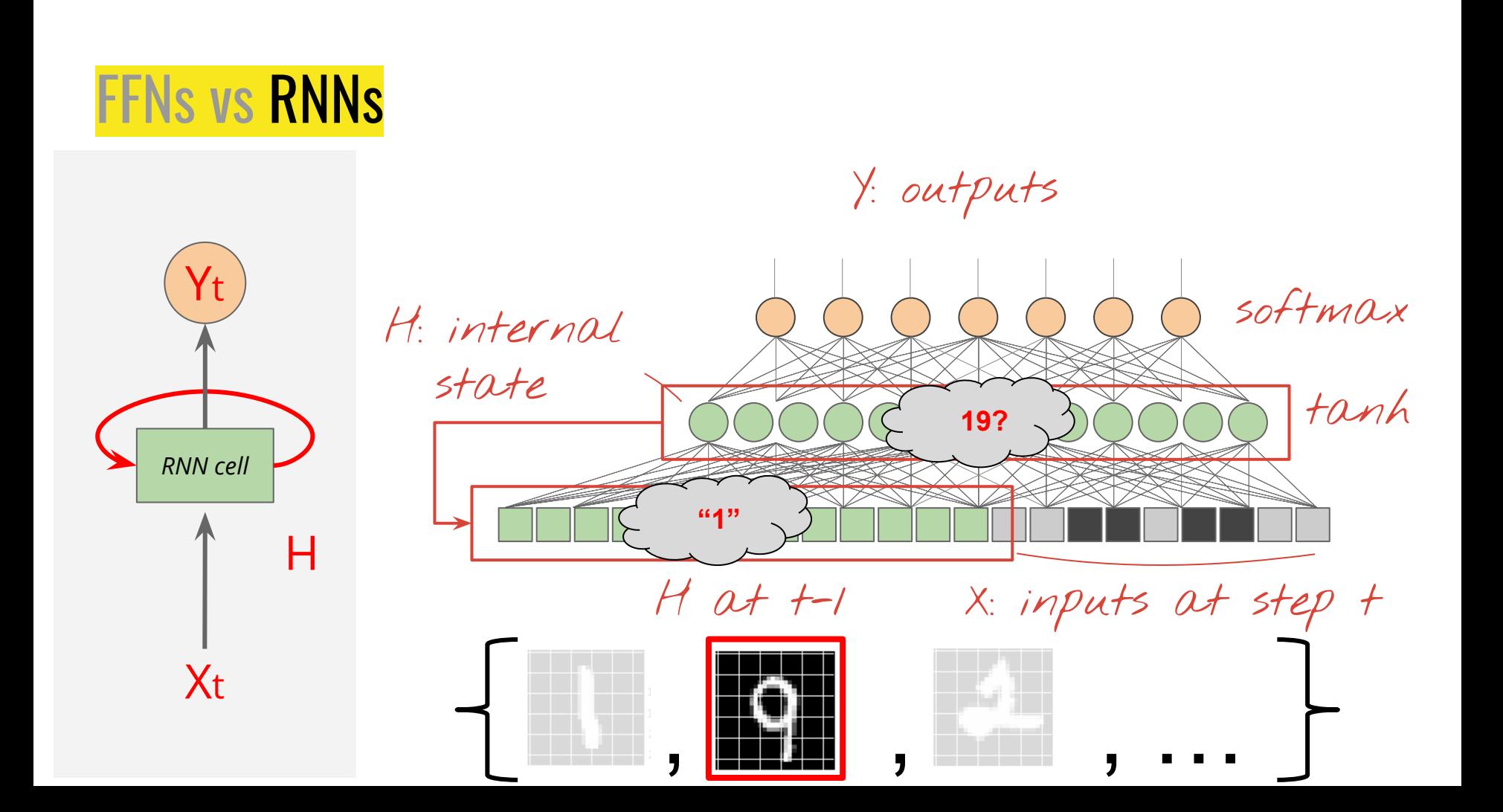

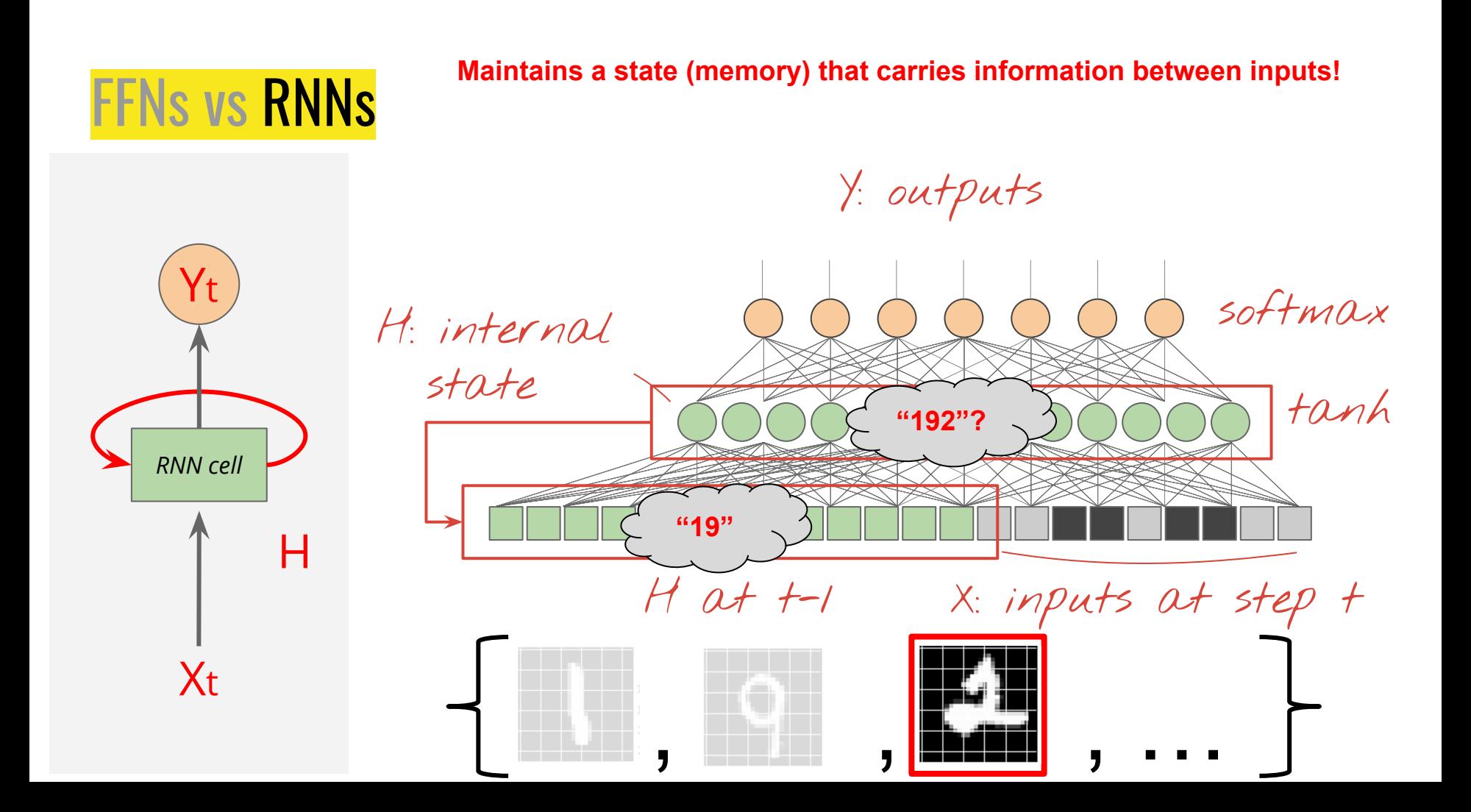

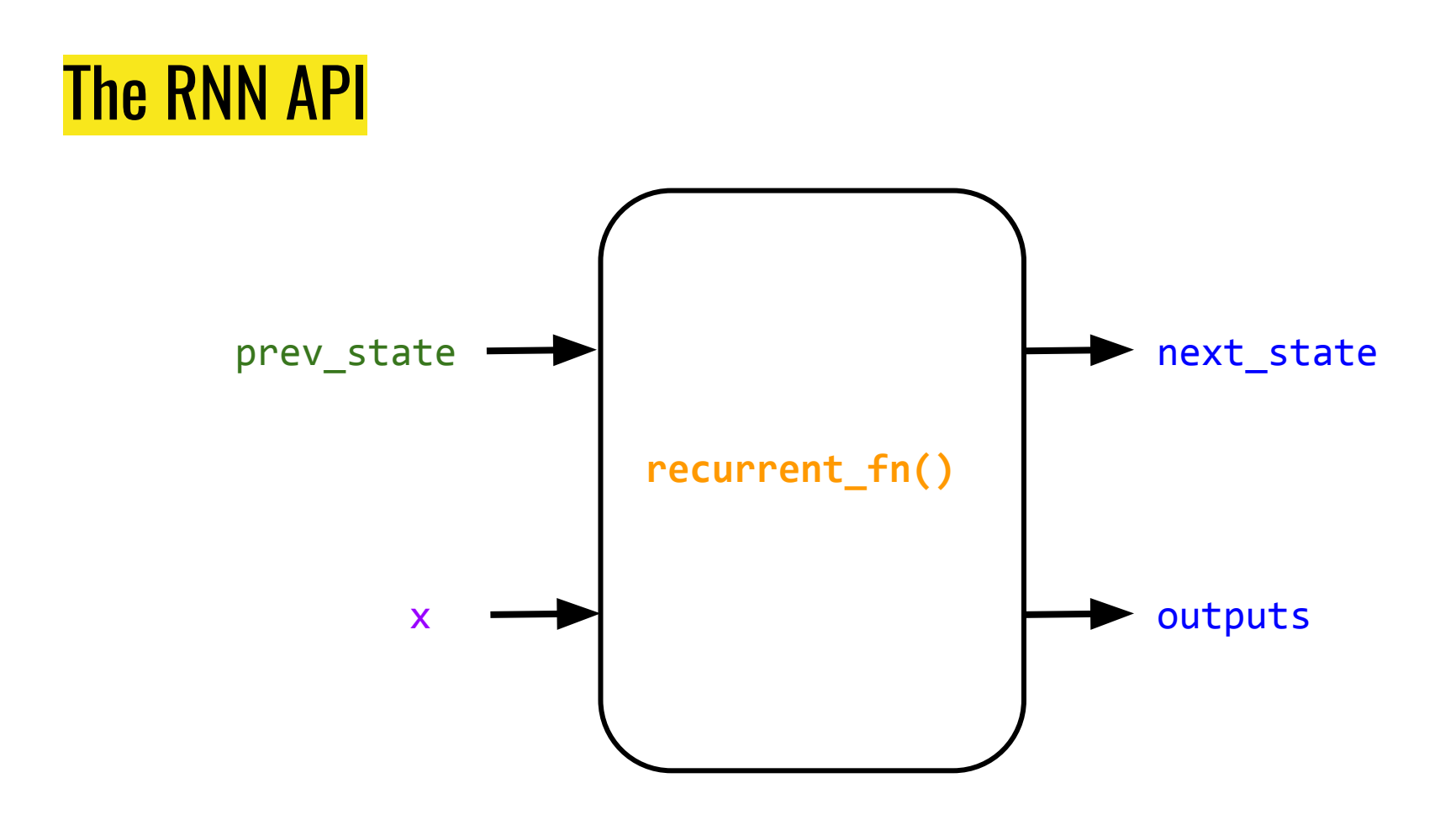

## The RNN Computation Graph

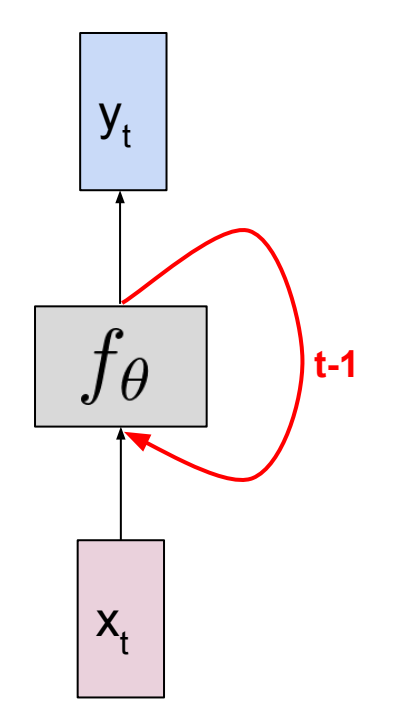

**"Feedback loop" / state / memory / stack (previous time-step) t-1**

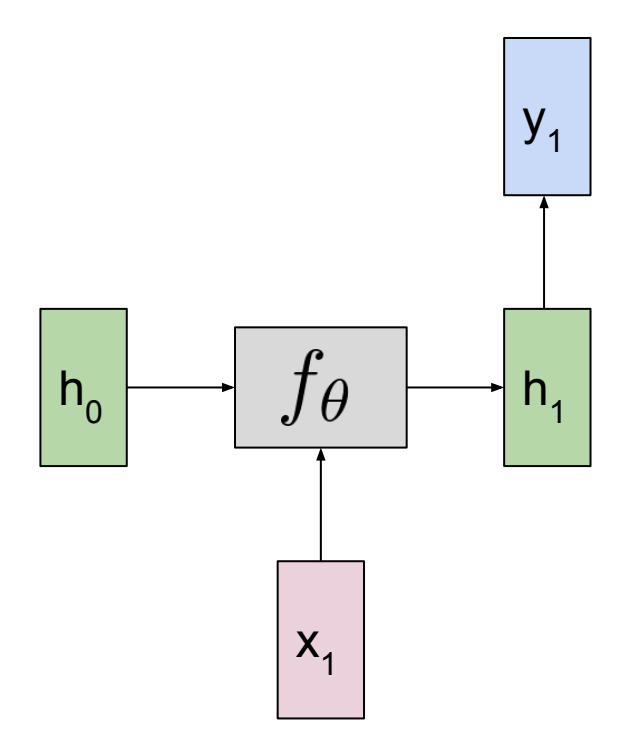

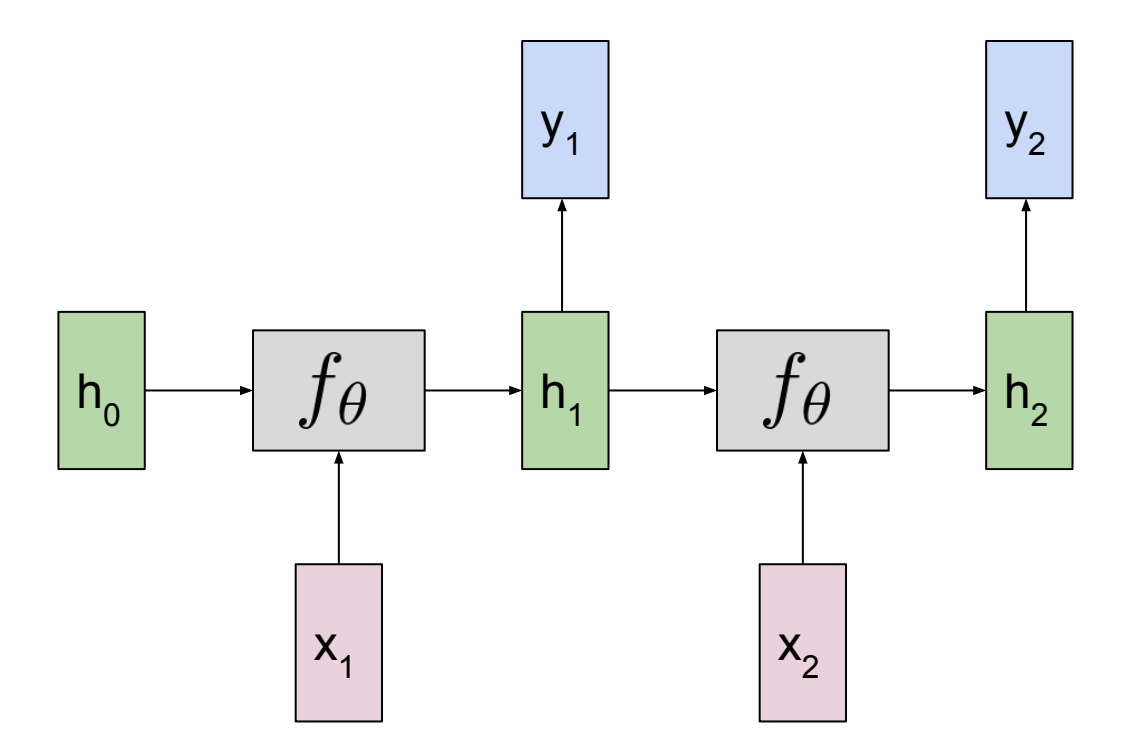

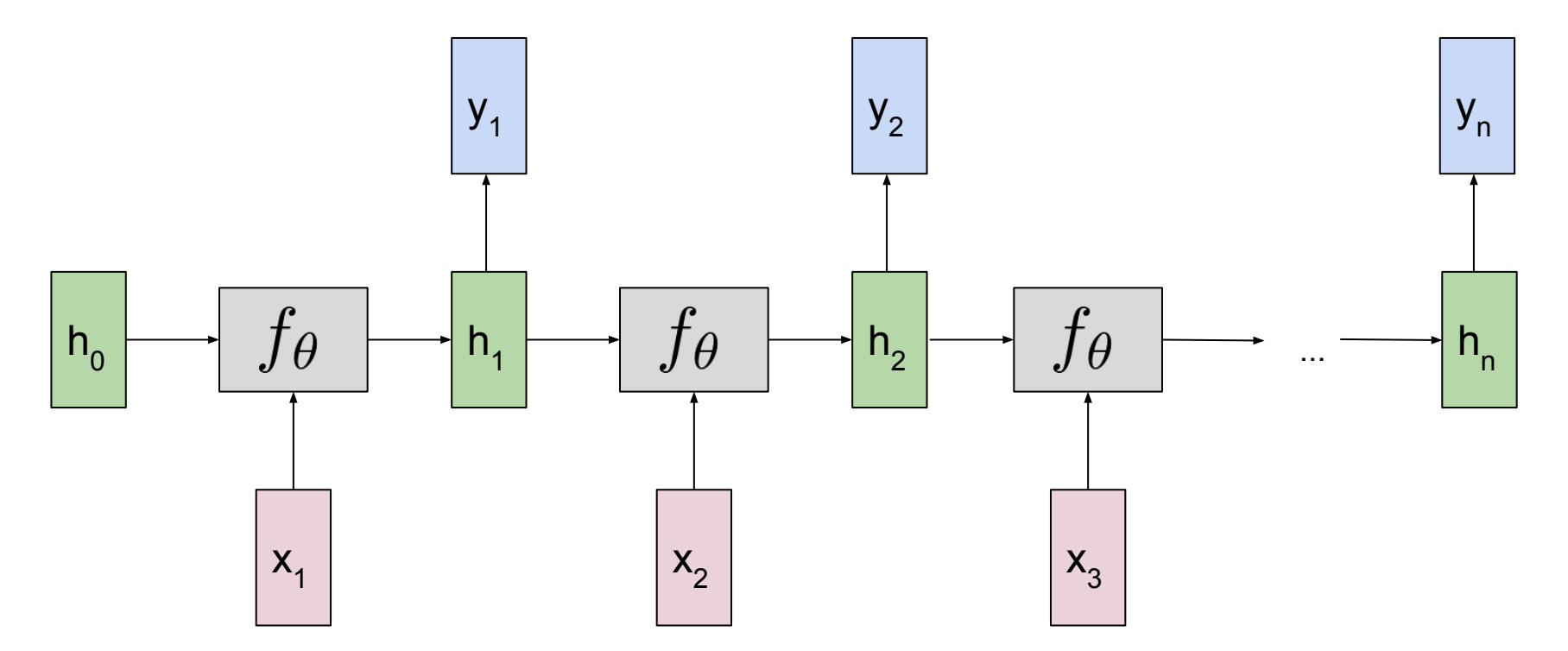

"Unrolled" over n time-steps.

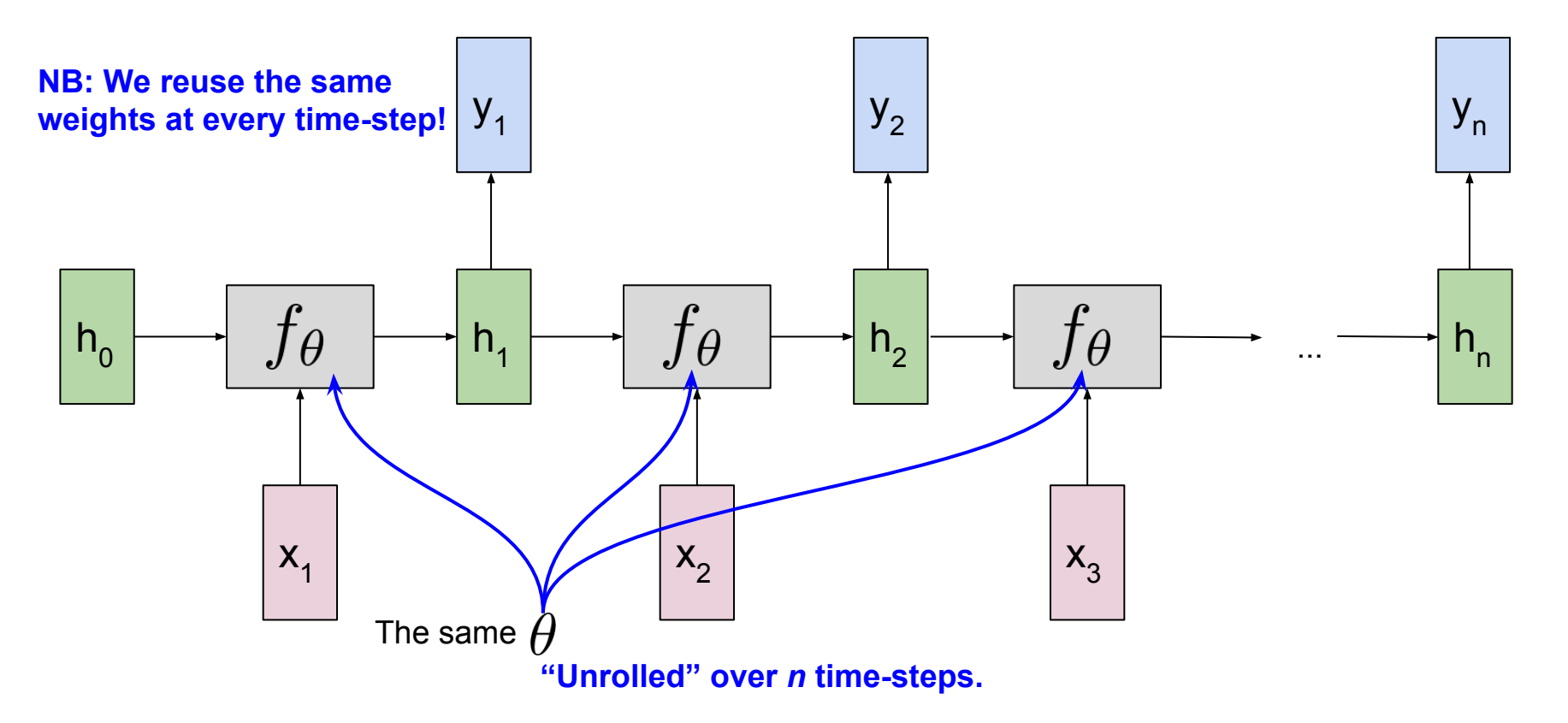

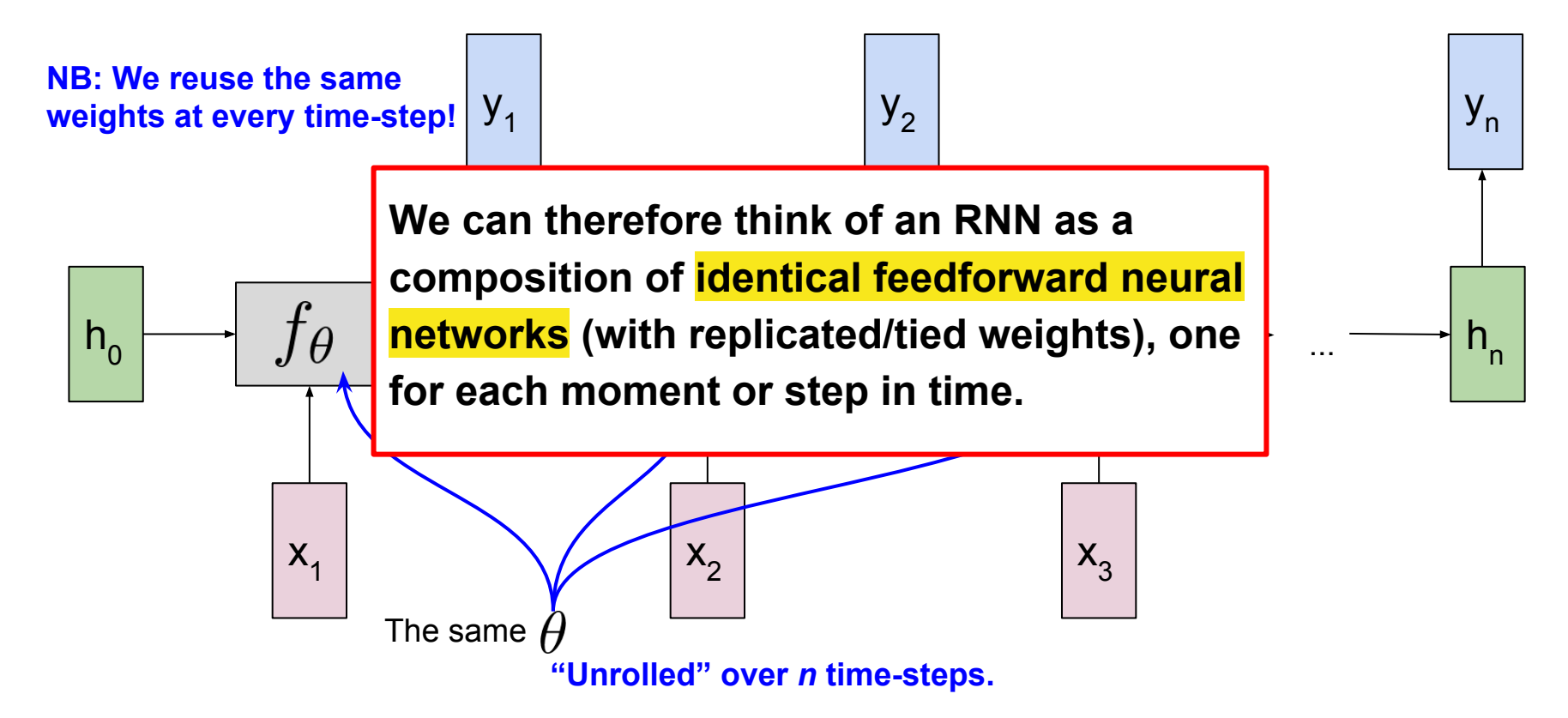

class FeedForwardModel():

*# ...*

def forward(*self*, *x*):

*# Compute activations on the hidden layer.*

hidden\_layer = self.act\_fn(np.dot(self.W\_xh, x) + b)

 *# Compute the (linear) output layer activations.*  y = np.dot(self.W\_hy, hidden\_layer)

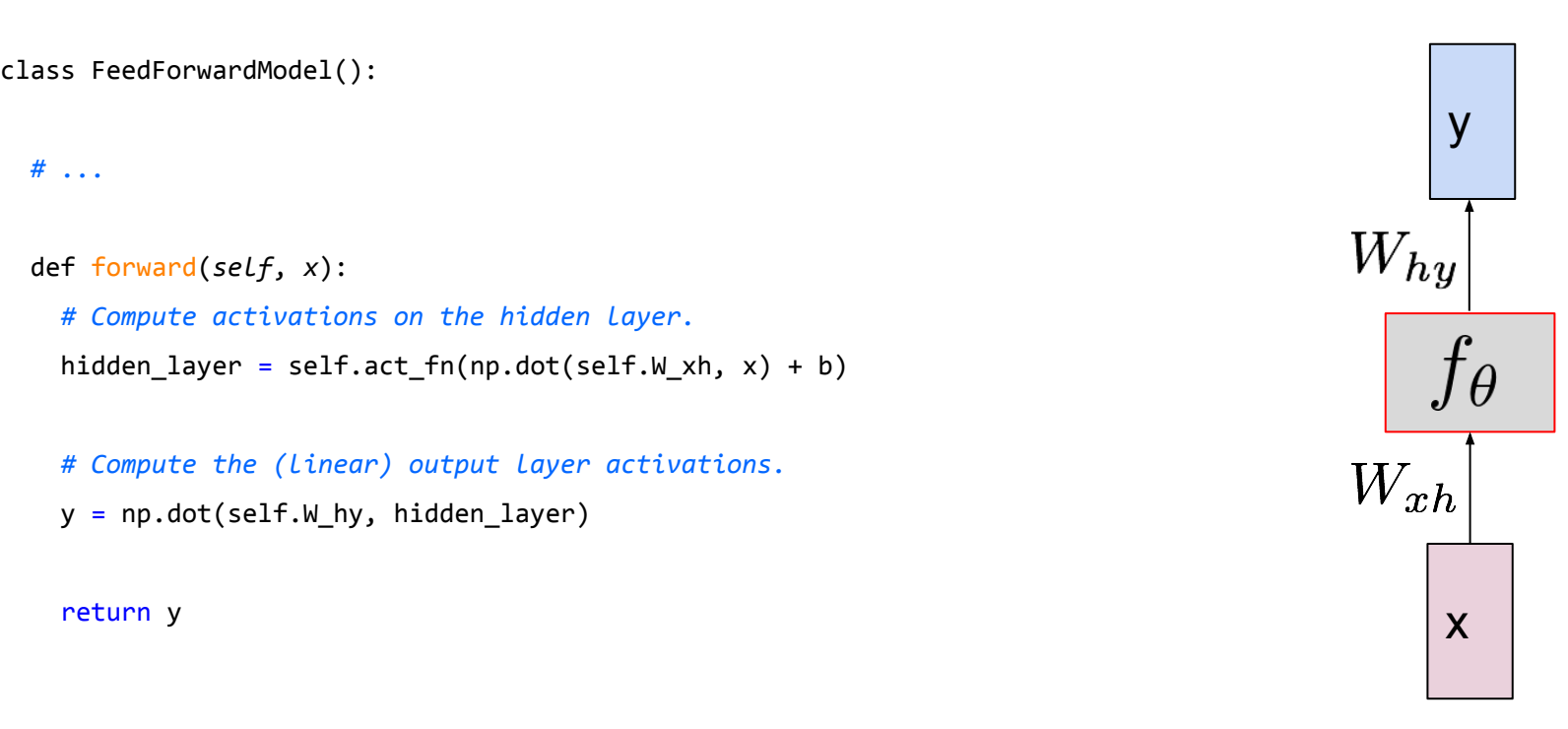

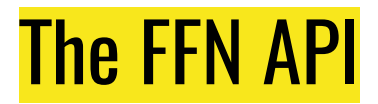

class FeedForwardModel():

*# ...*

def forward(*self*, *x*):

*# Compute activations on the hidden layer.*

hidden\_layer = self.act\_fn( $np.dot(self.W_xh, x) + b$ )

*# Compute the (linear) output layer activations.* 

```
 y = np.dot(self.W_hy, hidden_layer)
```
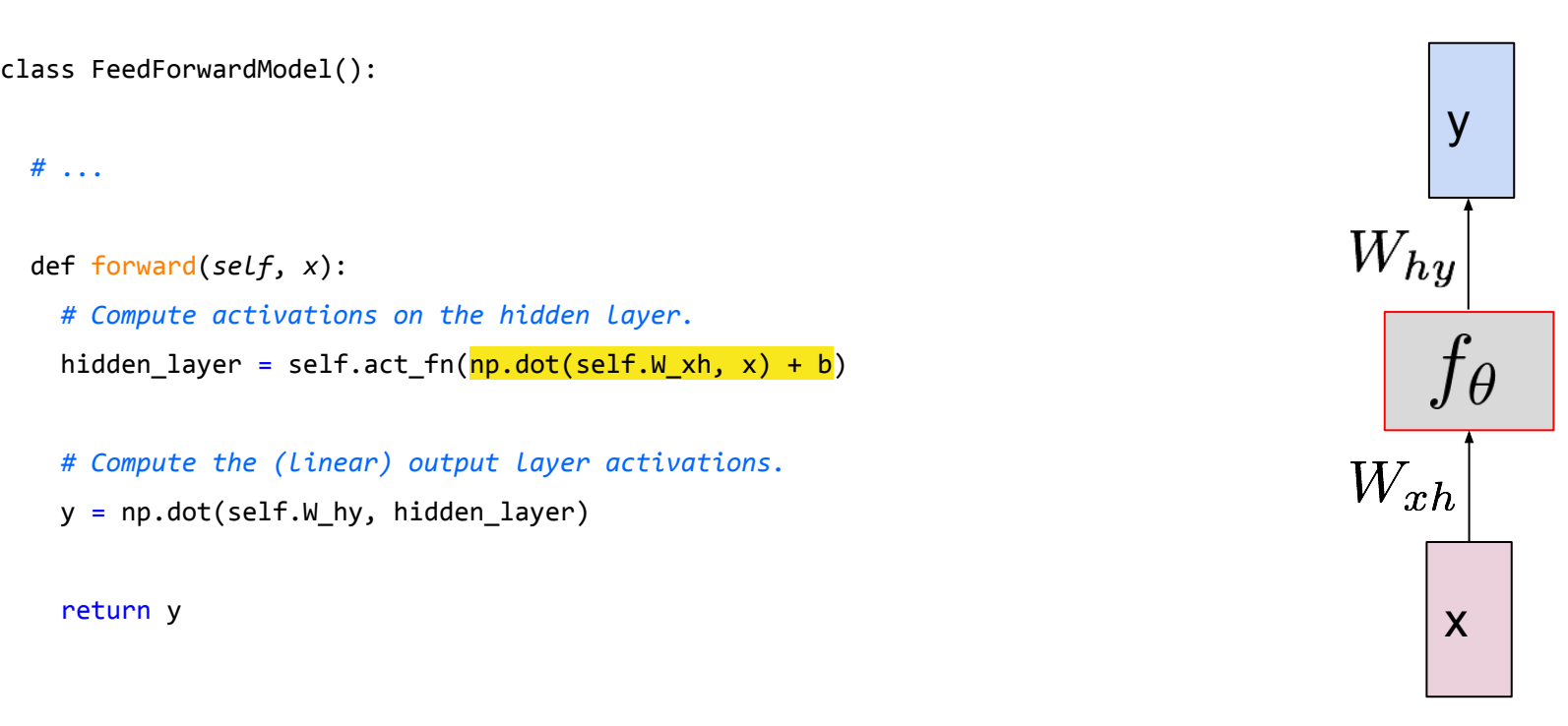

class FeedForwardModel():

*# ...*

 def forward(*self*, *x*): *# Compute activations on the hidden layer.* hidden\_layer = self. $\frac{act_fn}{n}$ (np.dot(self.W\_xh, x) + b)

 *# Compute the (linear) output layer activations.*  y = np.dot(self.W\_hy, hidden\_layer)

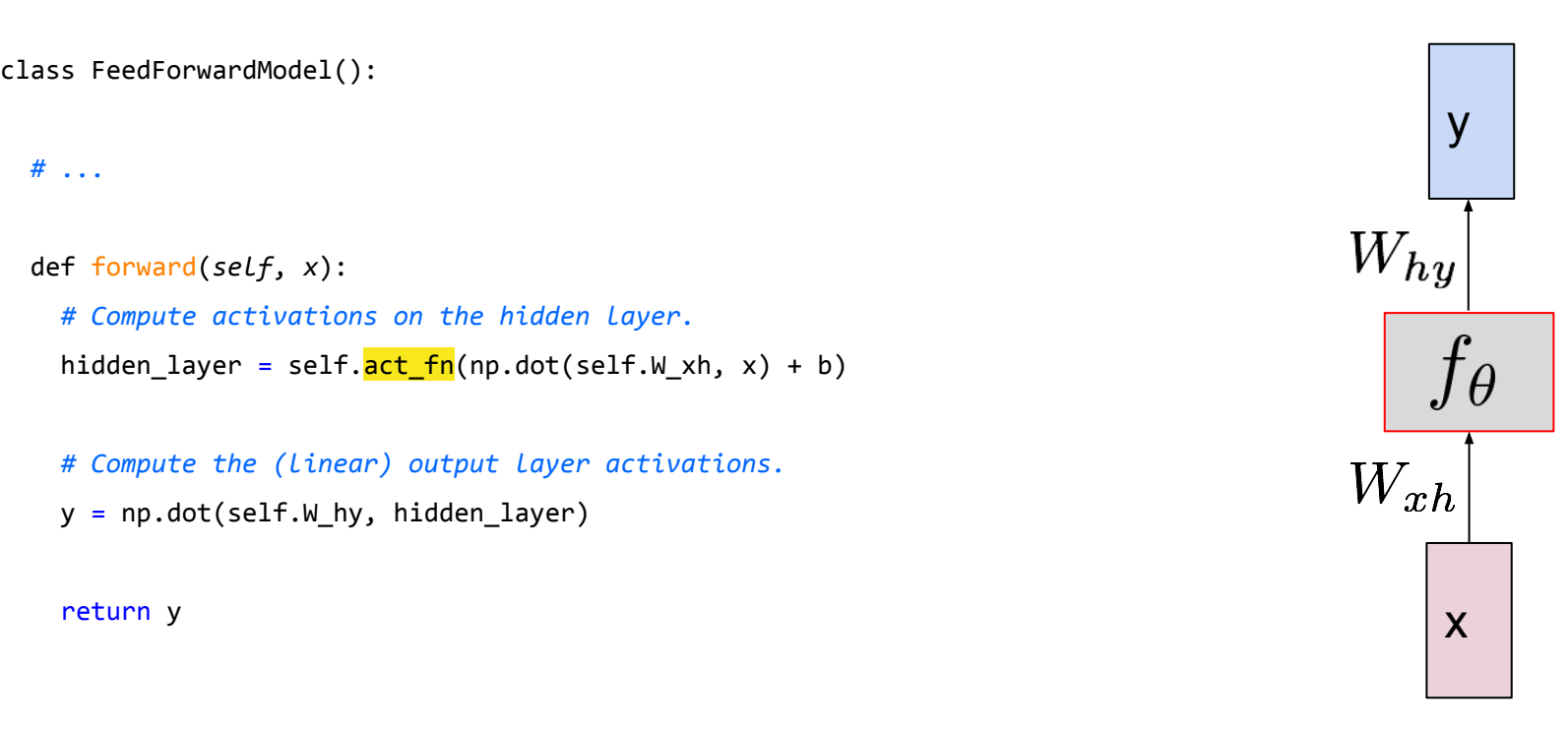

class FeedForwardModel():

*# ...*

def forward(*self*, *x*):

*# Compute activations on the hidden layer.*

 $hidden\_{layer} = self.act_fn(np.dot(self.W_xh, x) + b)$ 

 *# Compute the (linear) output layer activations.*  y = np.dot(self.W\_hy, hidden\_layer)

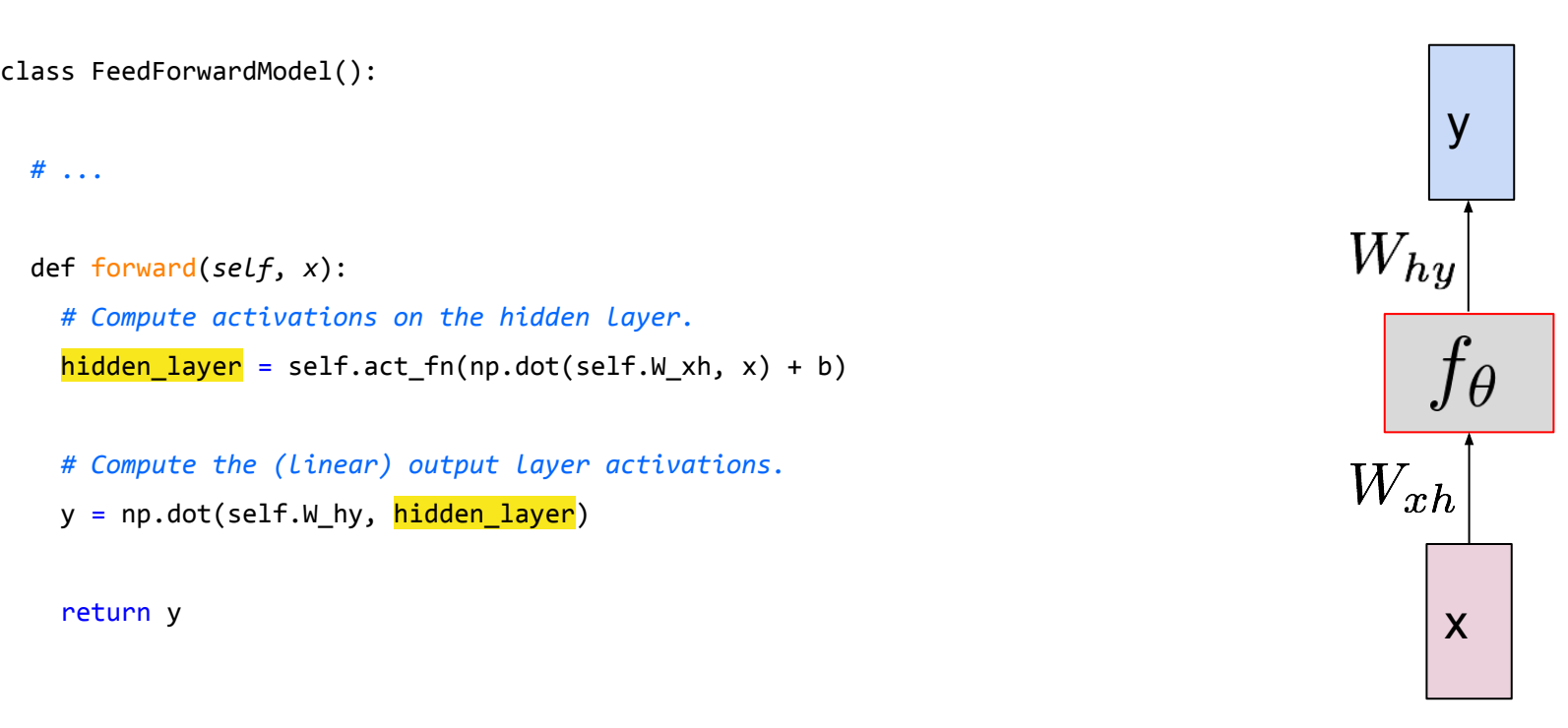

class FeedForwardModel():

*# ...*

def forward(*self*, *x*):

*# Compute activations on the hidden layer.*

hidden\_layer = self.act\_fn(np.dot(self.W\_xh, x) + b)

 *# Compute the (linear) output layer activations.*   $y = np.dot(**self.W hy**)$ , hidden\_layer)

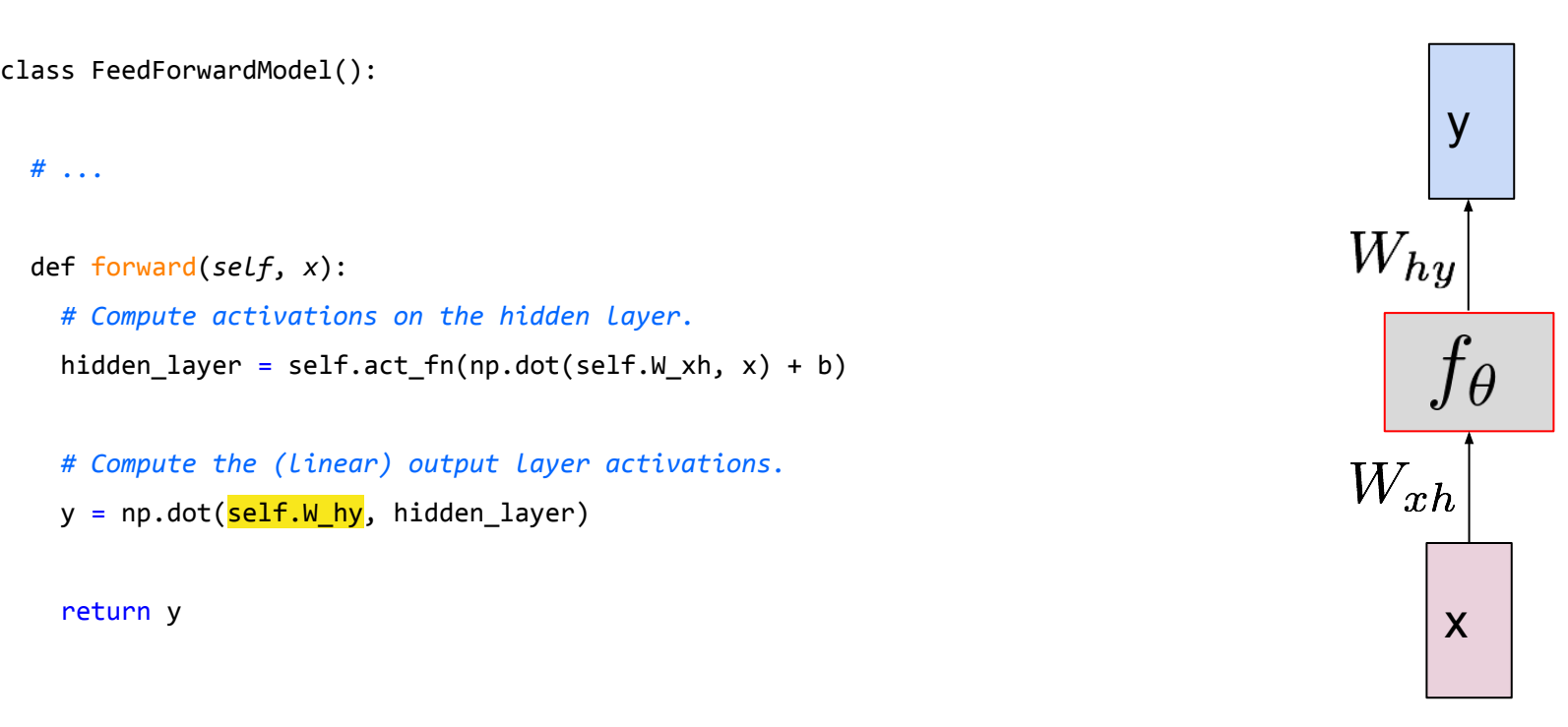
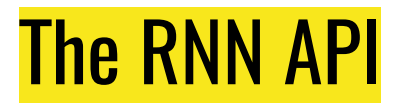

class RecurrentModel():

*# ...*

def recurrent\_fn(*self*, *x*, *prev\_state*):

*# Compute the new state based on the previous state and current input.* 

new\_state = self.act\_fn(np.dot(self.W\_xh, x) + np.dot(self.W\_hh, prev\_state) + b)

*# Compute the output vector.*

y = np.dot(self.W\_hy, new\_state)

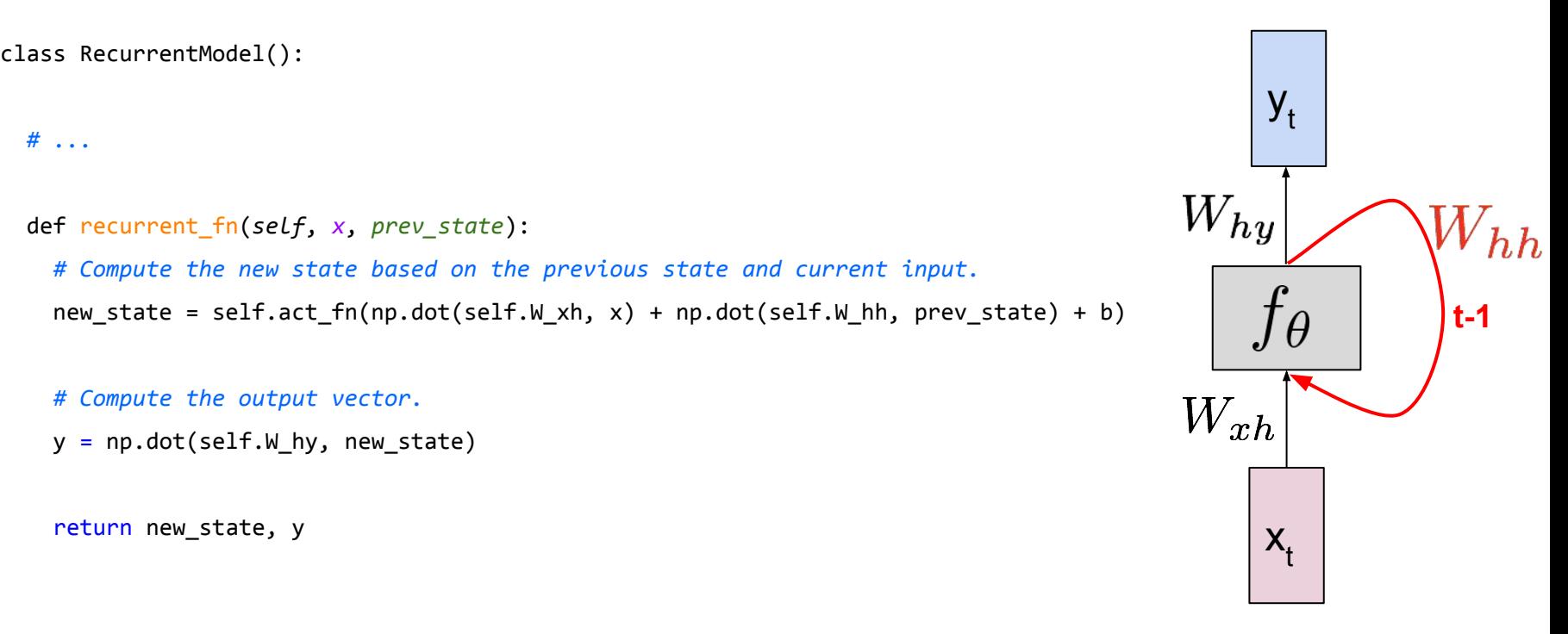

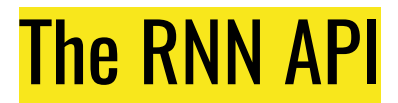

class RecurrentModel():

*# ...*

def recurrent\_fn(*self*, *x*, *prev\_state*):

*# Compute the new state based on the previous state and current input.* 

new\_state = self.act\_fn(np.dot(self.W\_xh, x) + np.dot(self.W\_hh, prev\_state) + b)

*# Compute the output vector.*

y = np.dot(self.W\_hy, new\_state)

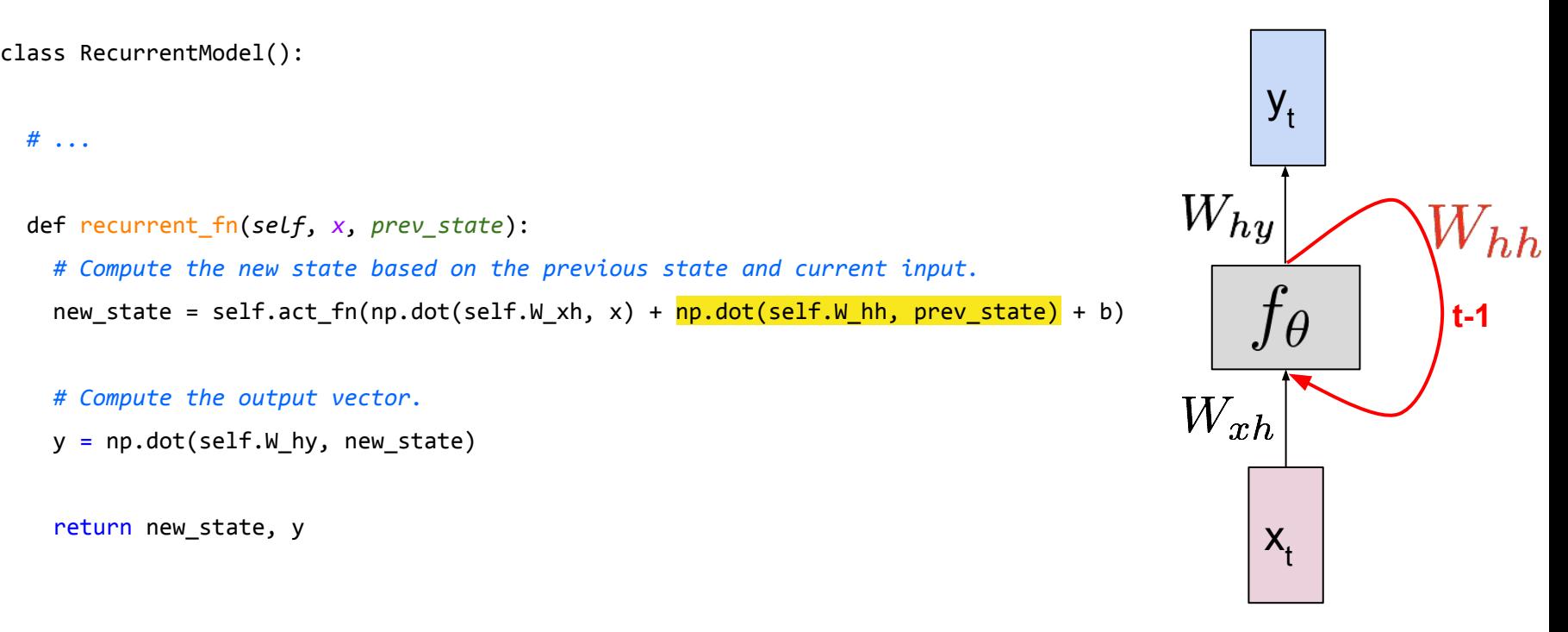

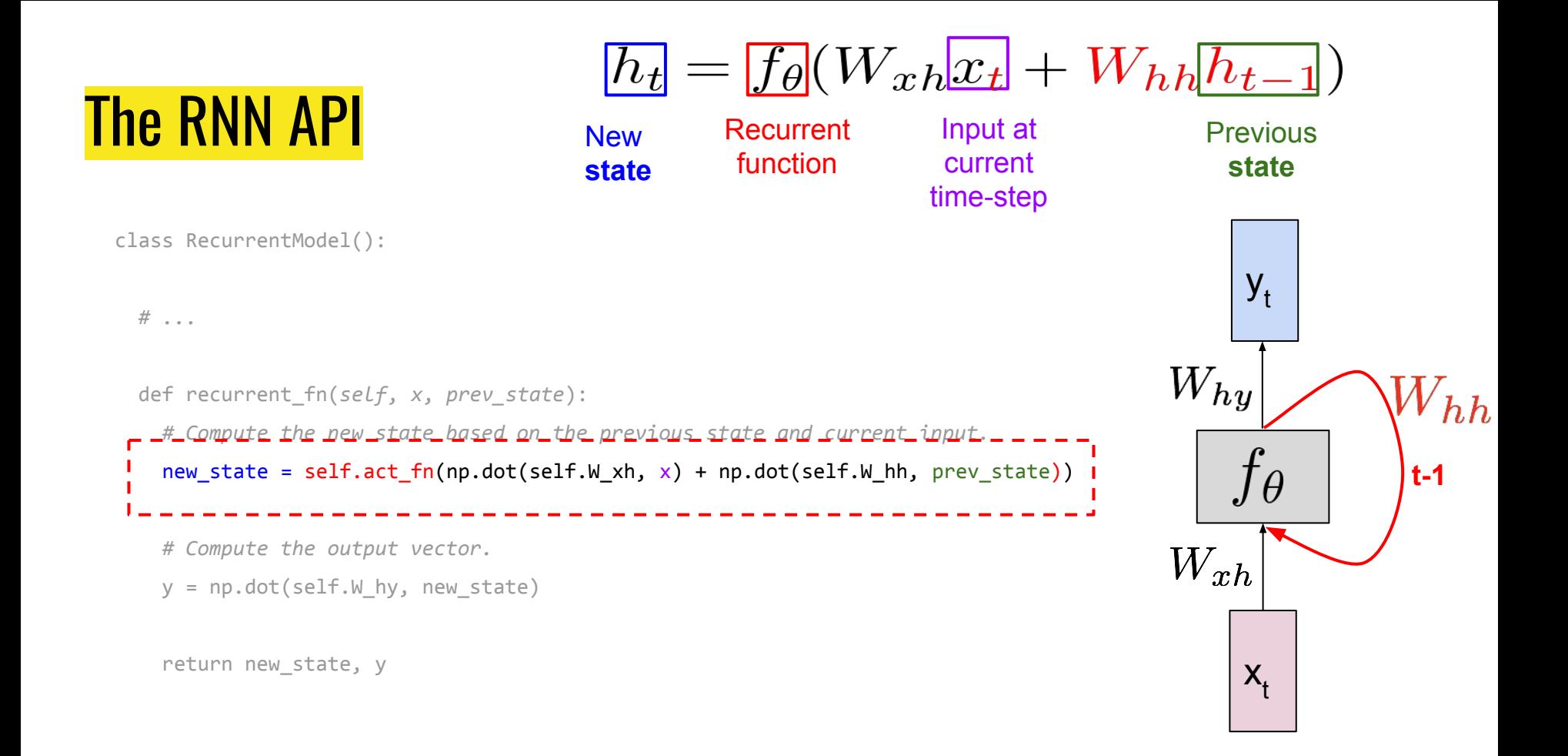

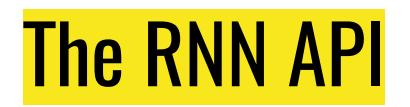

class RecurrentModel():

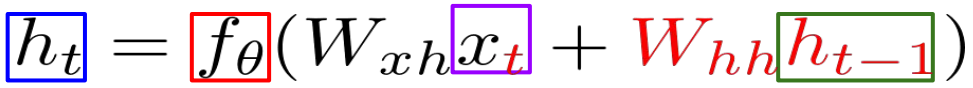

Input at current time-step

**state** function

**New** 

 $y_t = W_{hy} h_t$ 

Recurrent

*# ...*

def recurrent\_fn(*self*, *x*, *prev\_state*):

*# Compute the new state based on the previous state and current input.* 

new state = self.act  $fn(np.dot(self.Wxh, x) + np.dot(self.Whh, prev state)$ 

 *# Compute the output vector.* y = np.dot(self.W\_hy, new\_state)

return new\_state, y

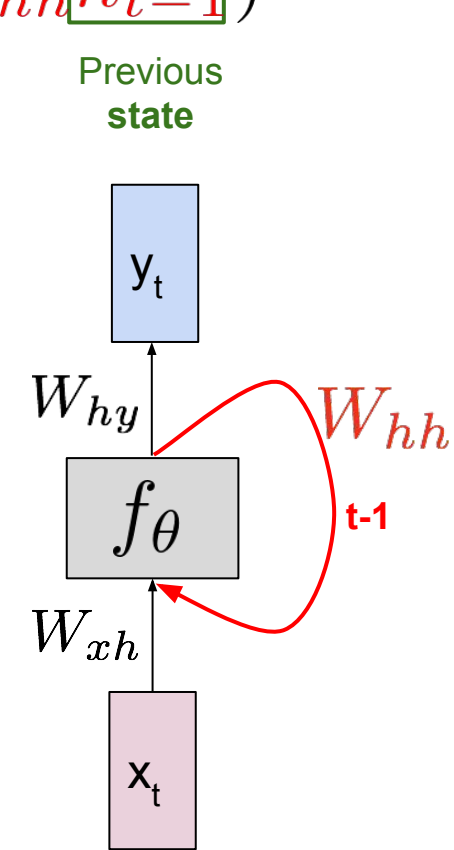

#### The RNN API

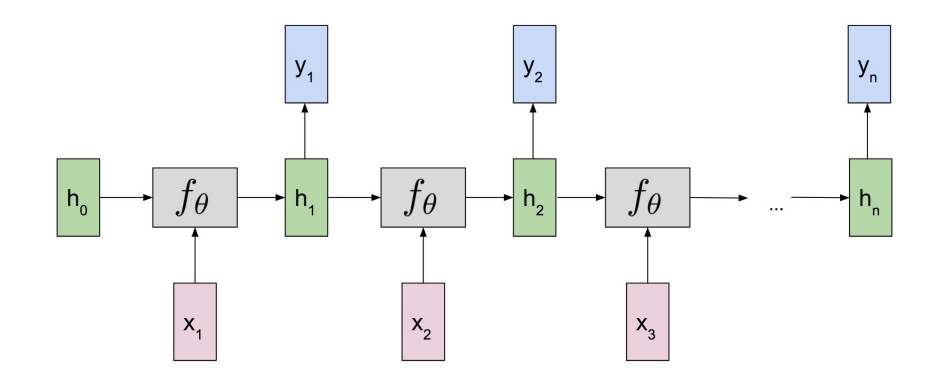

```
 def forward(self, data_sequence, initial_state):
  state = initial_state
 all_states, all_ys = [state], []
cache = []
```

```
for x, y in data_sequence:
  new_state, y_pred = recurrent_fn(x, state)
 loss += cross_entropy(y_pred, y)
```

```
cache.append((new_state, y_pred))
state = new_state
```

```
 return loss, cache
```
#### The RNN API

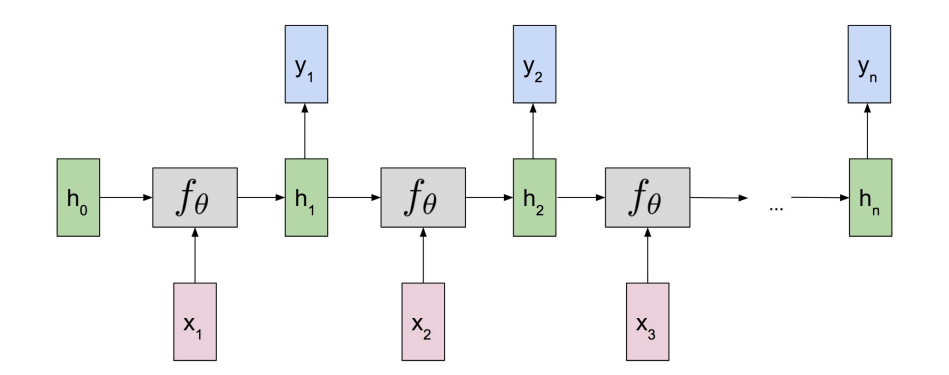

```
 def forward(self, data_sequence, initial_state):
  state = initial_state
 all_states, all_ys = [state], []
cache = []
```

```
 for x, y in data_sequence:
  new_state, y_pred = recurrent_fn(x, state)
 loss += cross_entropy(y_pred, y)
```

```
cache.append((new_state, y_pred))
state = new_state
```

```
 return loss, cache
```
#### The RNN API

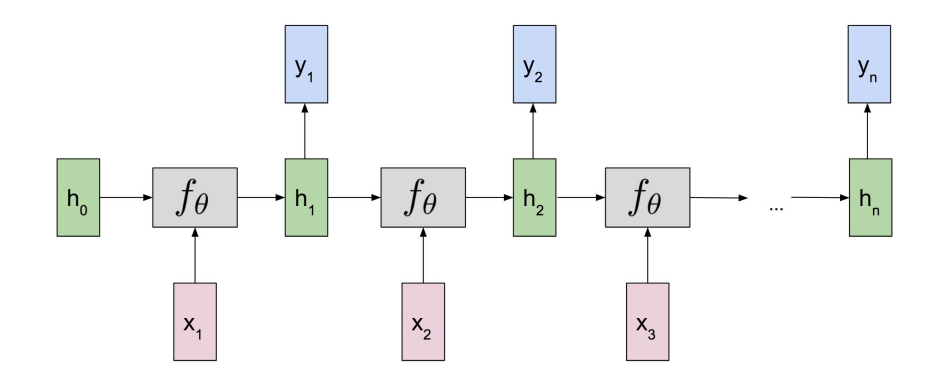

```
 def forward(self, data_sequence, initial_state):
  state = initial_state
 all_states, all_ys = [state], []
cache = []
```

```
 for x, y in data_sequence:
  new_state, y_pred = recurrent_fn(x, state)
 loss += cross_entropy(y_pred, y)
```
cache.append((new\_state, y\_pred))

state = new\_state

return loss, cache

**NOTATION**: W **xh** is a **matrix** that maps a **vector** x into a **vector** h.

## $h = f_{\theta}(W_{xh}x + b)$

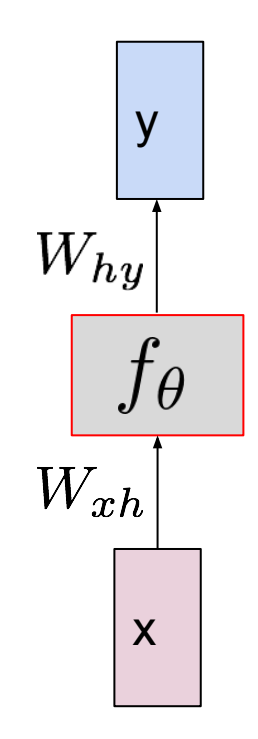

#### **NOTATION**: W **xh** is a **matrix** that maps a **vector** x into a **vector** h.

#### Math: FFNs v RNNs

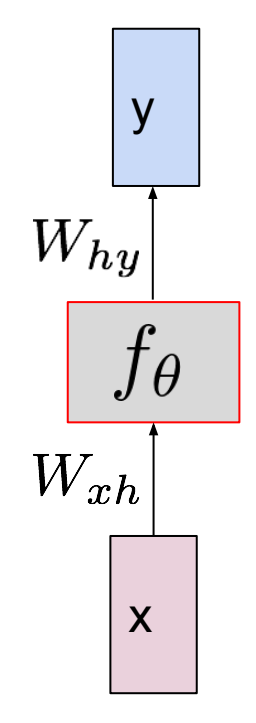

# $h = f_{\theta}(W_{xh}x + b)$

Input

**NOTATION**: W **xh** is a **matrix** that maps a **vector** x into a **vector** h.

 $h = f_{\theta}(W_{xh}x + b)$ 

Activation function

Input

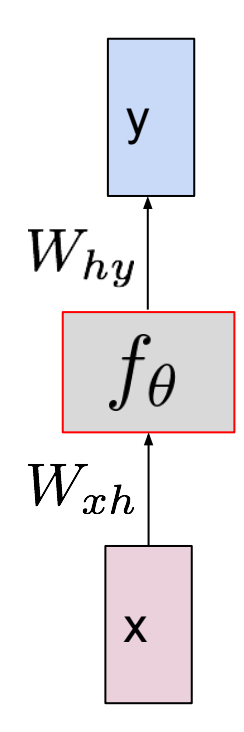

Hidden layer

$$
h = f_{\theta}(W_{xh}x + b)
$$

**Activation** function

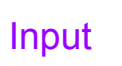

**NOTATION**: W **xh** is a **matrix** that maps a **vector** x into a **vector** h.

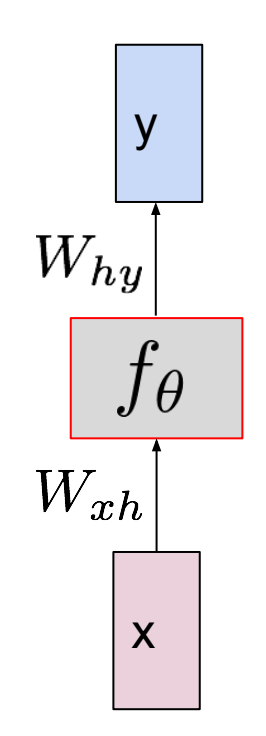

Hidden layer

$$
h = f_{\theta}(W_{xh}x + b)
$$
  
\nAction  
\nfunction  
\n
$$
h_t = f_{\theta}(W_{xh}x_t)
$$
  
\nNew state  
\nRecurrent  
\nInput at

current time-step ...

function

**NOTATION**: W **xh** is a **matrix** that maps a **vector** x into a **vector** h.

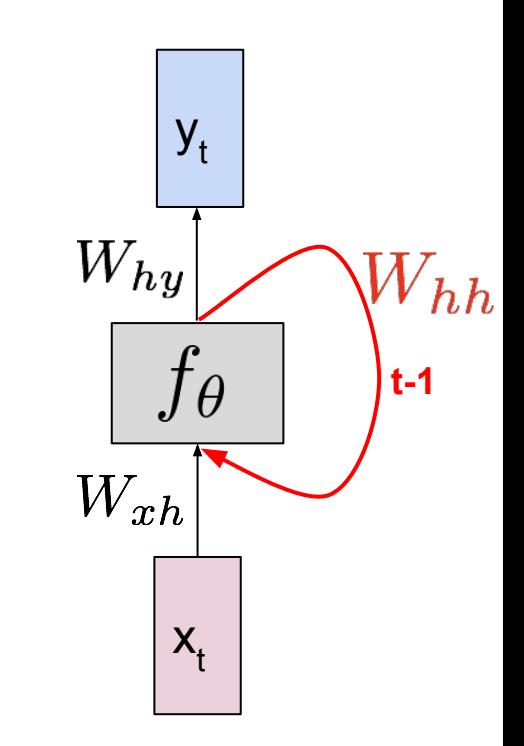

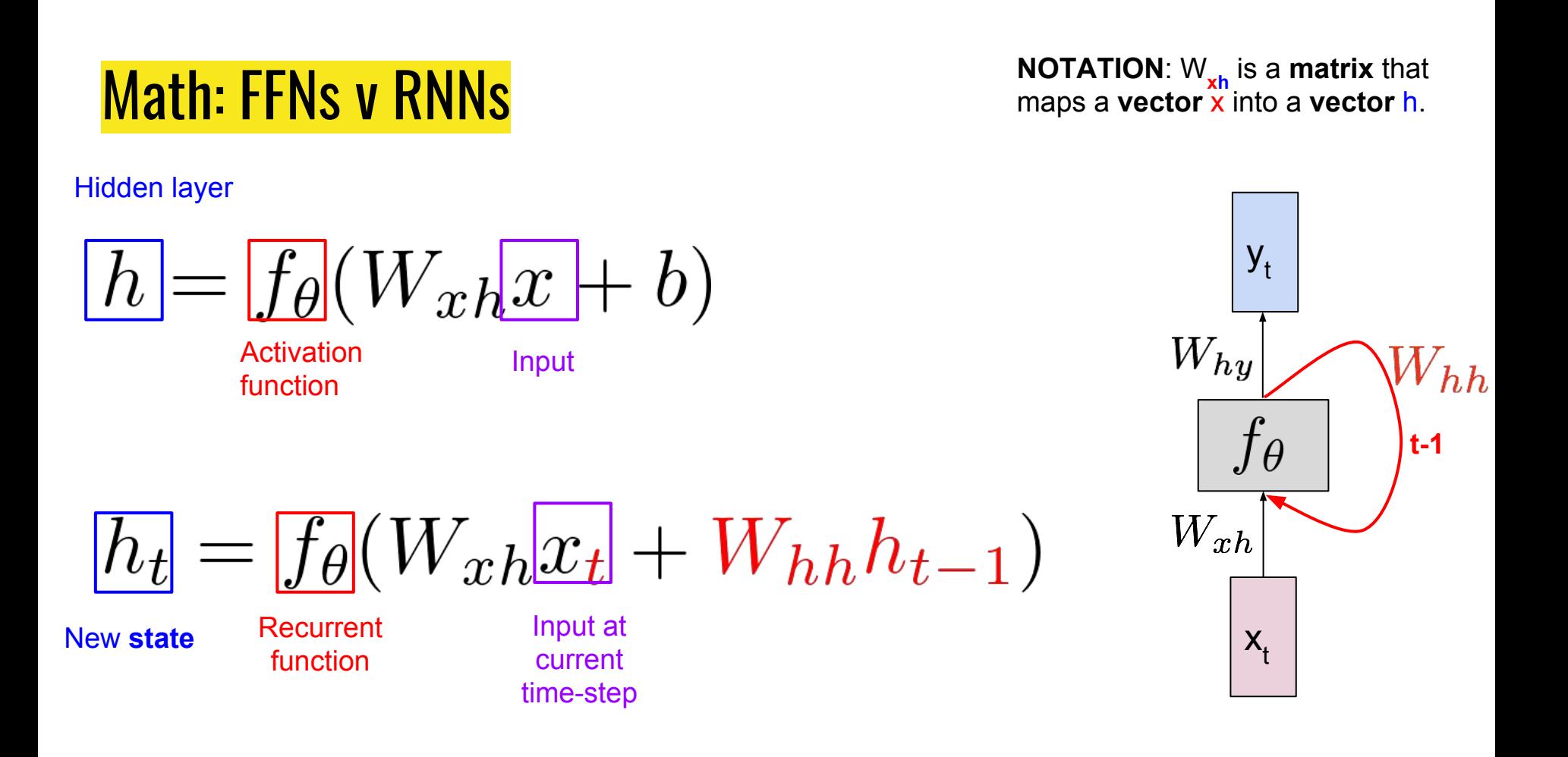

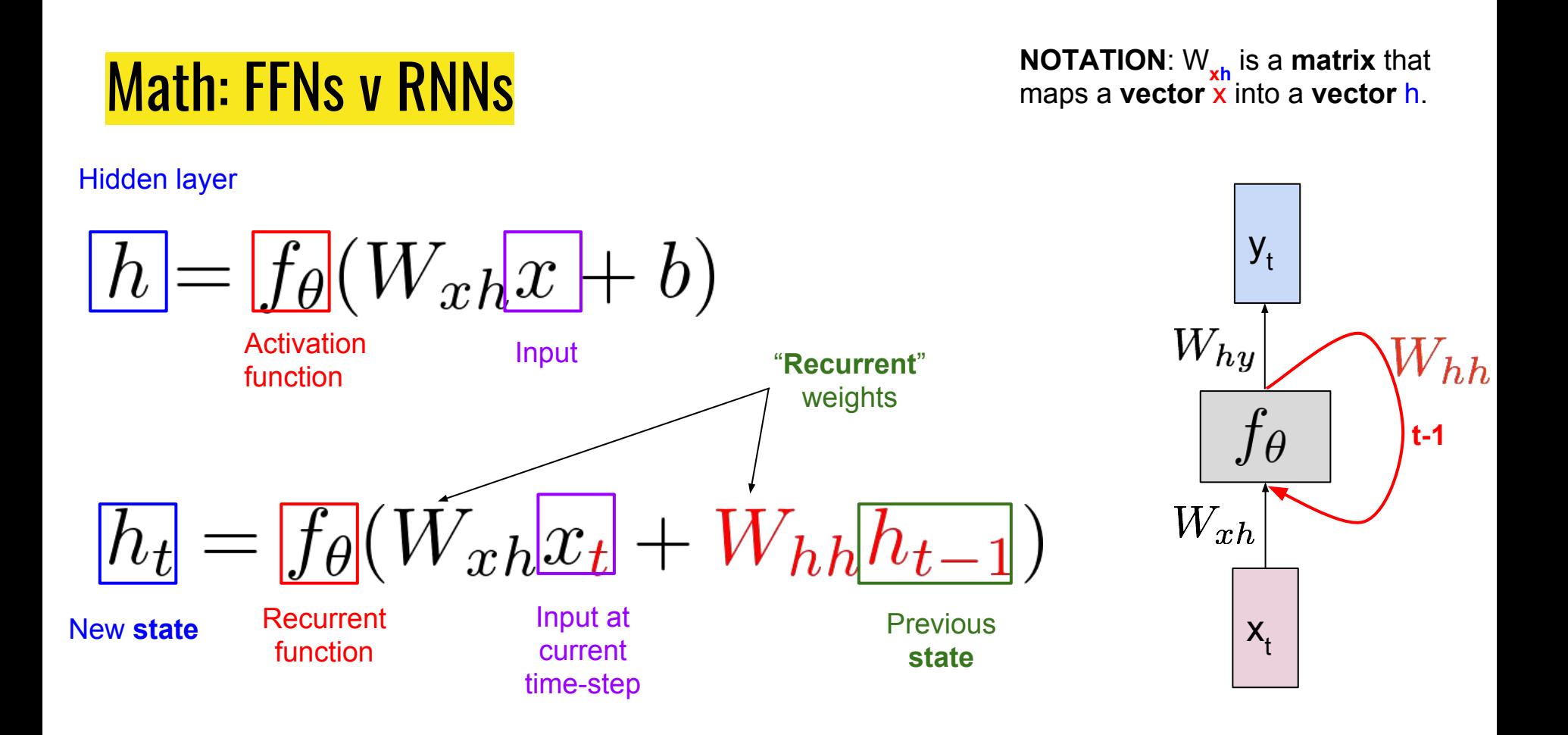

#### Inference & Training

- How do we make predictions using RNNs?
	- Forward propagation: "Fprop"
	- $\circ$  Essentially a composition of functions:  $a_2 = f_2(f_1(x))$ .
	- We "unroll" the computational graph over time-steps.
- How do we train RNNs?
	- Backward propagation: "Backprop-through time"
	- We need to consider predictions over several time-steps!
	- Credit assignment over time.
	- We work backwards in time from the last state to the first.

#### Training: Ways to Train RNNs

- **Echo State Networks**: Initialize  $W_{xh}$ ,  $W_{hh}$ ,  $W_{ho}$ , carefully, then only train  $W_{ho}$ !
- **Backpropagation through time (BPTT)**: Propagate errors backwards through the unrolled graph.
- There are other options.

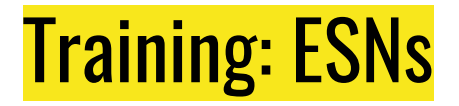

- Simple solution: don't train the recurrent weights ( $W_{hh} \otimes W_{vh}$ )!
- Initialization very important.
- Super simple. However, with recent improvements in initialization etc, BPTT does better!

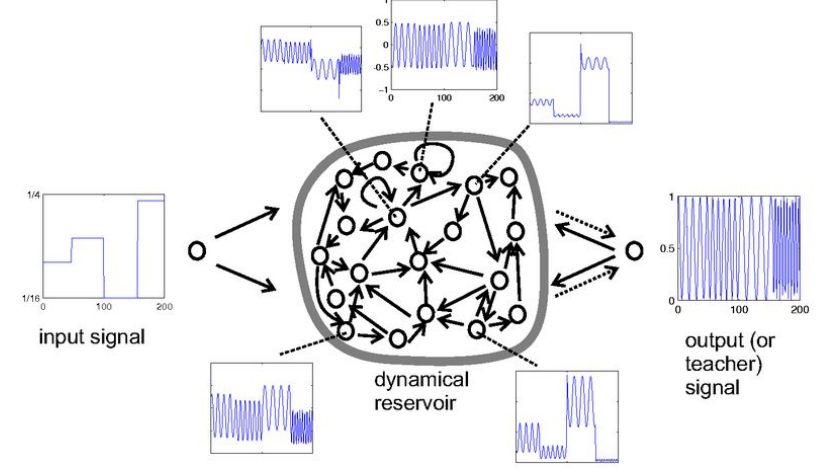

[Scholarpedia]

#### Inference & Training

- $y_{1}$  $y<sub>2</sub>$  $y_{n}$  $f_{\theta}$  $J\theta$  $f\theta$  $h_{0}$ **Error** $X_{1}$  $\mathsf{x}_{\scriptscriptstyle 2}^{}$  $X_3$
- How do we make predictions using RN
	- Forward propagation: "Fprop"
	- $\circ$  Essentially a composition of functions:  $a_2 = f_2(f_1(x))$ .
	- We "unroll" the computational graph over time-steps.

#### ● How do we train RNNs?

- Propagate errors backwards through unrolled graph: "Backprop-through time" (BPTT).
- We need to consider predictions over several time-steps!
- Credit assignment over time.
- We work backwards in time from the last state to the first.

#### Training: BPTT Intuition

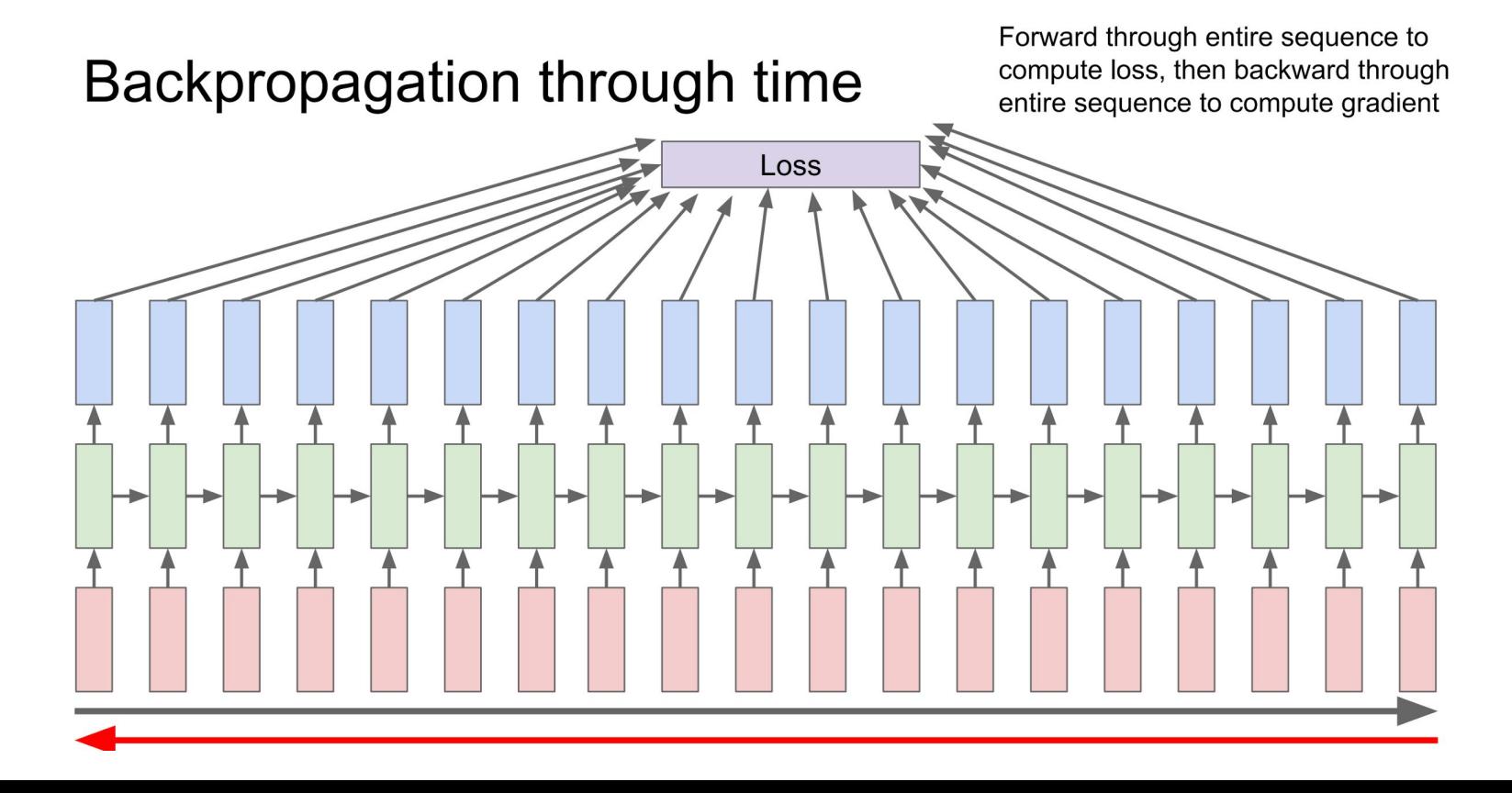

#### Training: **Truncated** BPTT

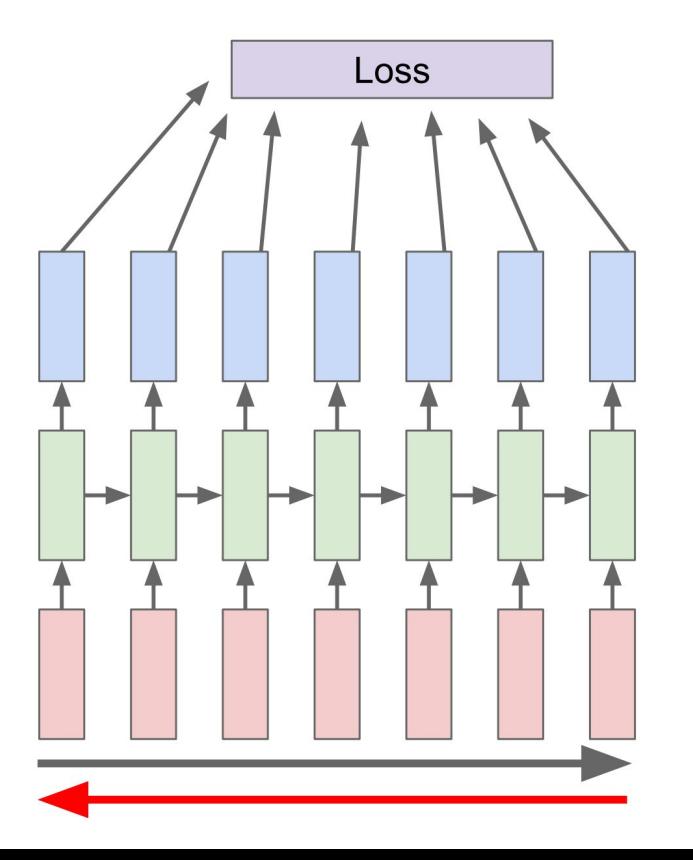

Run forward and backward through chunks of the sequence instead of whole sequence

#### Training: **Truncated** BPTT

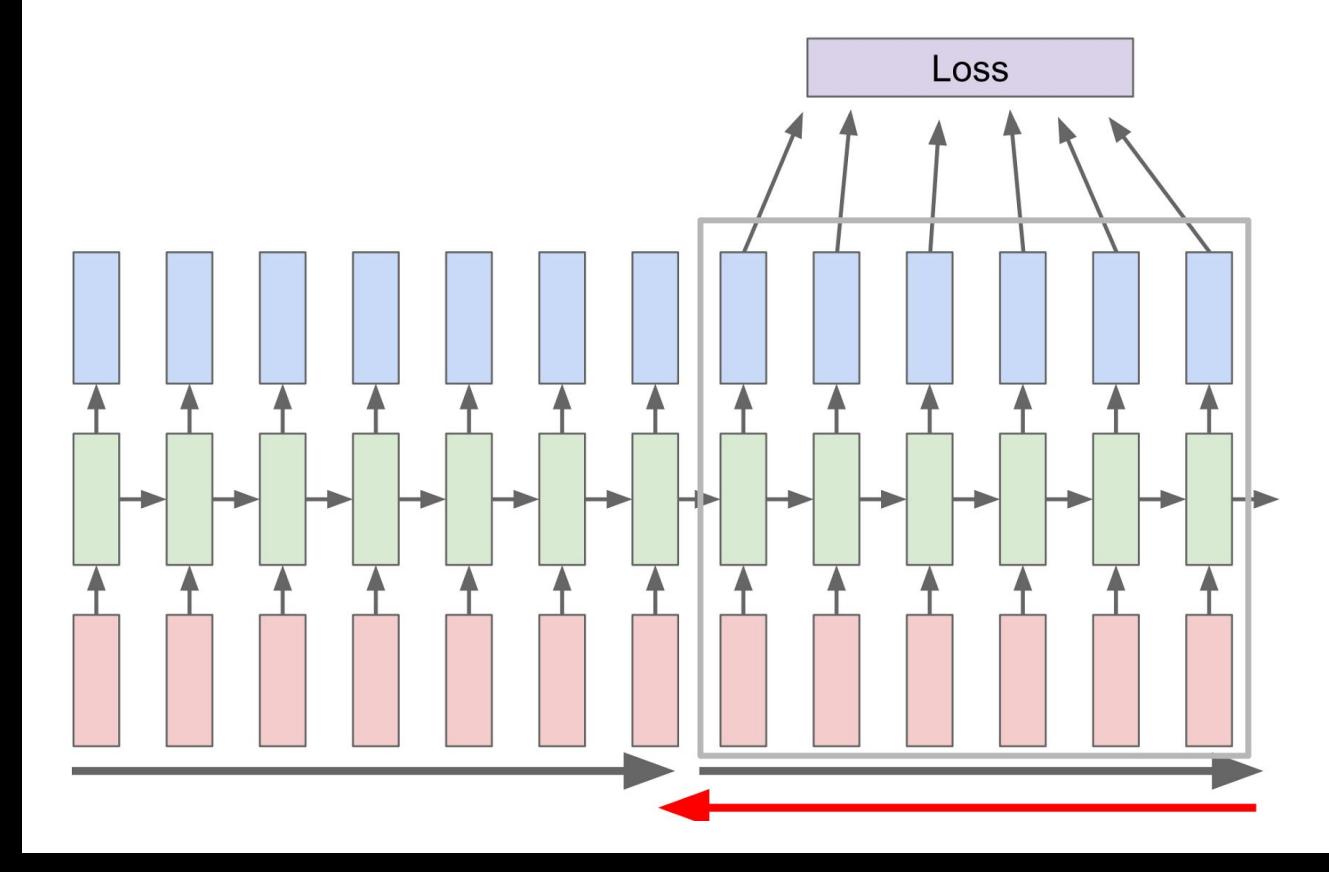

Carry hidden states forward in time forever, but only backpropagate for some smaller number of steps

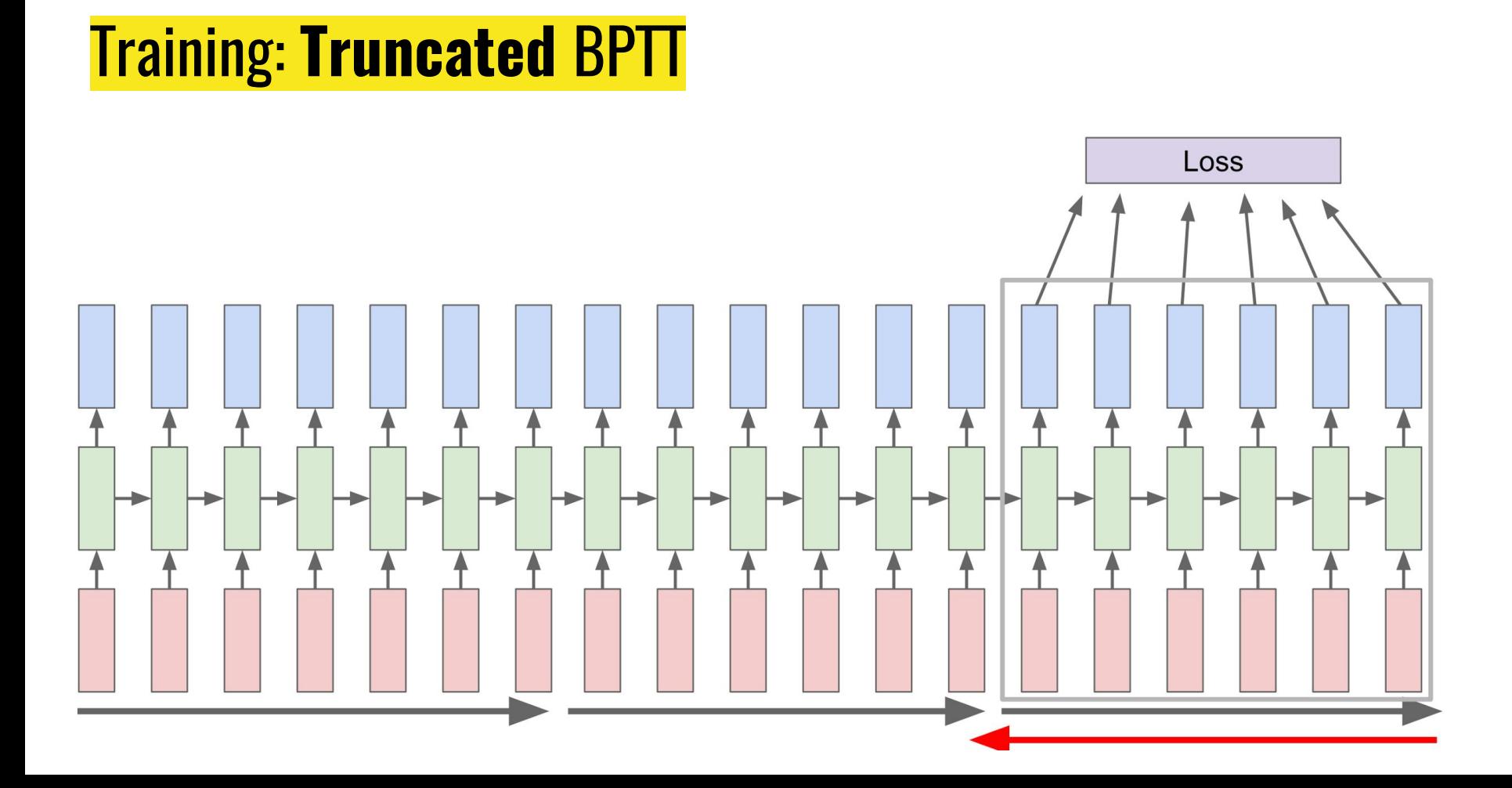

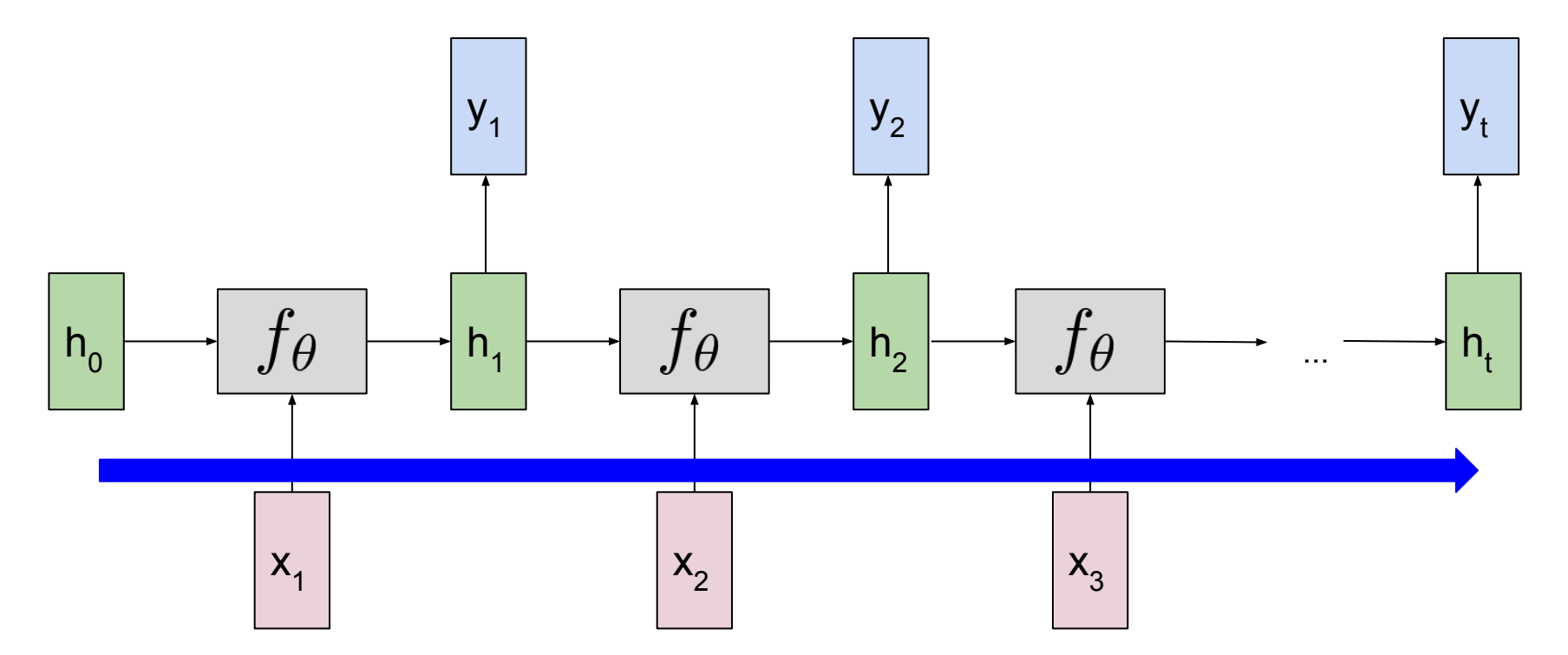

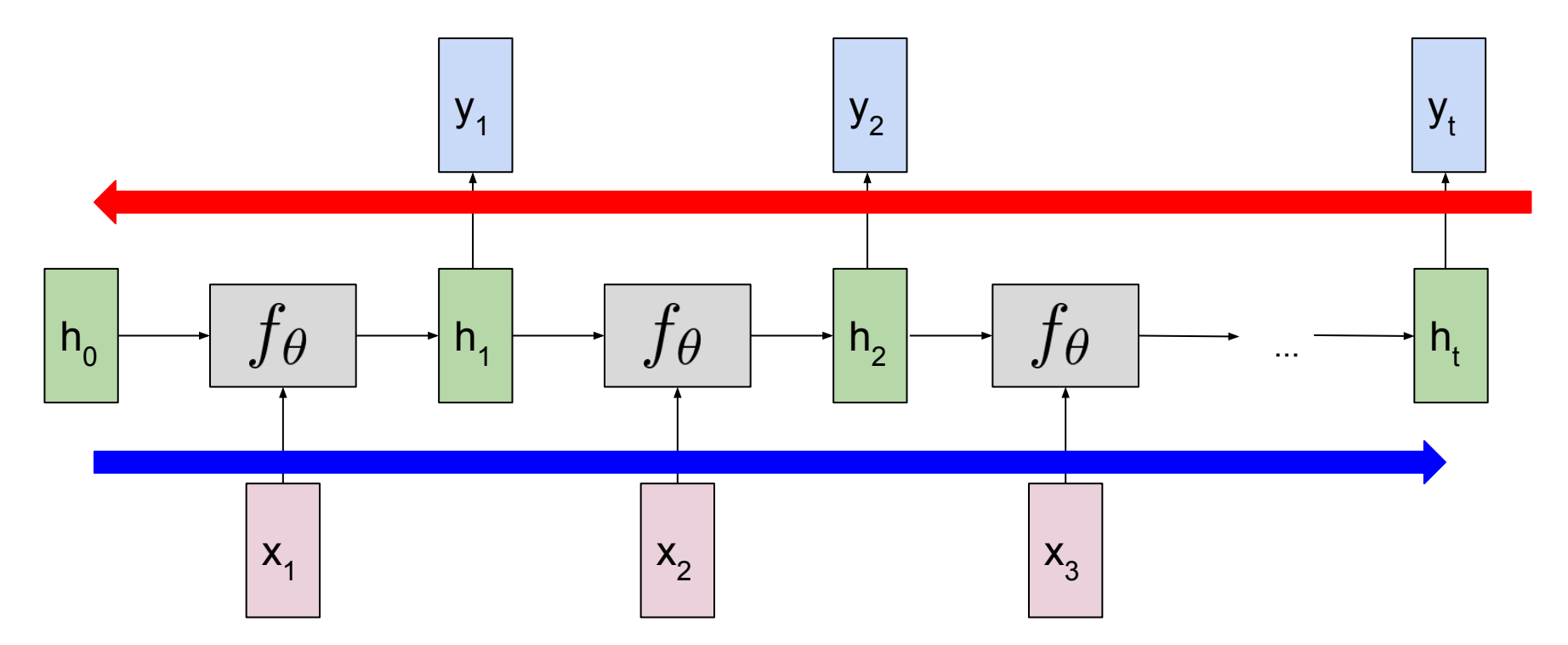

**Step 1: Compute all errors.** 

#### Unrolling the RNN Computation Graph

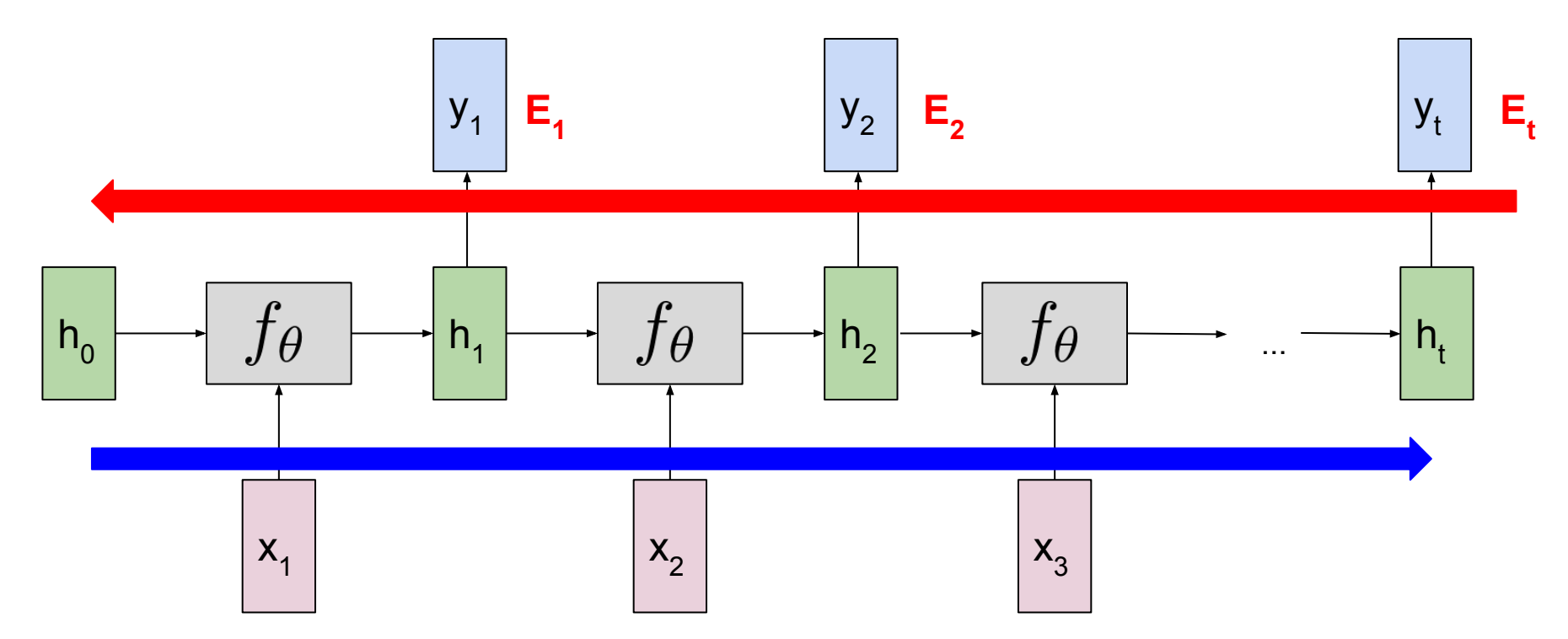

**Step 1: Compute all errors. Step 2: Pass error back for each** time-step from n back to 1.

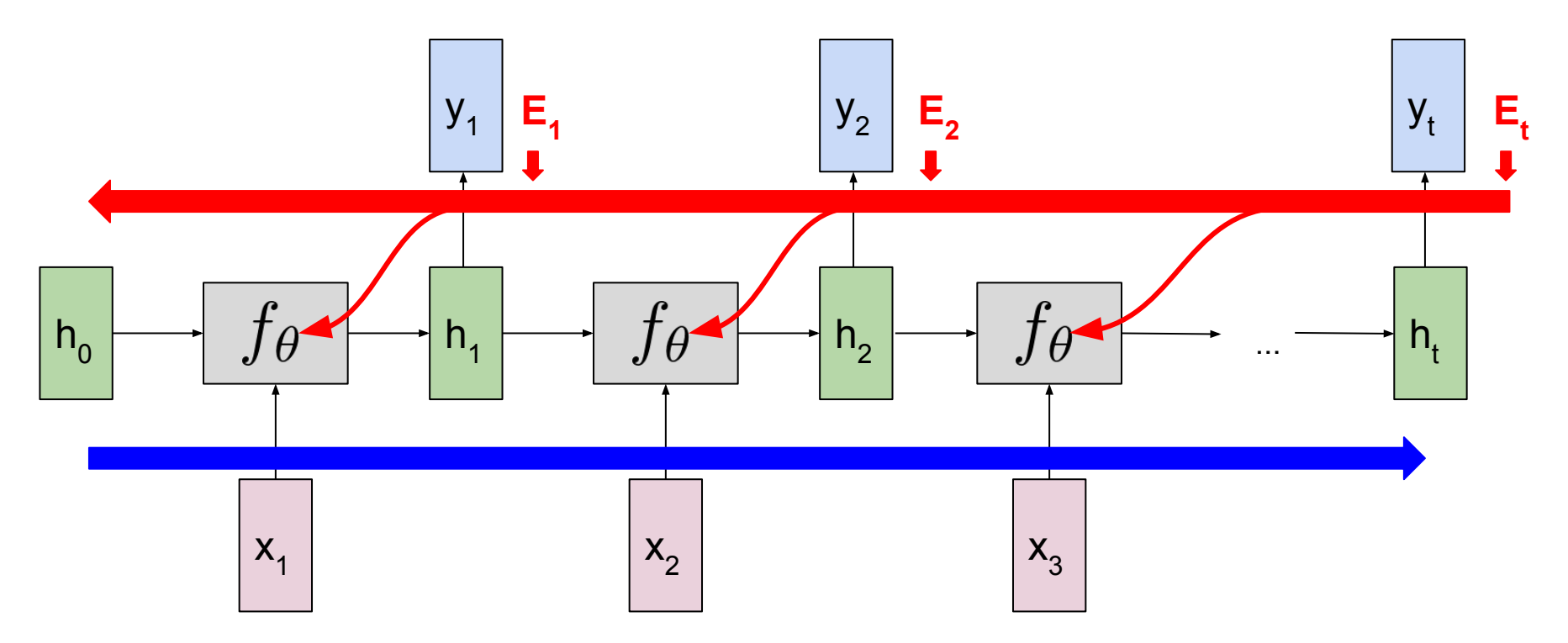

**Step 1: Compute all errors. Step 2: Pass error back for each** time-step from n back to 1. **Step 3**: Update weights.

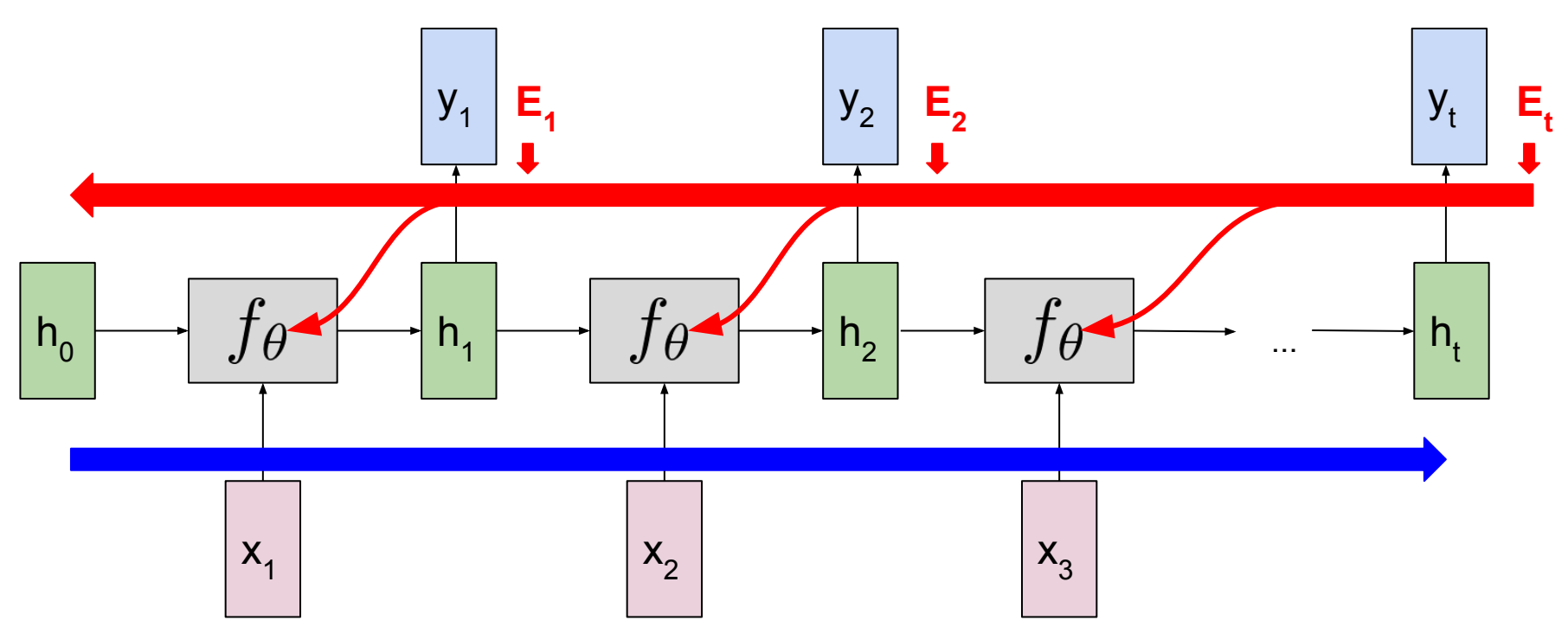

Unrolling the RNN Computation Graph

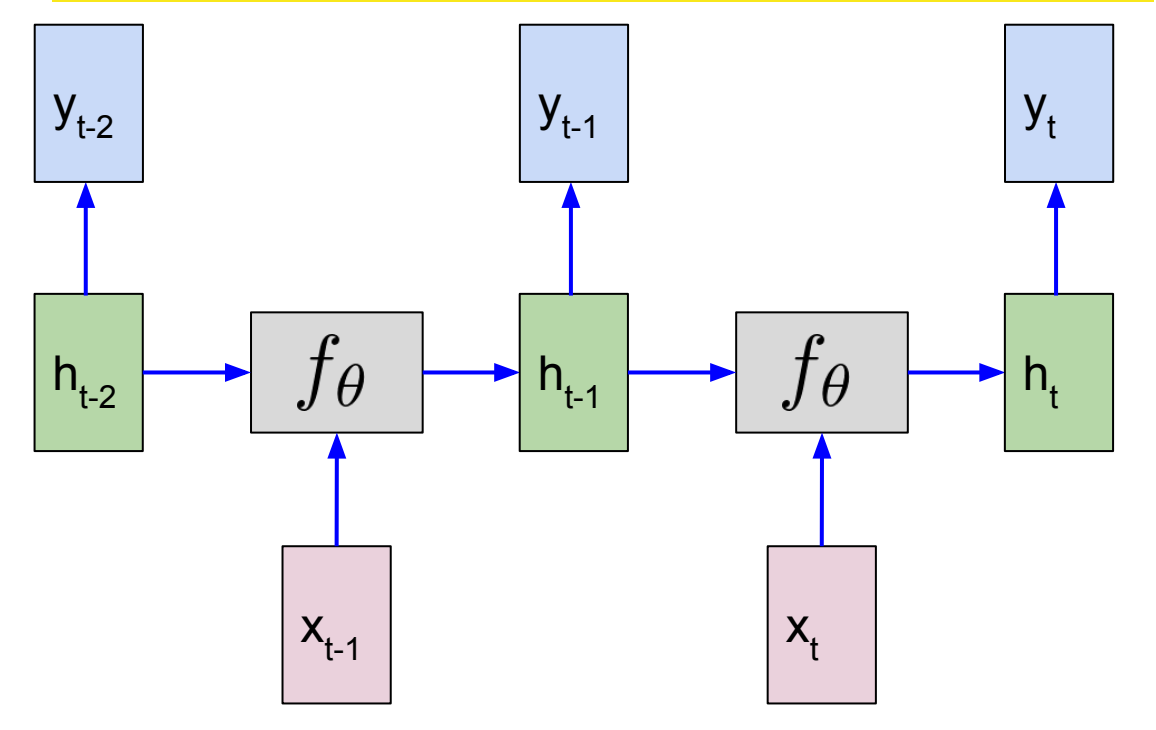

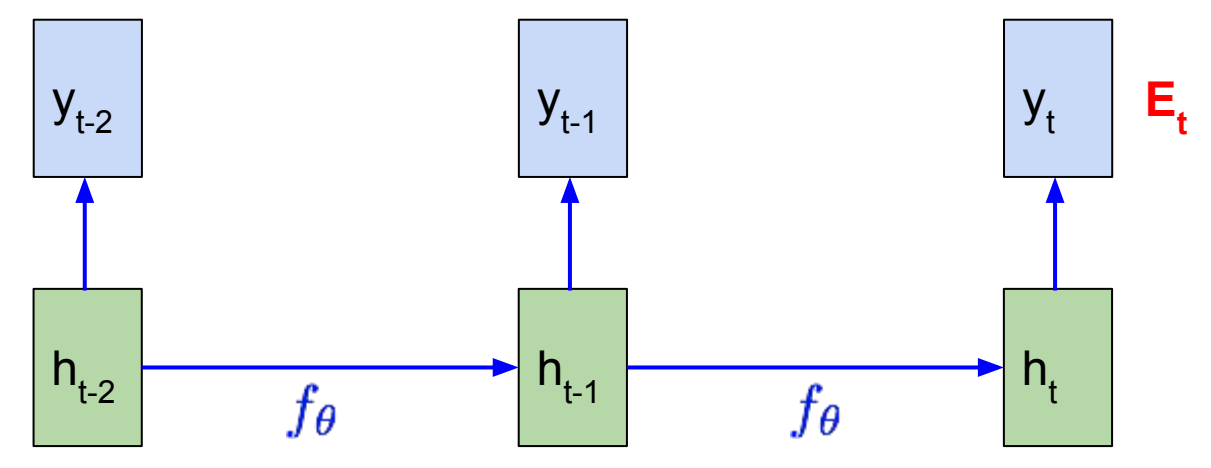

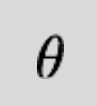

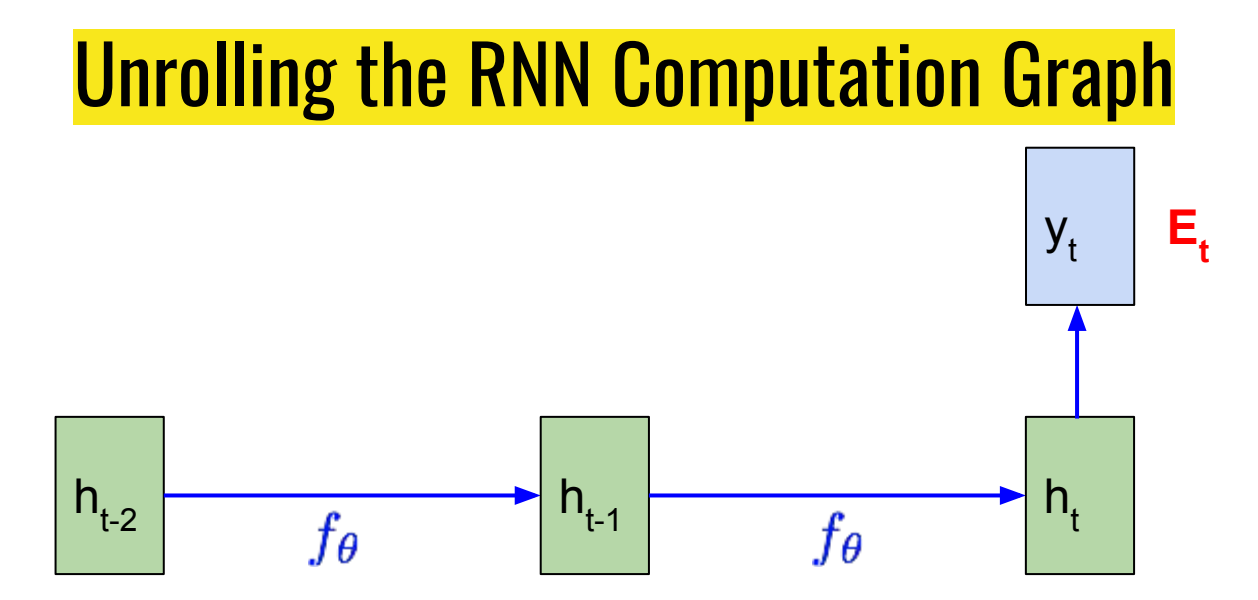

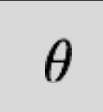

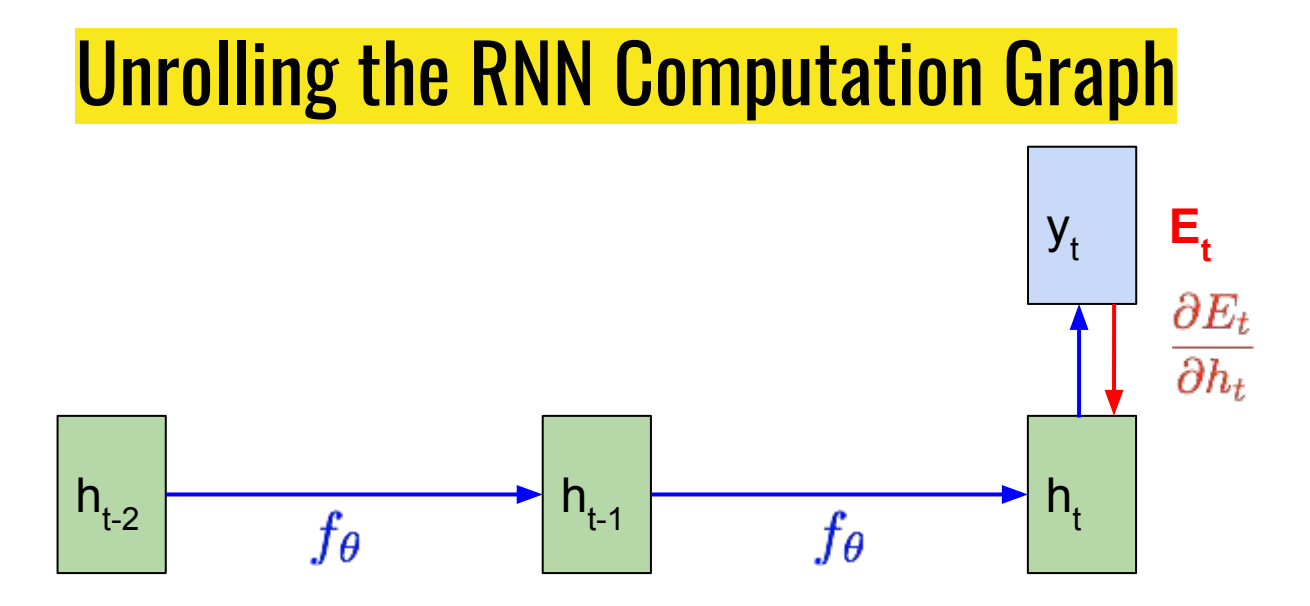

### $\theta$

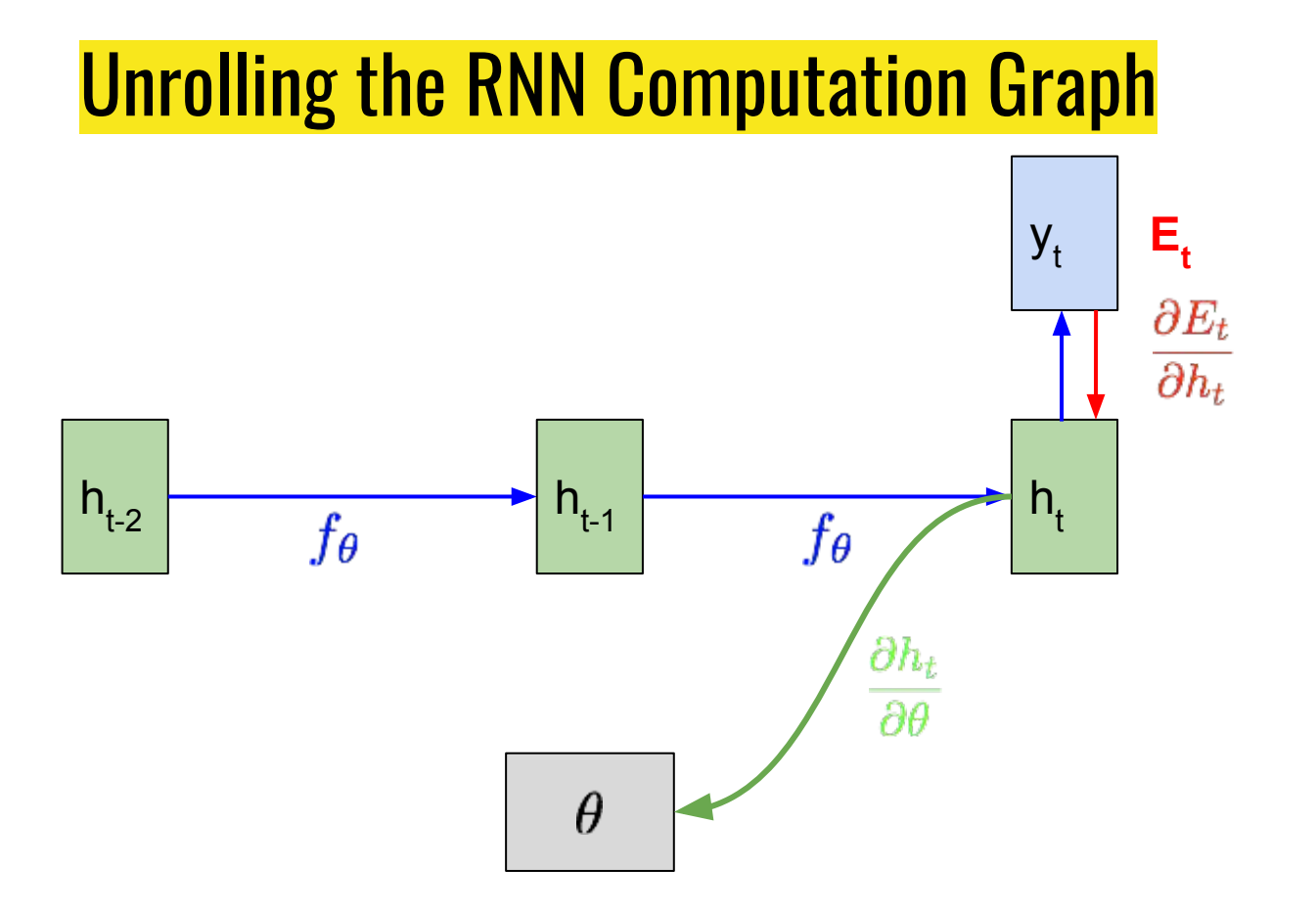

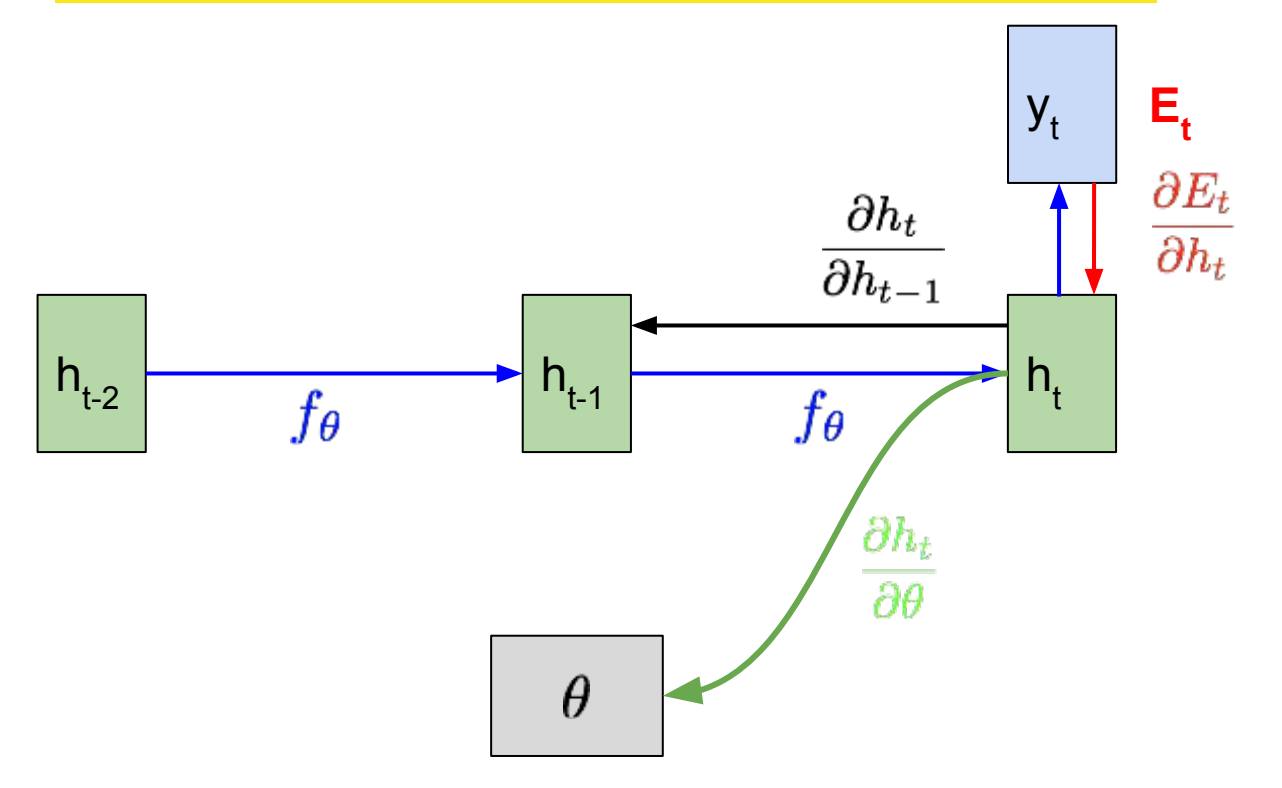

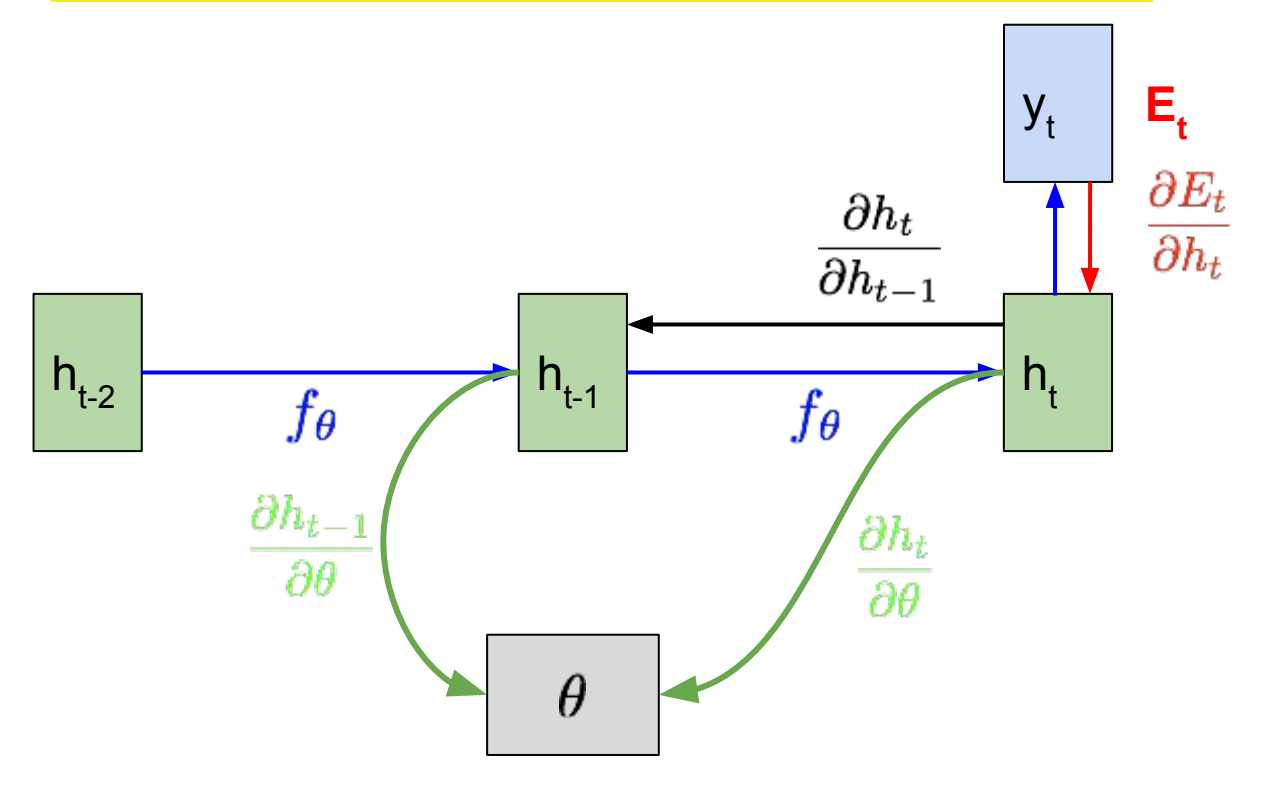

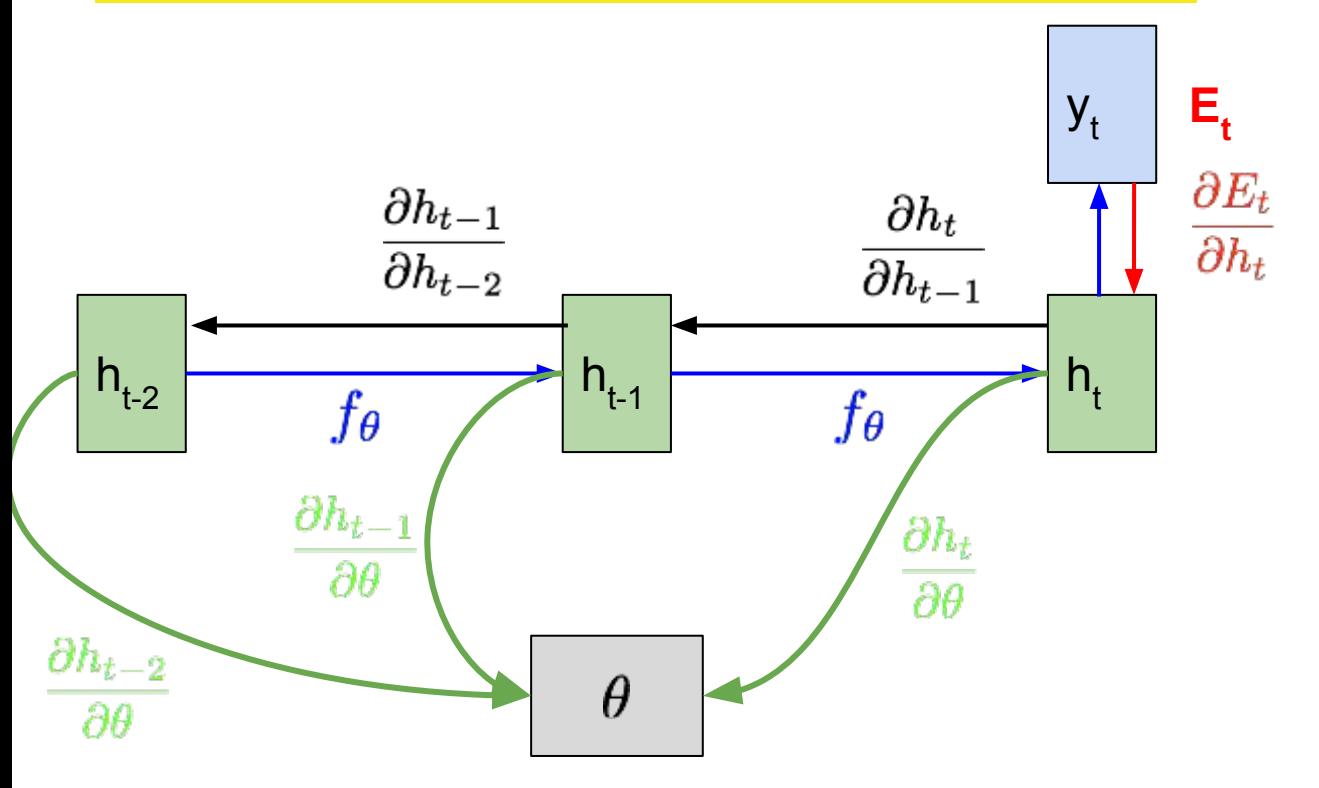

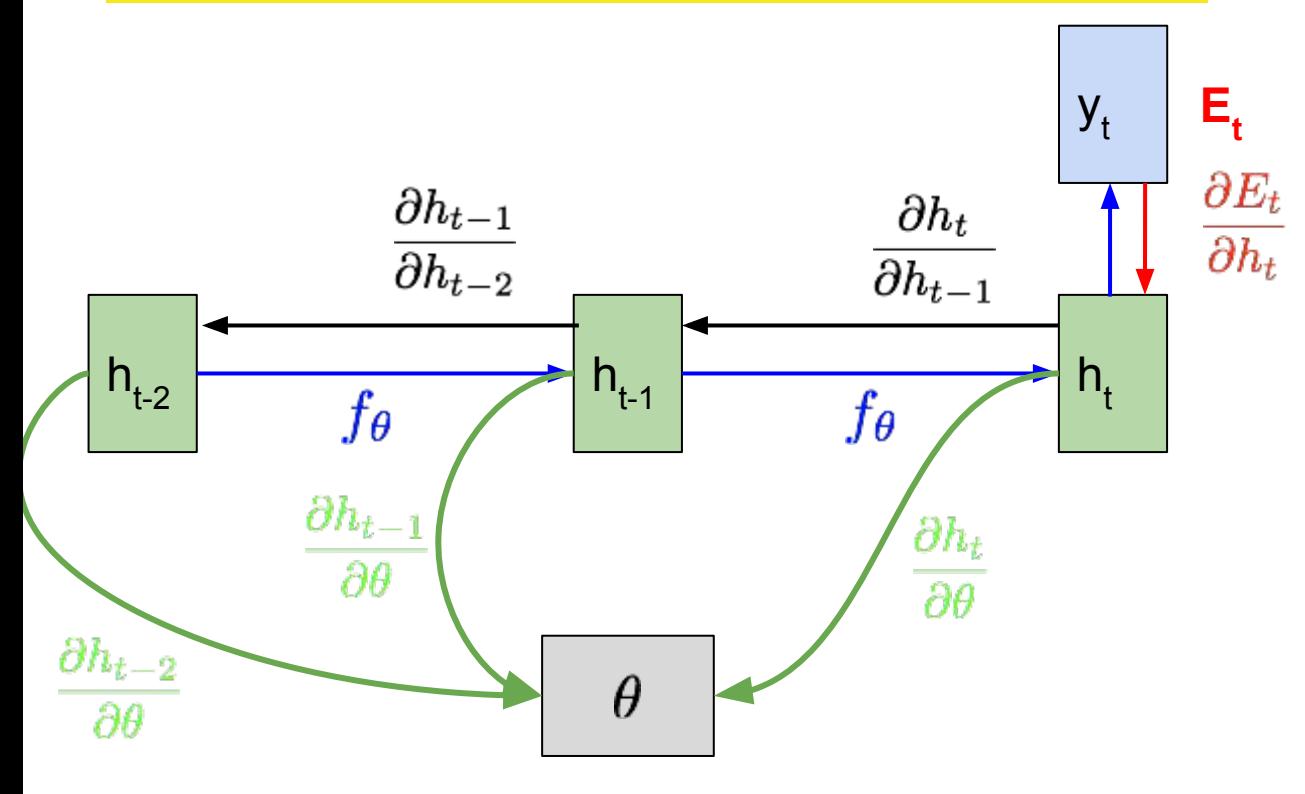

$$
\frac{\partial E_t}{\partial \theta} = \sum_{t'=1}^t \frac{\partial E_t}{\partial h_t} \frac{\partial h_t}{\partial h_{t'}} \frac{\partial h_{t'}}{\partial \theta}
$$
\nwhere\n
$$
\frac{\partial h_t}{\partial h_{t'}} = \Pi_{k=t'+1}^t \frac{\partial h_k}{\partial h_{k-1}}
$$
# Unrolling the RNN Computation Graph

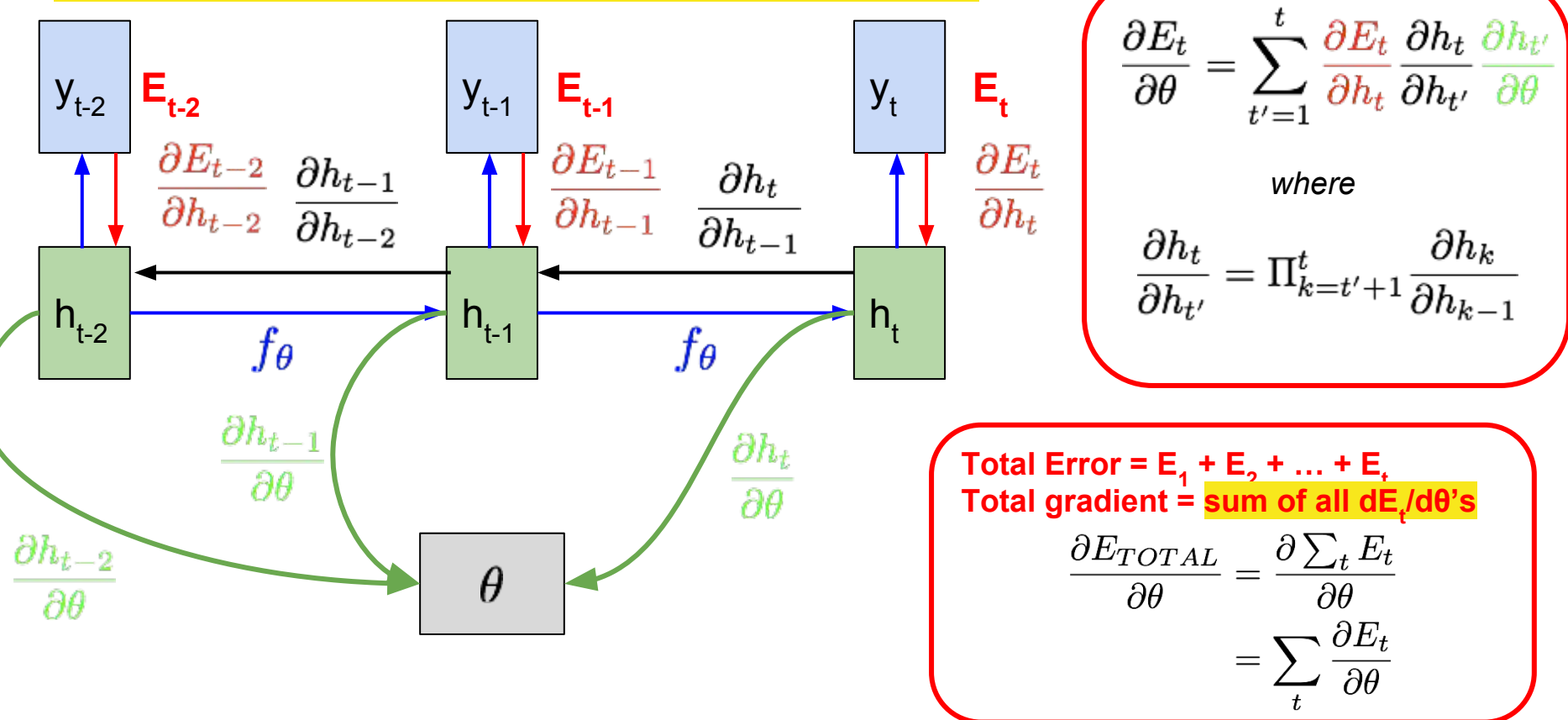

#### Training: **Truncated** BPTT Code

```
def bptt(model, X_train, y_train, initial_state): 
 # Forward
 Loss, caches = forward(X_train, y_train, model, initial_state)
avg loss /= y train.shape[0]
 # Backward
dh_next = np.zeros((1, last_state.shape[0]))
grads = \{k: np.zeros\_like(v) for k, v in model.items()}
```

```
for t in reversed(range(len(X_train))):
 grad, dh_next = cell_fn_backward(ys[t], y_train[t], dh_next, caches[t])
 for k in grads.keys():
   grads[k] += grad[k]
```
return grads, avg\_loss

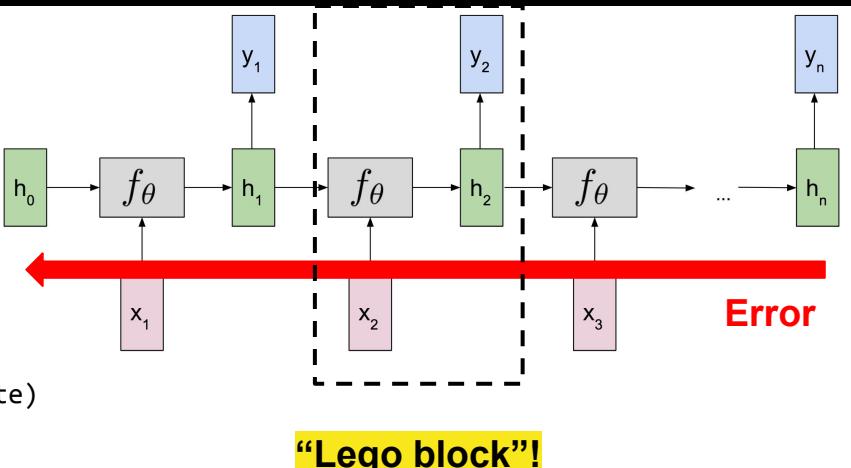

# Training: **Truncated** BPTT Code

```
def bptt(model, X_train, y_train, initial_state): 
 # Forward
 Loss, caches = forward(X_train, y_train, model, initial_state)
avg_loss /= y_train.shape[0] # Backward
dh_next = np.zeros((1, last\_state.shape[0]))grads = \{k: np.zeros\_like(v) for k, v in model.items()}
for t in reversed(range(len(X_train))):
```

```
 grad, dh_next = cell_fn_backward(ys[t], y_train[t], dh_next, caches[t])
```

```
 for k in grads.keys():
```
 $grads[k] += grad[k]$ 

return grads, avg\_loss

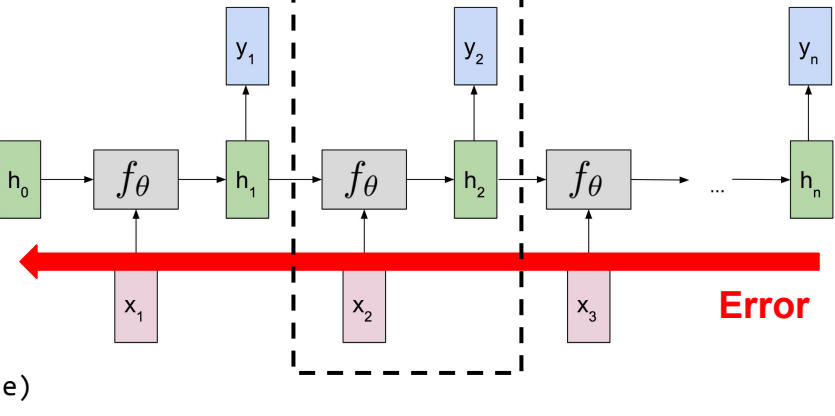

**"Lego block"!**

**Total gradient = Sum of these lego-gradients over time!**

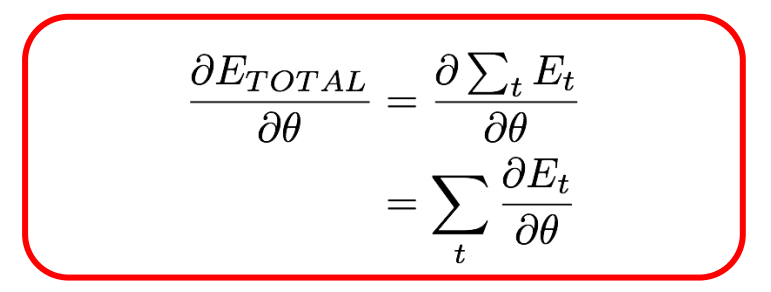

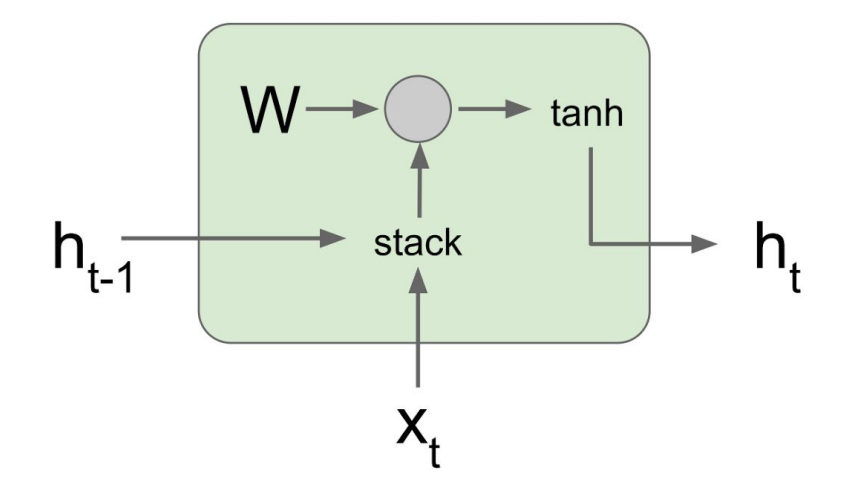

$$
h_t = \tanh(W_{hh}h_{t-1} + W_{xh}x_t)
$$

$$
= \tanh\left(\left(W_{hh} - W_{hx}\right)\binom{h_{t-1}}{x_t}\right)
$$

$$
= \tanh\left(W\binom{h_{t-1}}{x_t}\right)
$$

Backpropagation from  $h_t$  to  $h_{t-1}$  multiplies by W<br>(actually  $W_{hh}^T$ )

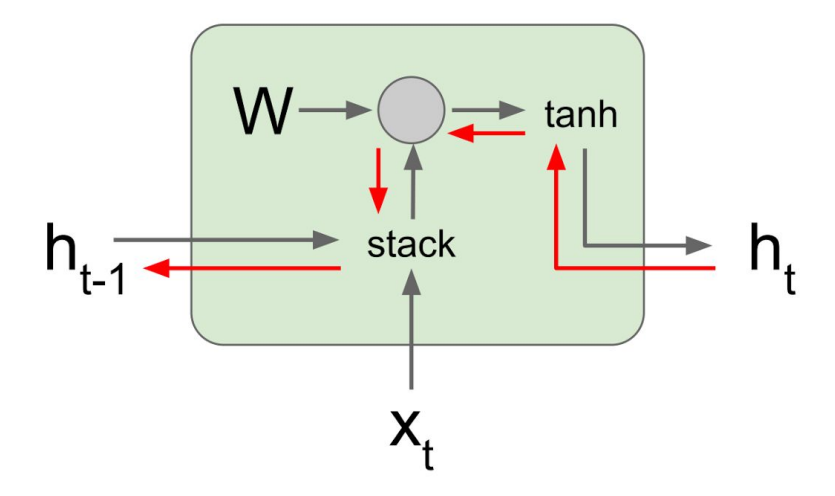

$$
h_t = \tanh(W_{hh}h_{t-1} + W_{xh}x_t)
$$
  
= tanh  $\left((W_{hh} \quad W_{hx})\begin{pmatrix} h_{t-1} \\ x_t \end{pmatrix}\right)$   
= tanh  $\left(W\begin{pmatrix} h_{t-1} \\ x_t \end{pmatrix}\right)$ 

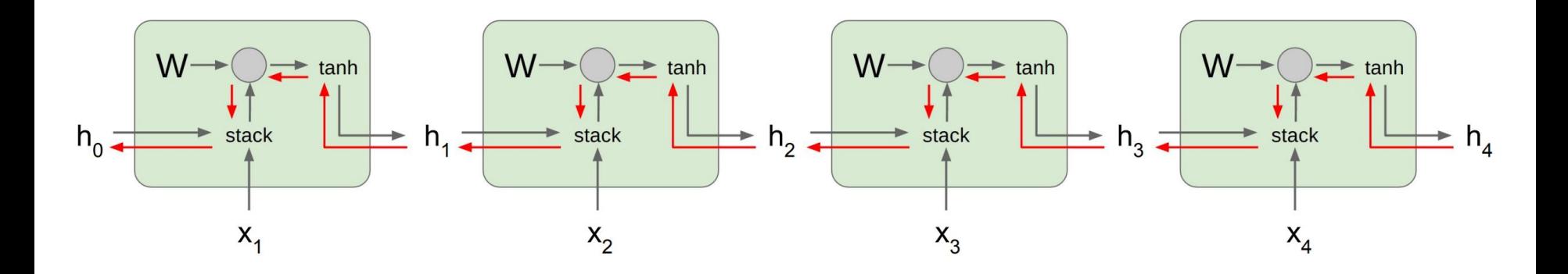

**Computing gradient** of  $h_0$  involves many factors of W (and repeated tanh)

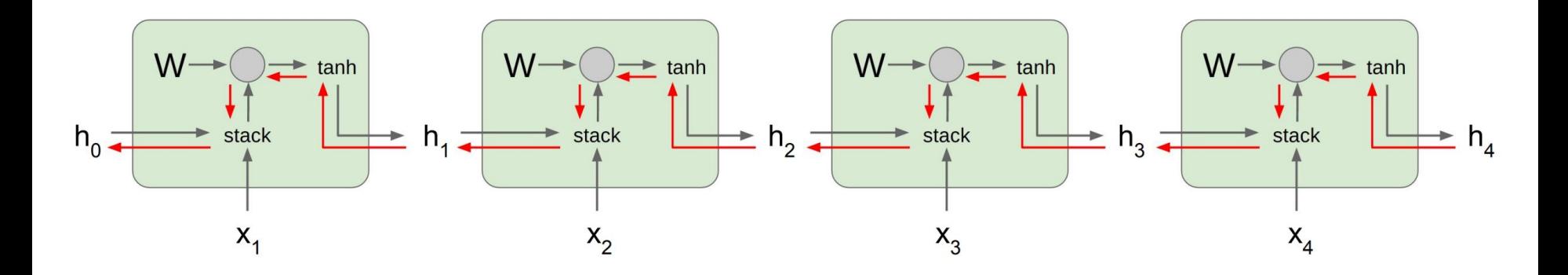

Computing gradient of  $h_0$  involves many factors of W (and repeated tanh) Largest singular value > 1: **Exploding gradients** 

Largest singular value  $<$  1: **Vanishing gradients** 

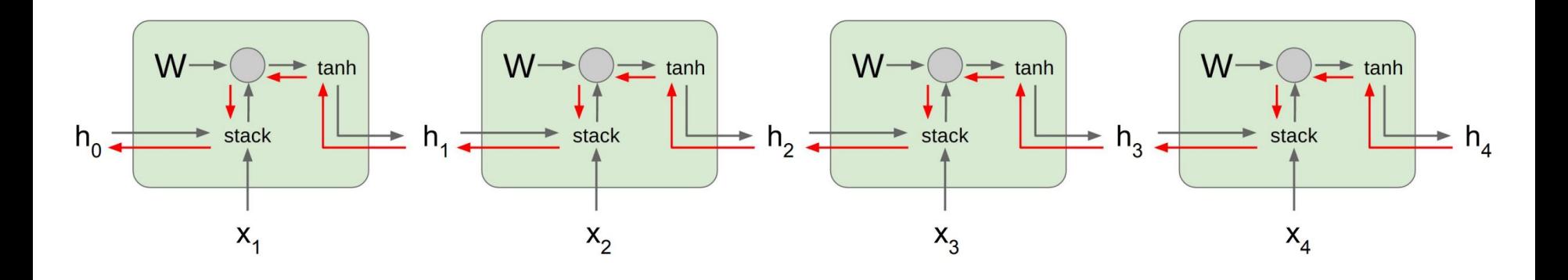

Computing gradient of  $h_0$  involves many factors of W (and repeated tanh)

Largest singular value  $> 1$ : **Exploding gradients** 

Largest singular value  $<$  1: **Vanishing gradients** 

**Gradient clipping: Scale** gradient if its norm is too big

 $grad\_norm = np.sum(grad * grad)$ if grad\_norm > threshold:  $grad * = (threshold / grad_norm)$ 

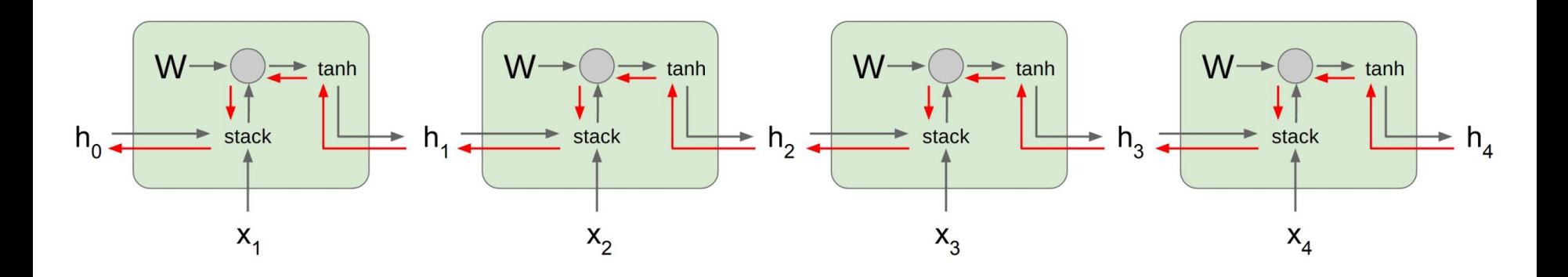

Computing gradient of  $h_0$  involves many factors of W (and repeated tanh) Largest singular value  $> 1$ : **Exploding gradients** 

Largest singular value  $<$  1: **Vanishing gradients** 

**Change RNN architecture Part 2!**

# **Gated** Recurrent Models

**PART II: Gated Architectures & Applications**

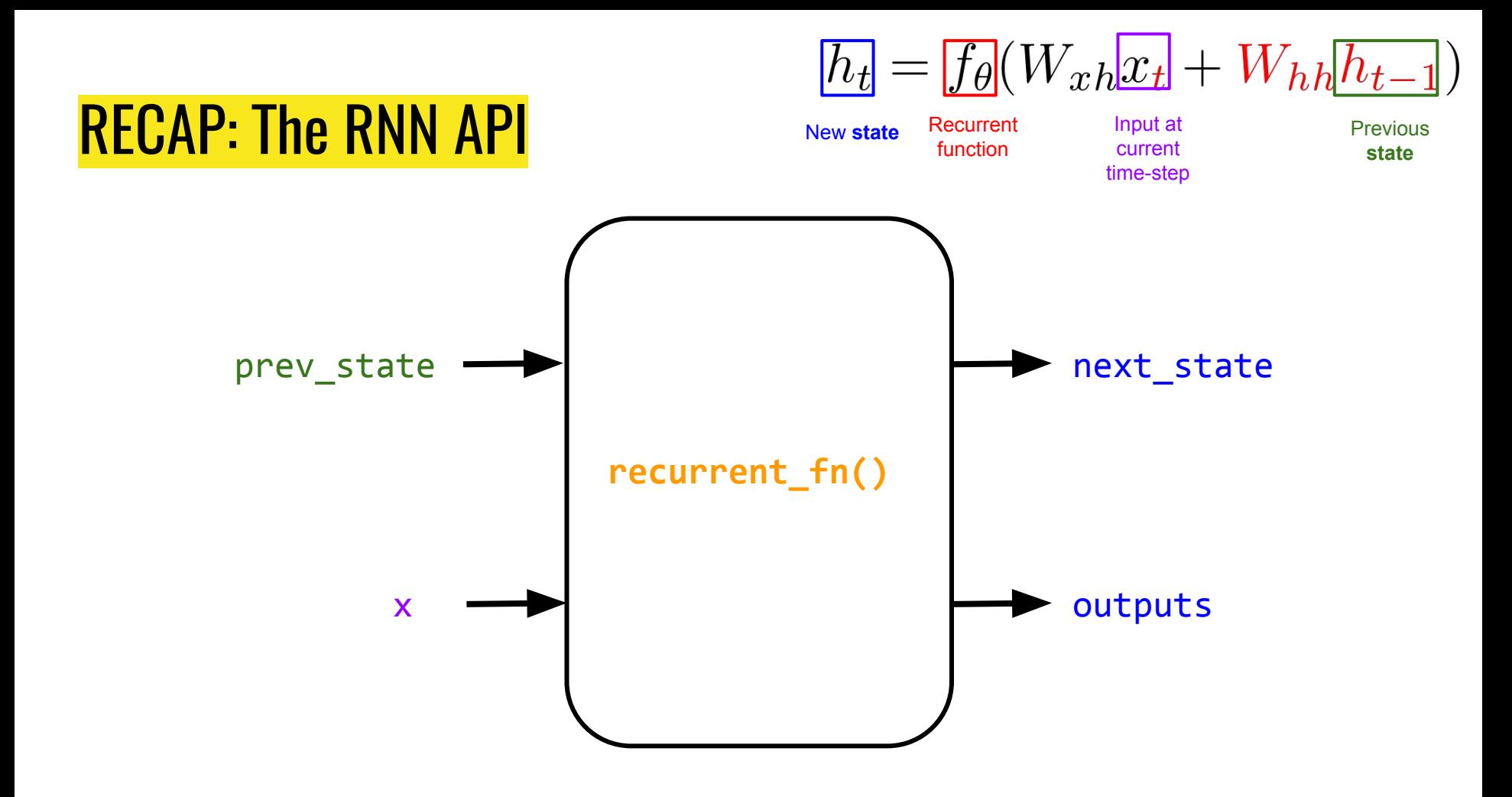

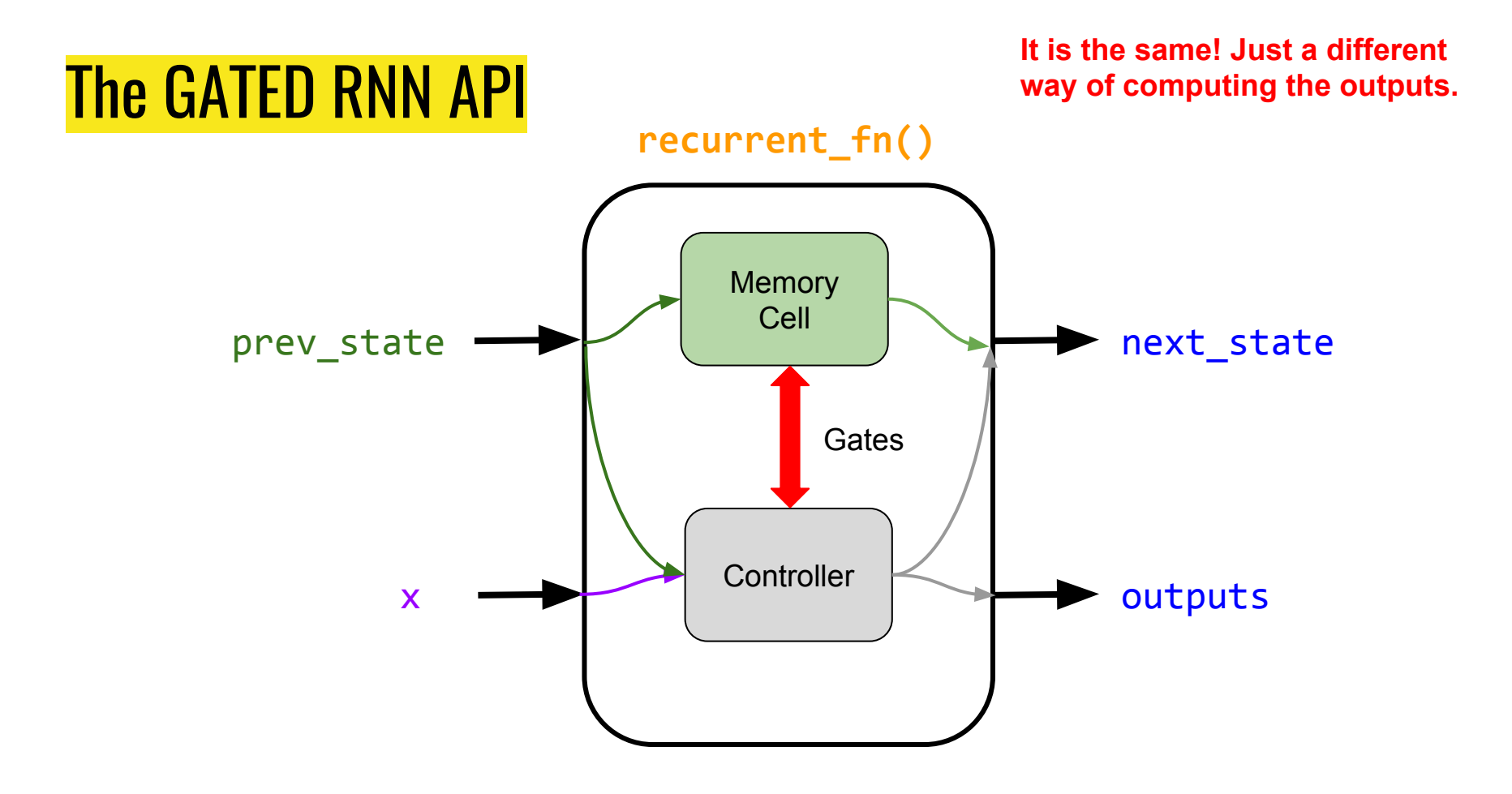

#### Implementing a memory cell in a neural network

To preserve information for a long time in the activities of an RNN, we use a circuit that implements an analog memory cell.

- A linear unit that has a self-link with a weight of 1 will maintain its state.
- Information is stored in the cell by activating its write gate.
- Information is retrieved by activating the read gate.
- We can backpropagate through this circuit because logistics are have nice derivatives.

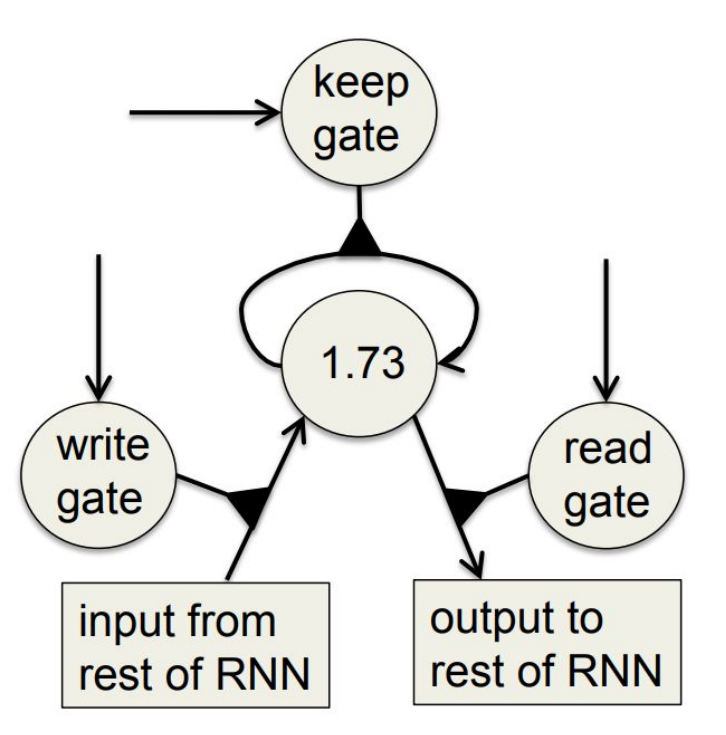

#### Propagating through a memory cell

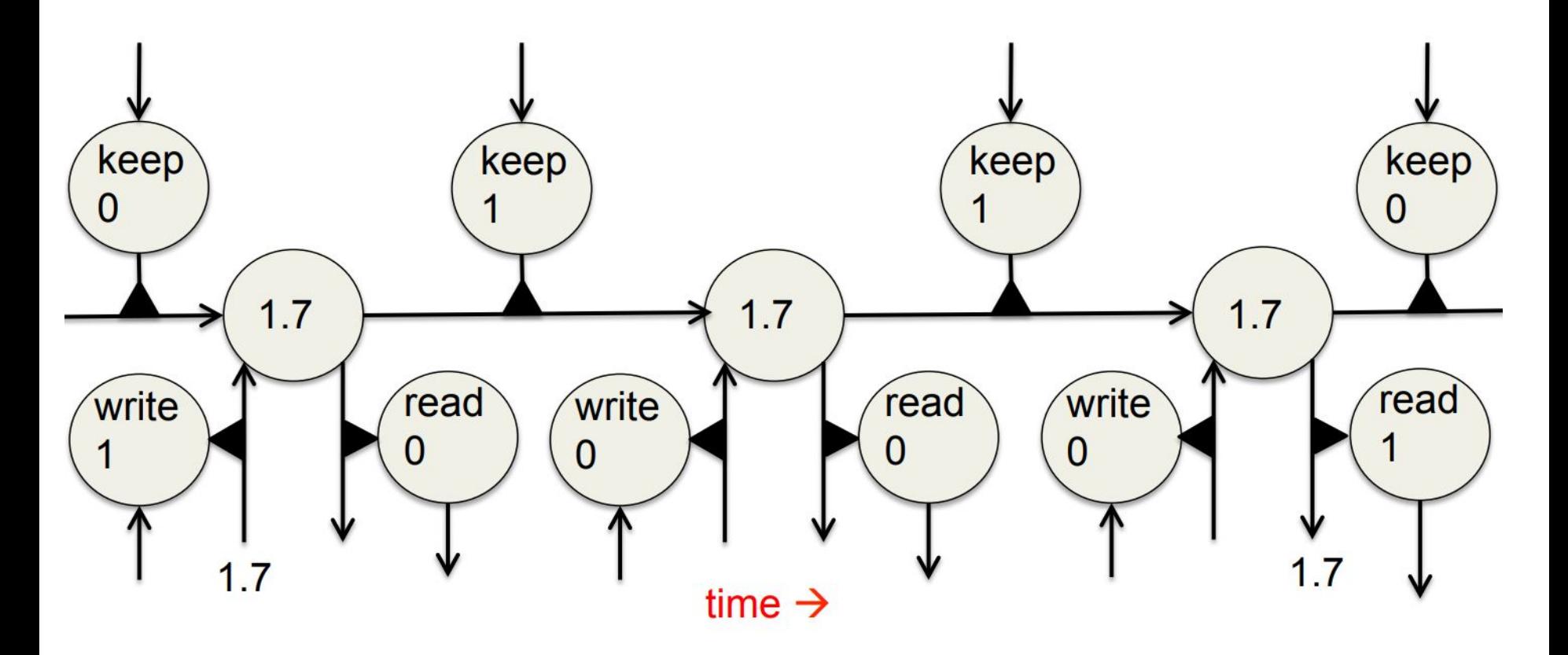

#### Backpropagating through a memory cell?

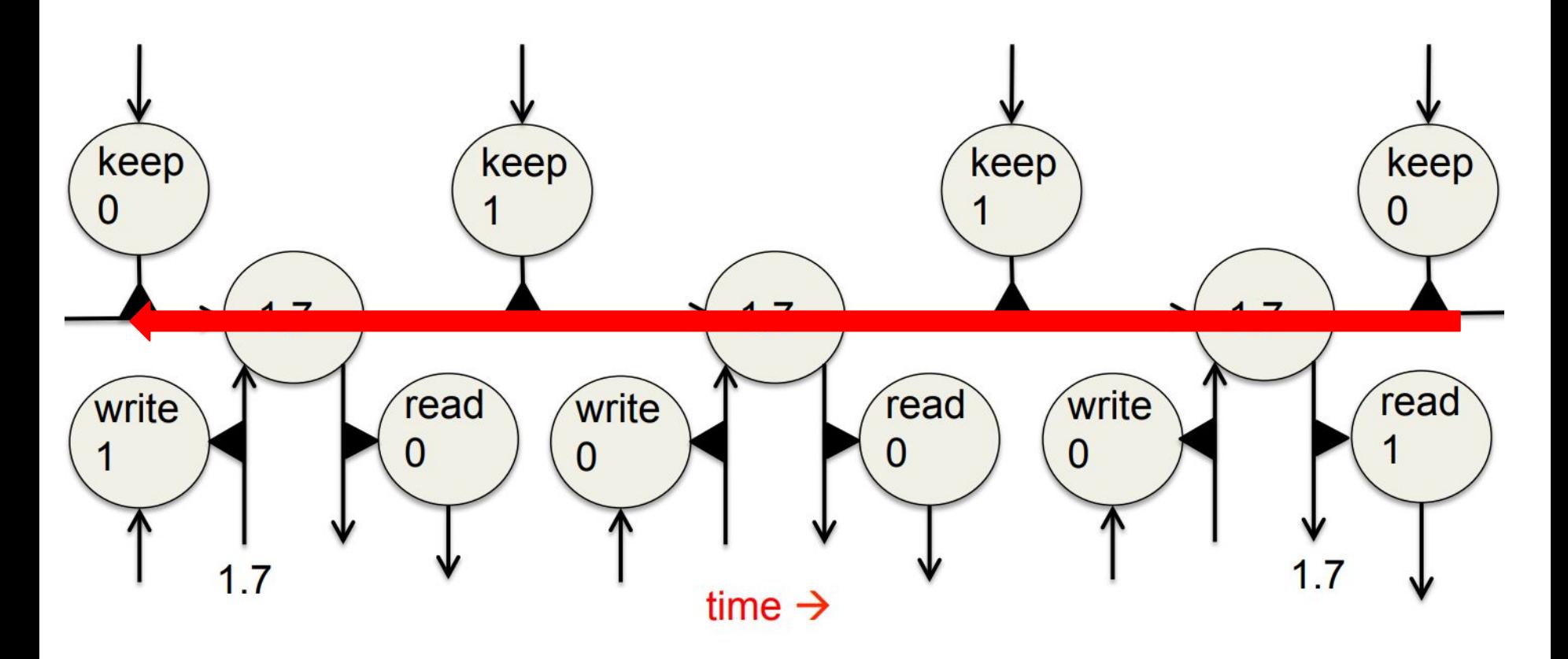

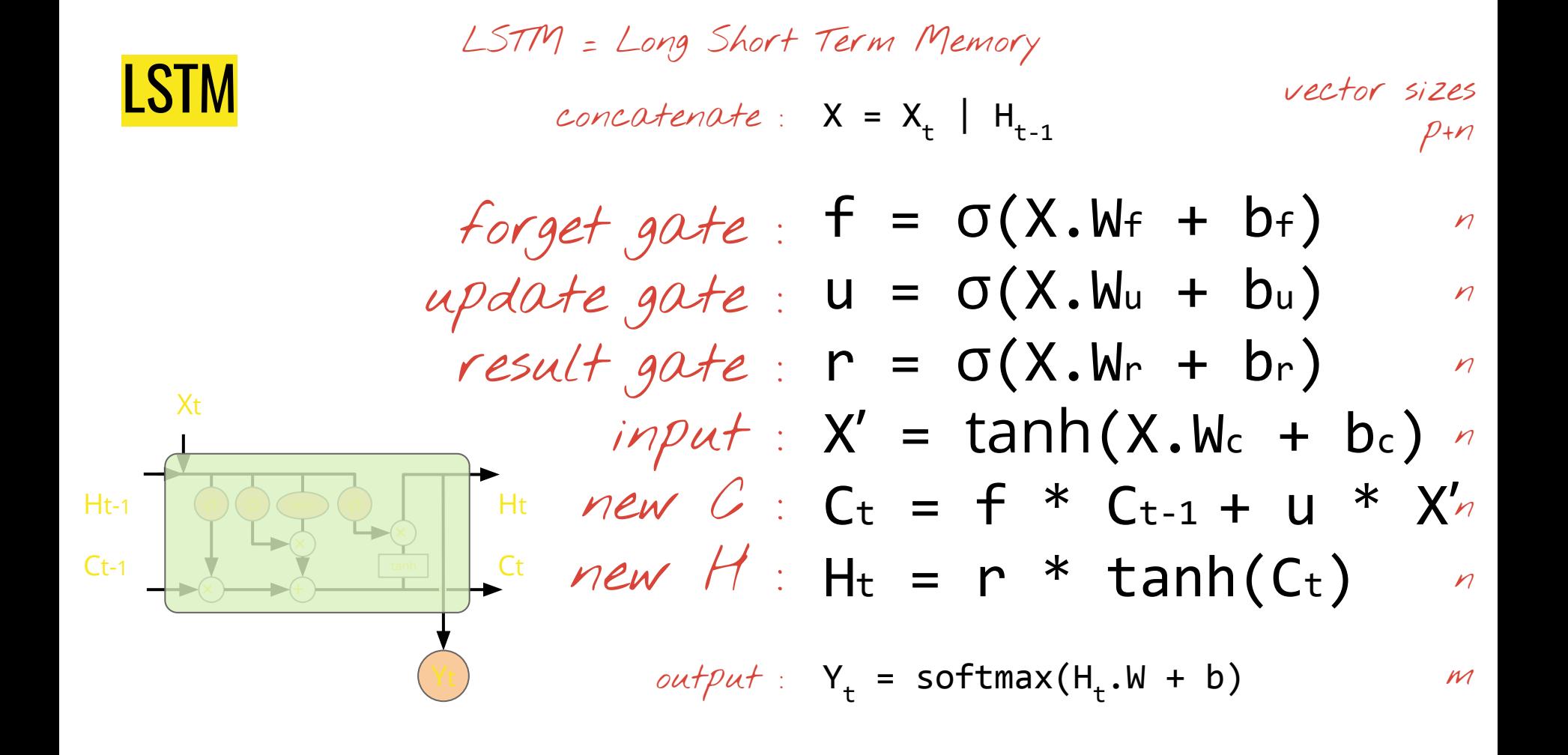

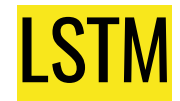

σ

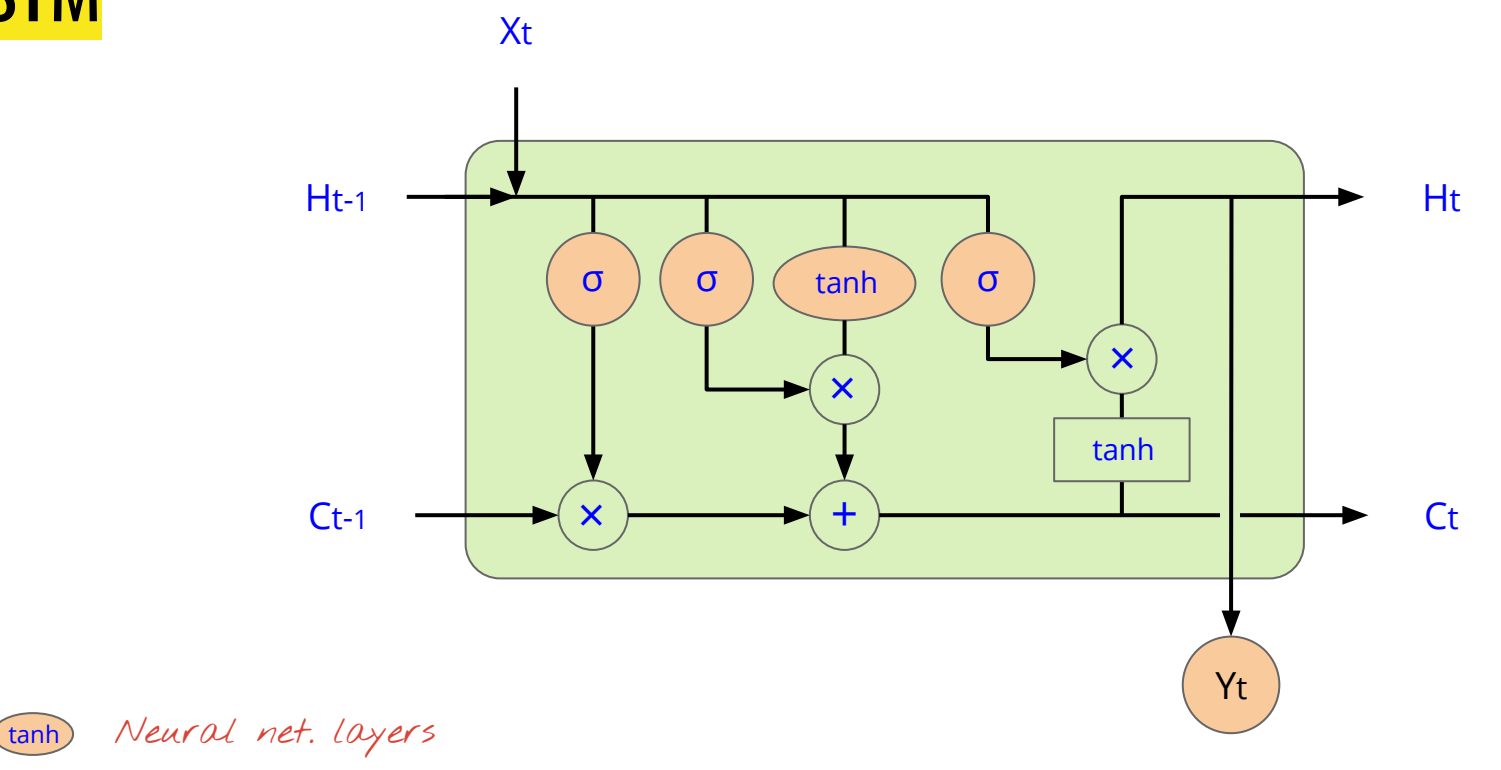

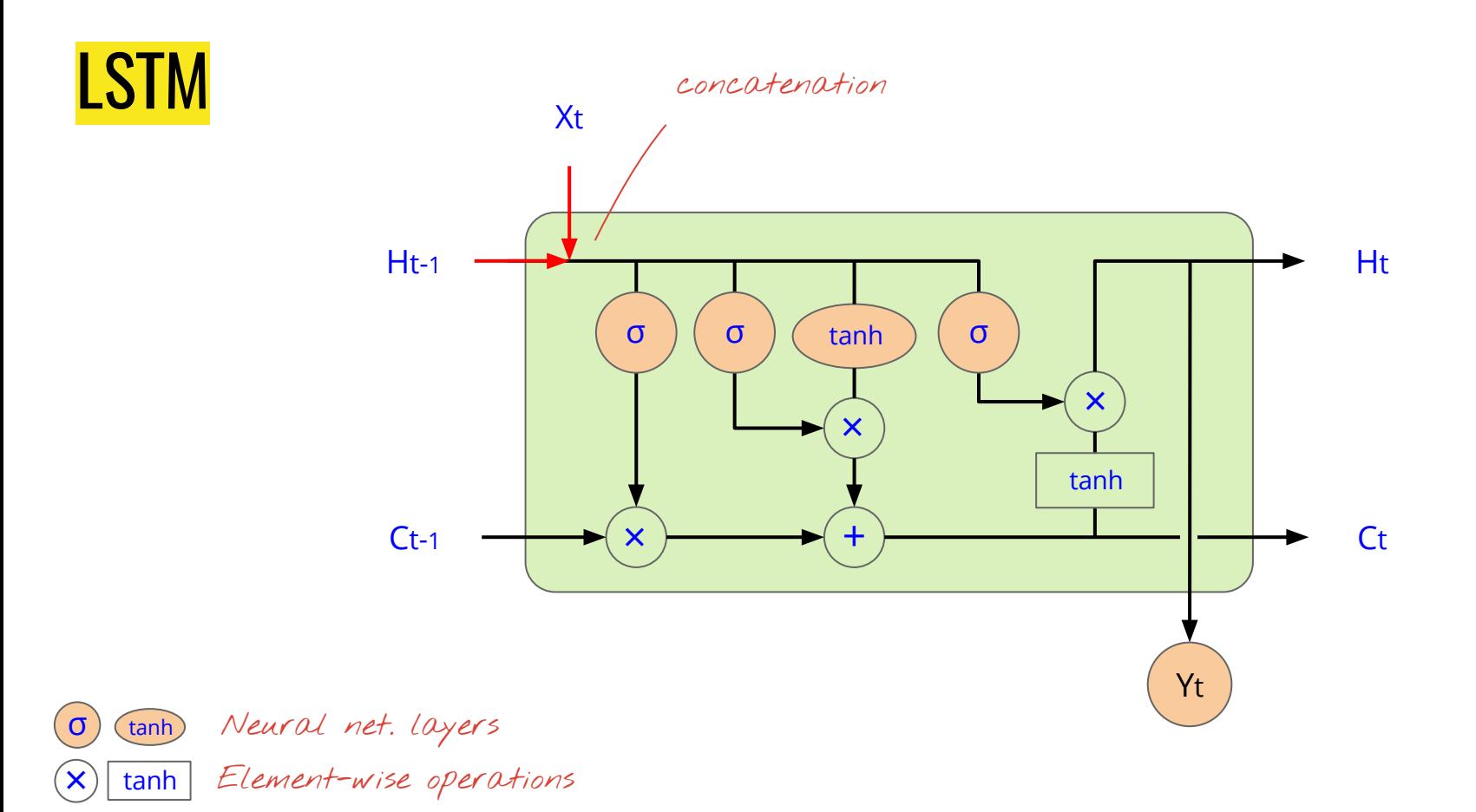

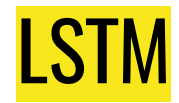

σ

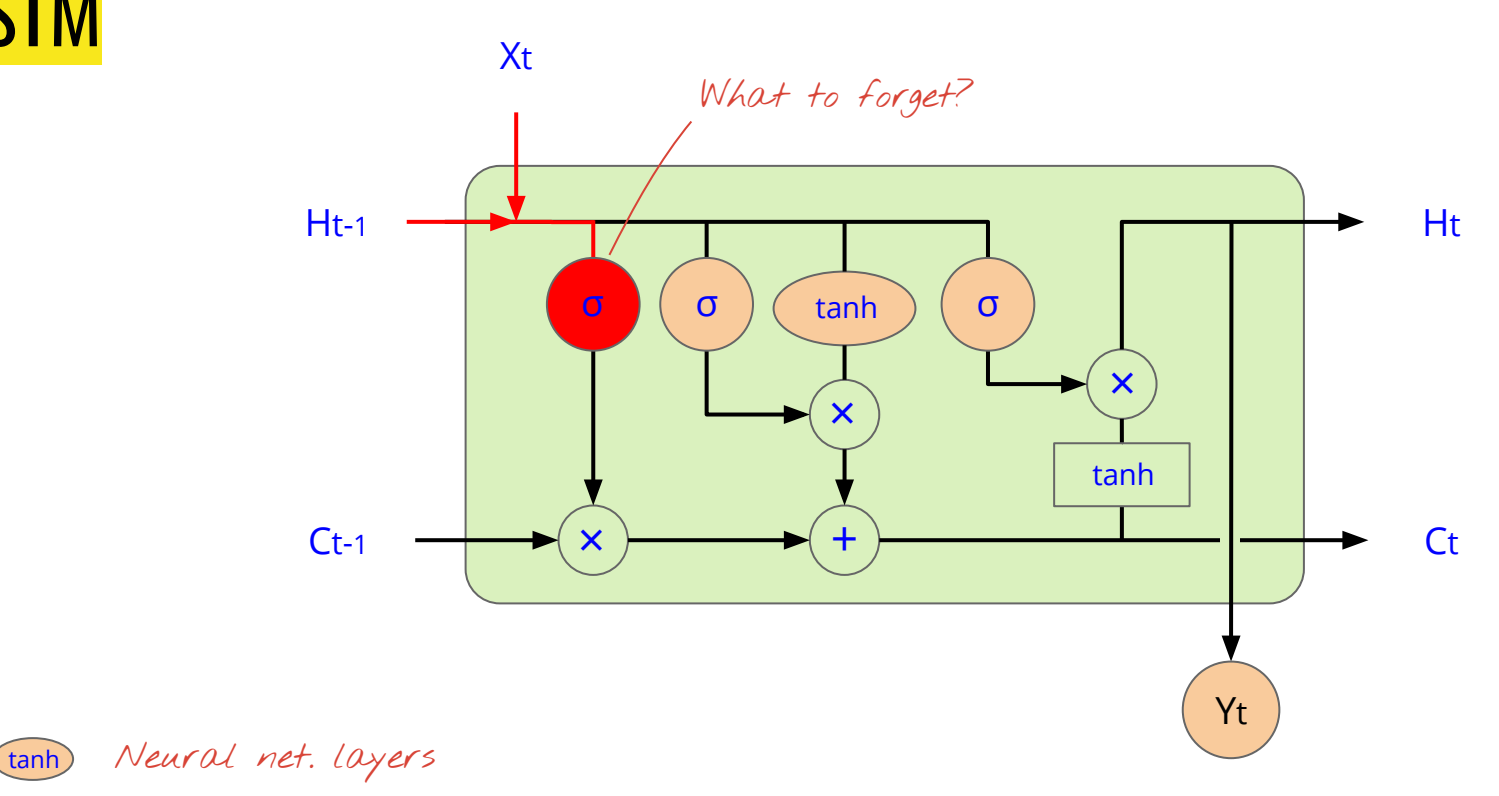

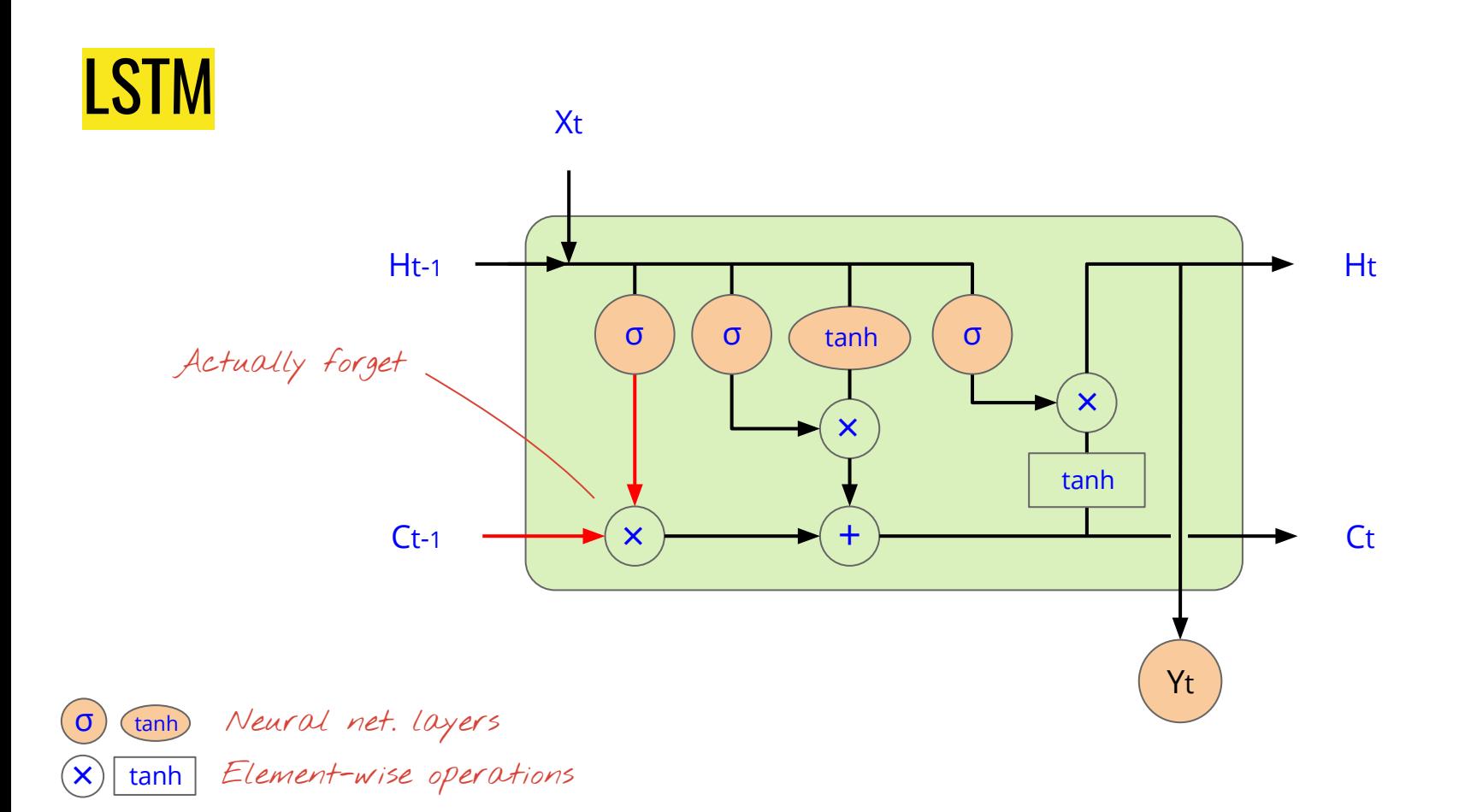

LSTM

σ

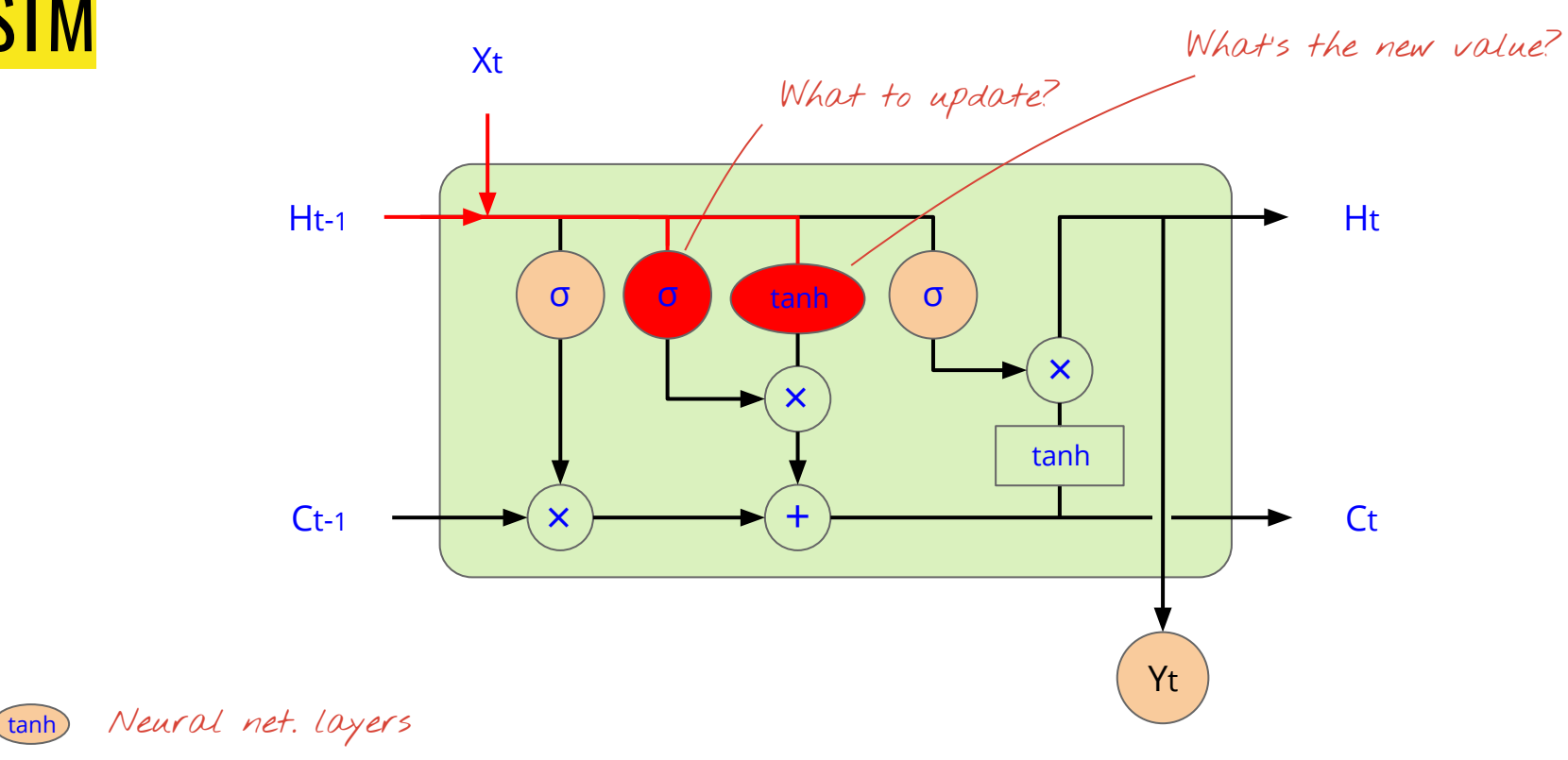

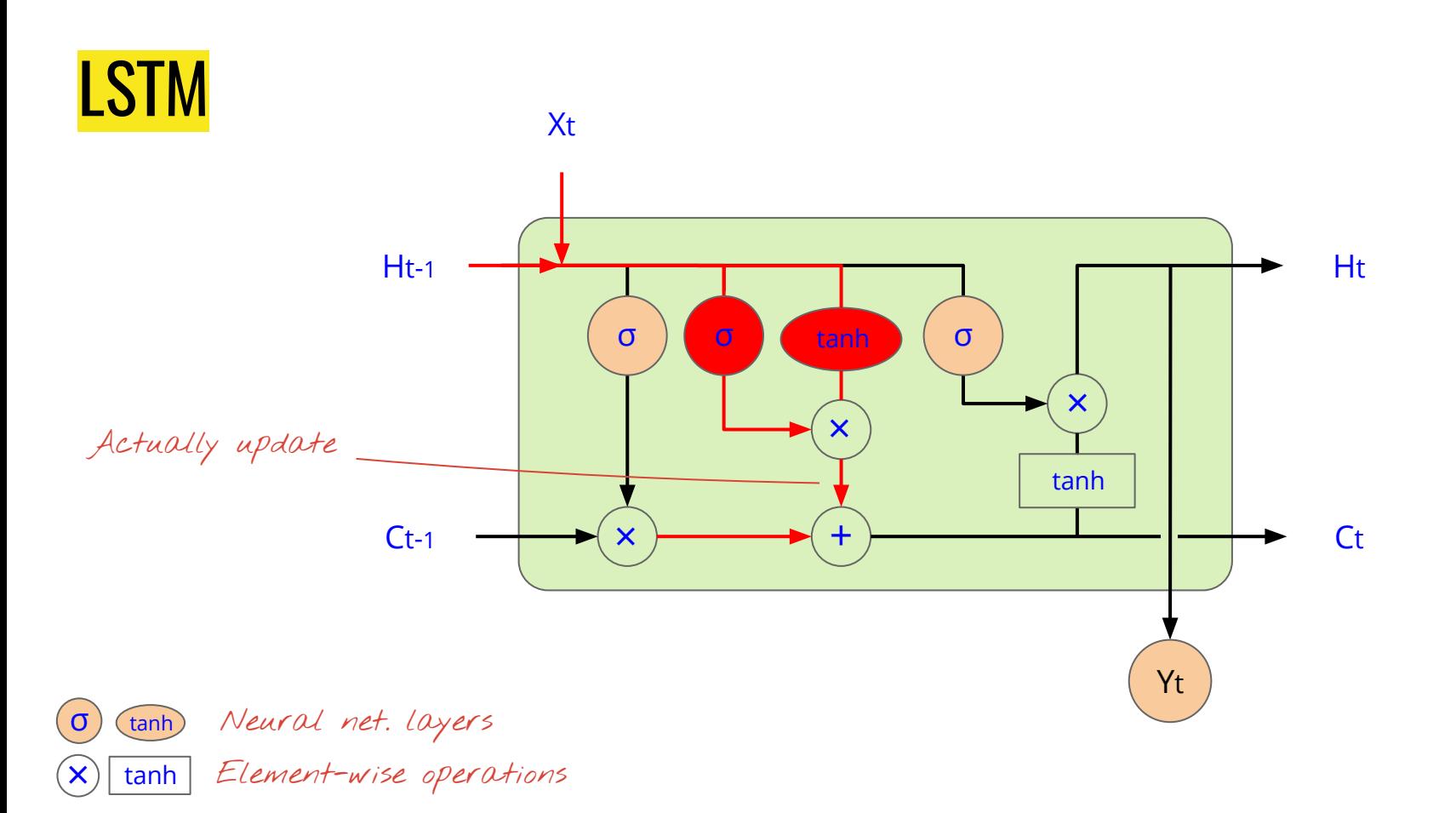

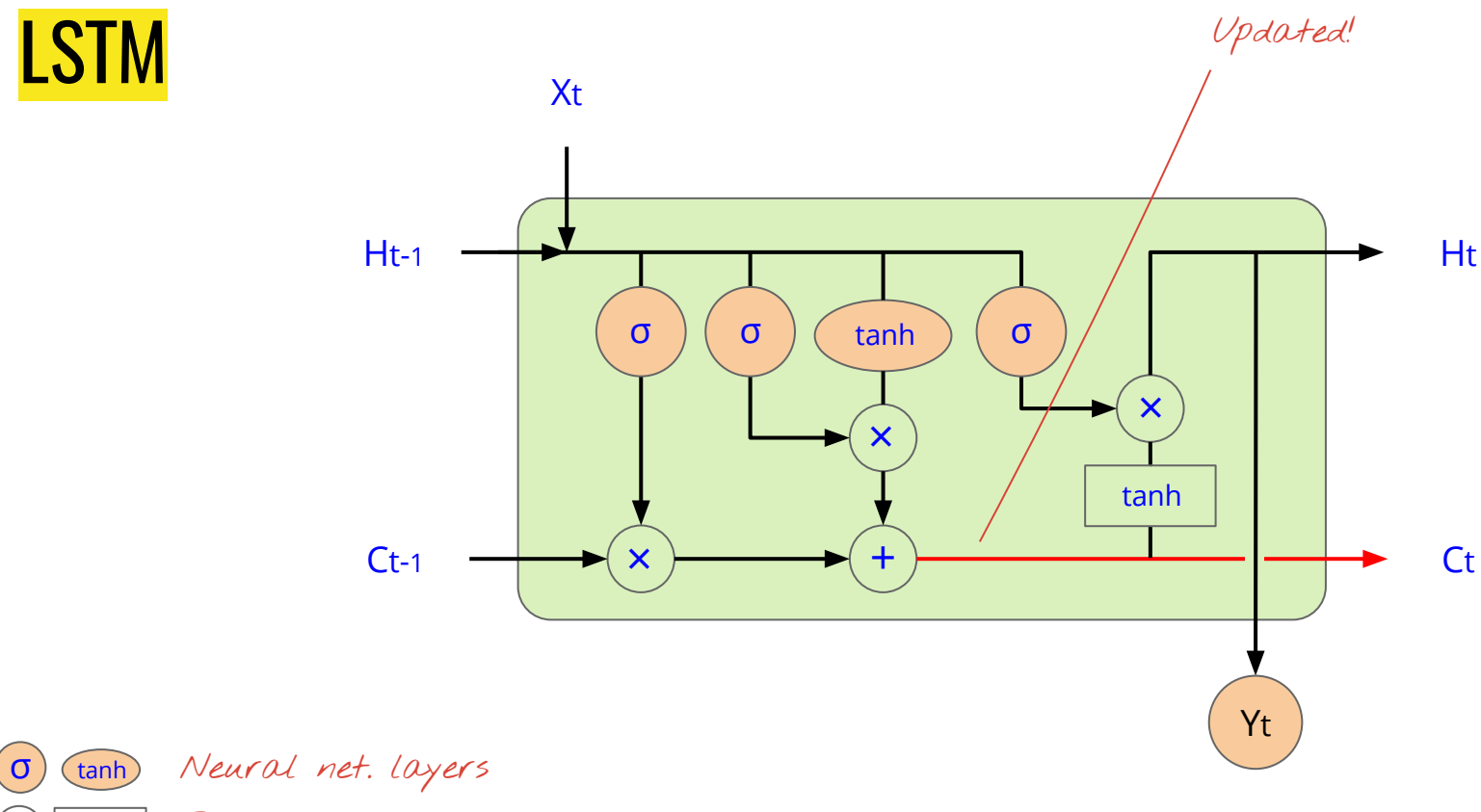

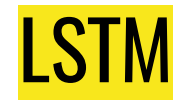

σ

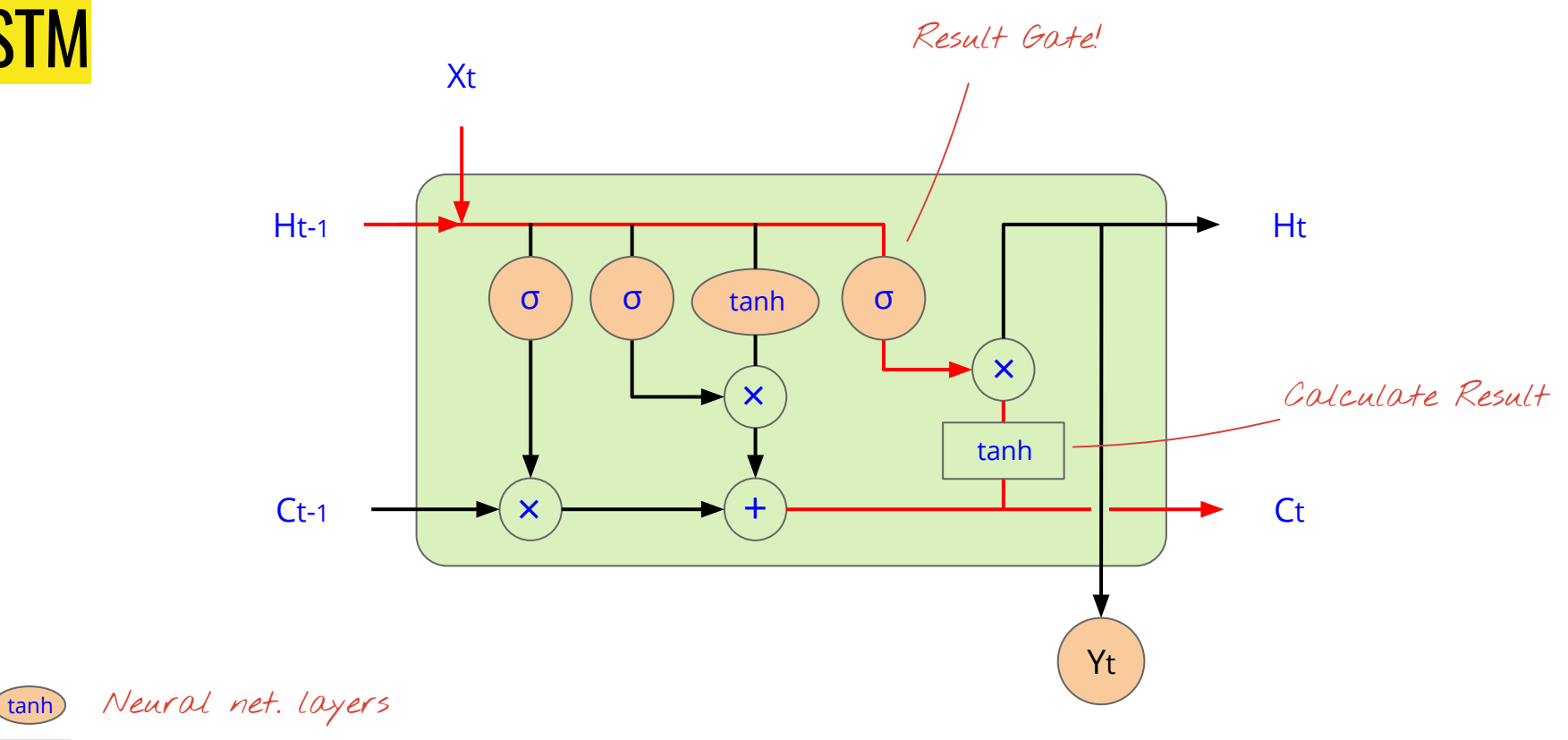

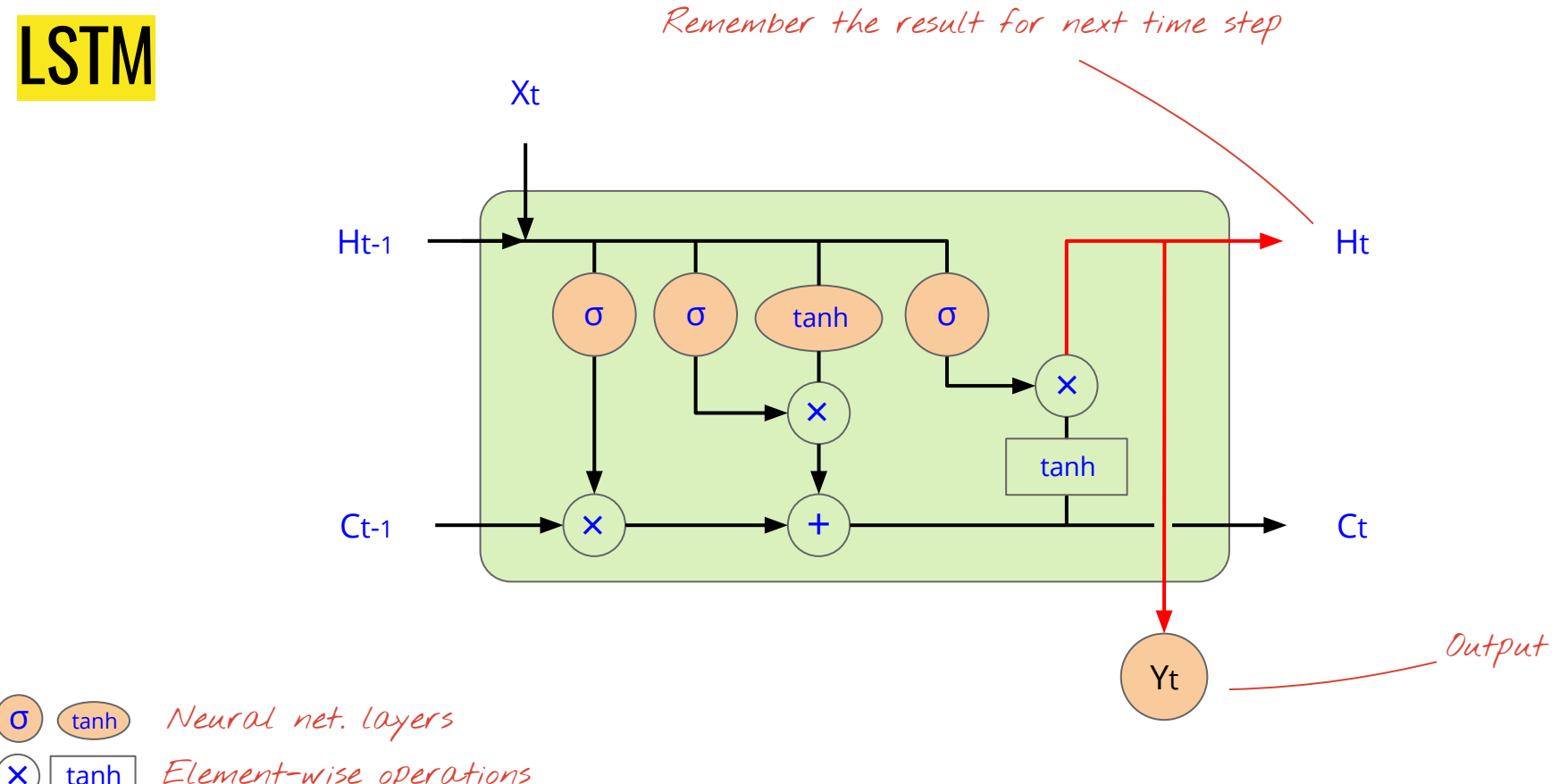

tanh Element-wise operations

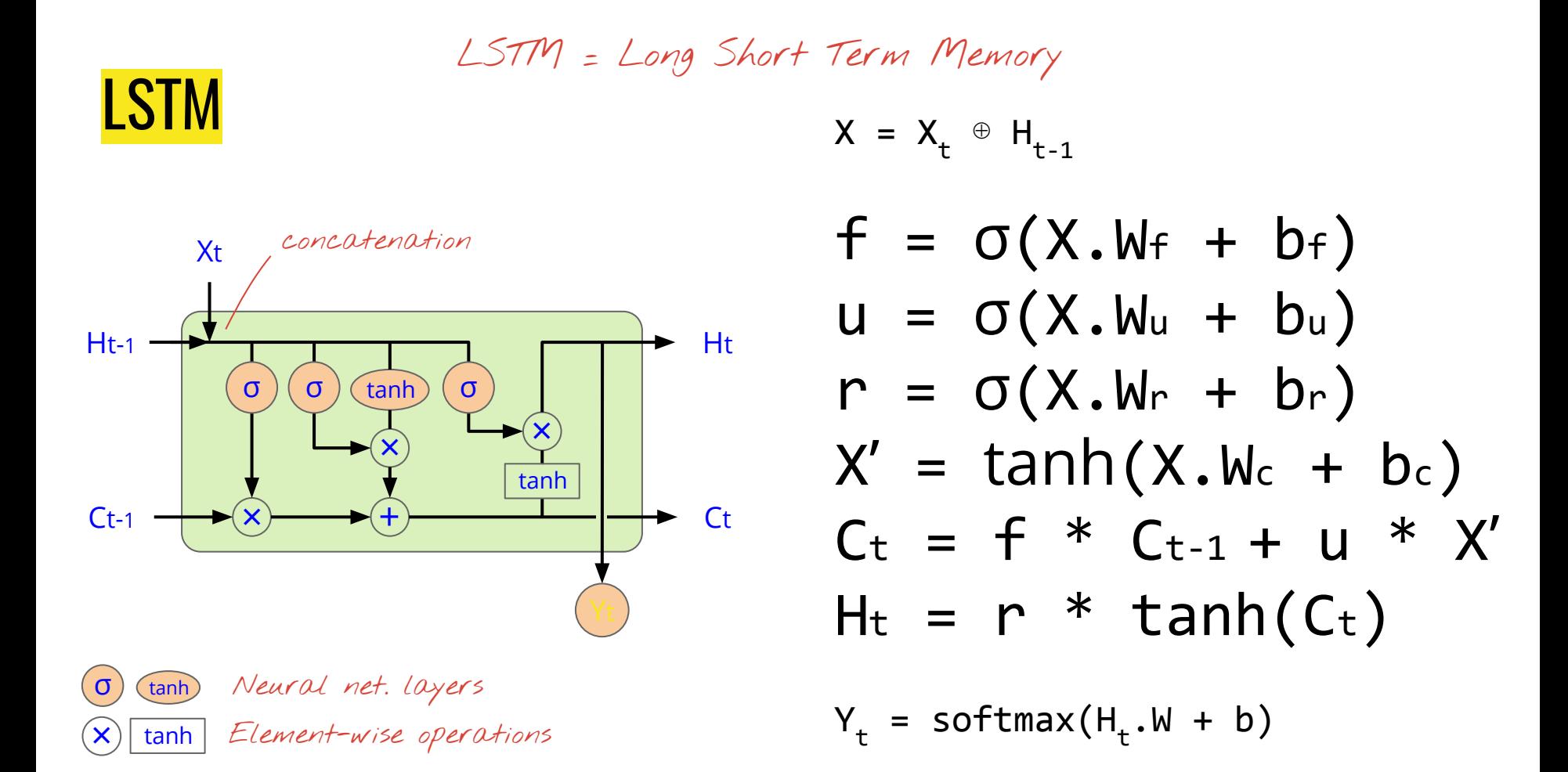

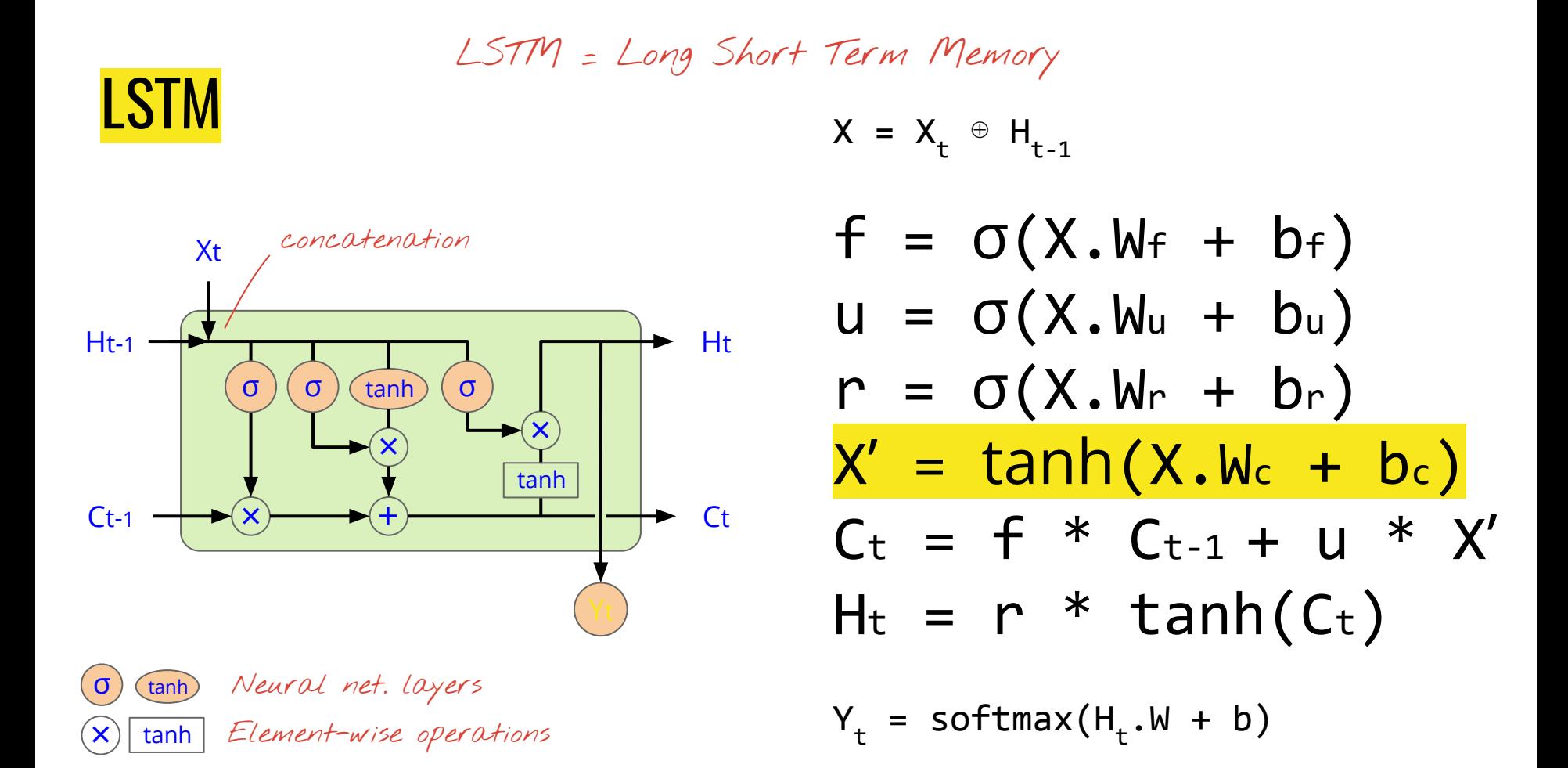

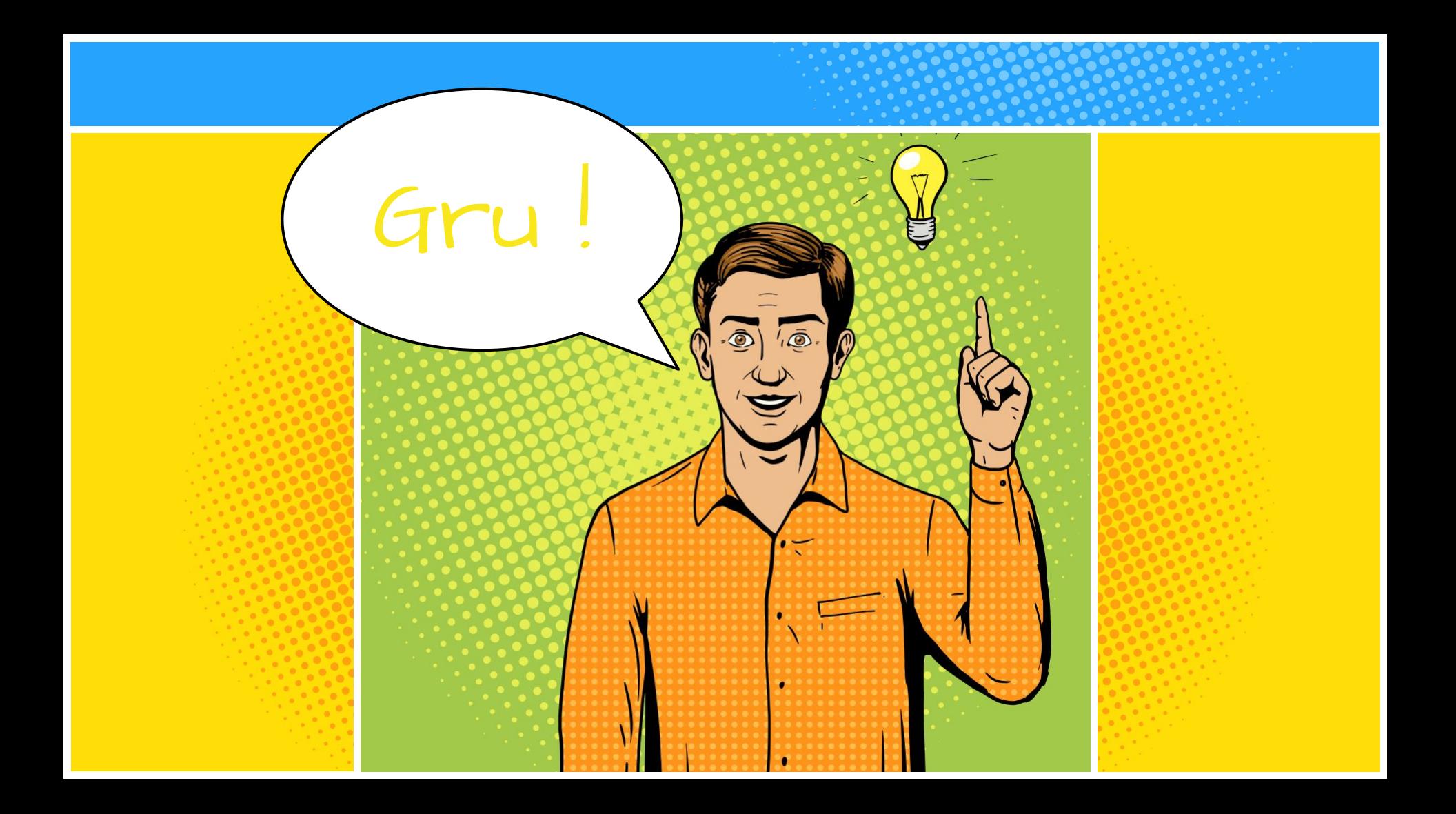

# Gated Recurrent Units (GRUs)

 $GRU \rightarrow H_t$ 

 $\bigvee_{\mathbf{t}}$ 

 $\bigvee$ H<sub>t</sub>

 $X_{\cdot}$ 

 $H_{t-1}$ 

$$
GRU = Gated
$$
\n
$$
X = X_t | H_{t-1}
$$
\n
$$
Recurrent Unit
$$
\n
$$
P+n
$$

$$
2 \text{ gates instead} \quad | \quad z = \sigma(X.Wz + b_z) \quad \text{if} \quad \sigma(X.Wr + b_r) \quad \text{if} \quad \sigma(X.Wr + b_r) \quad \text{if} \quad \sigma(X.Wr + b
$$

$$
X' = X_t \mid r * H_{t-1} \qquad \qquad \rho_{+n}
$$

 $v_2$  sizes sizes

$$
X'' = \tanh(X'.W_c + b_c) \qquad \text{at } n
$$
  
 
$$
H_t = (1-z) * H_{t-1} + z * X'' \qquad \text{at } n
$$

$$
Y_t = softmax(H_t.W + b) \qquad m
$$

# Gated Recurrent Units (GRUs)

 $GRU \rightarrow H_t$ 

 $\bigvee_{\mathbf{t}}$ 

 $\bigvee$ H<sub>t</sub>

 $X_{\cdot}$ 

 $H_{t-1}$ 

$$
GRU = Gated
$$
\n
$$
X = X_t | H_{t-1}
$$
\n
$$
Recurrent Unit
$$
\n
$$
P+n
$$

$$
2 \text{ gates instead} \quad | \quad z = \sigma(X.Wz + b_z) \quad \text{in} \quad \text{if} \quad \sigma(X.Wr + b_r) \quad \text{in} \quad \text{if} \quad \sigma(X.Wr + b_r) \quad \text{in} \quad \text{if} \quad \sigma(X.Wr + b_r) \quad \text{if} \quad \sigma(X.Wr + b_r) \quad \text{if} \quad \sigma(X.W
$$

$$
X' = X_t \mid r * H_{t-1} \qquad \qquad \rho_{+n}
$$

 $v_2$  sizes sizes

$$
X'' = \tanh(X'.W_{c} + b_{c})
$$
  
 
$$
H_{t} = \frac{(1-z)}{(1-z)} * H_{t-1} + \frac{z}{z} * X''
$$

$$
Y_t = softmax(H_t.W + b) \qquad m
$$

# Long Short-term Memory (LSTM): Gradient Flow

[Hochreiter et al., 1997]

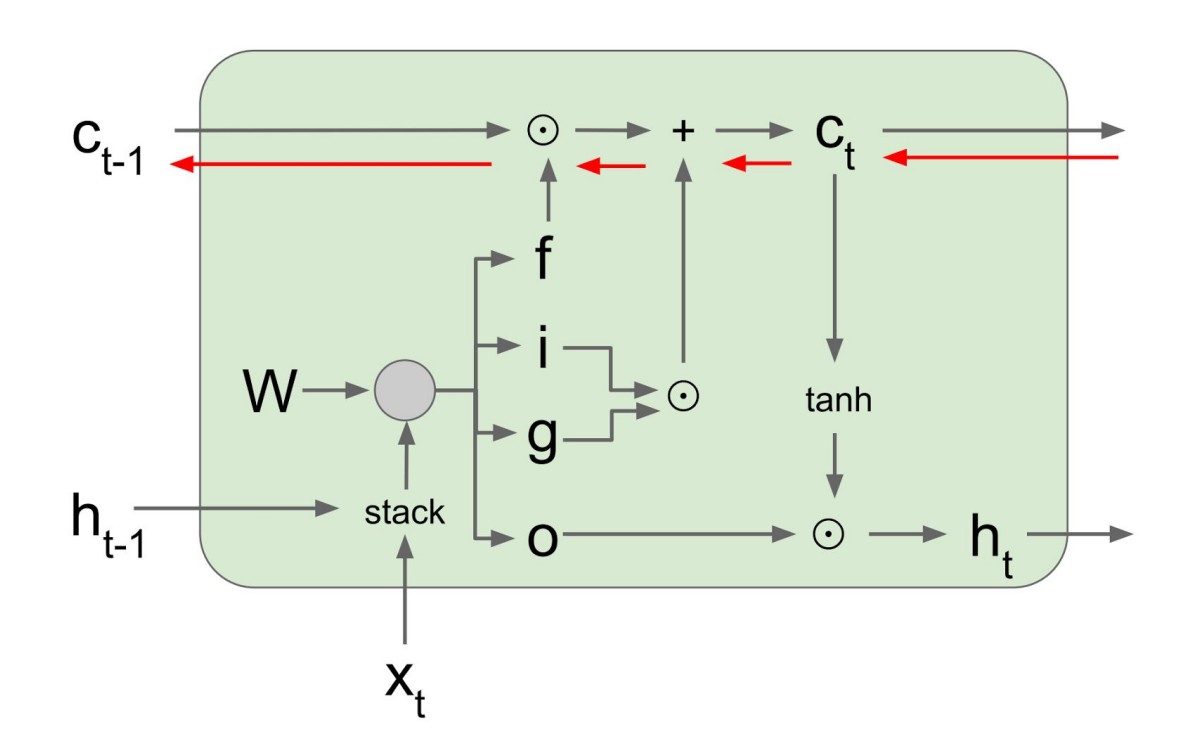

Backpropagation from  $c<sub>t</sub>$  to  $C_{t-1}$  only elementwise multiplication by f, no matrix multiply by W

$$
\begin{pmatrix} i \\ f \\ o \\ g \end{pmatrix} = \begin{pmatrix} \sigma \\ \sigma \\ \sigma \\ \tanh \end{pmatrix} W \begin{pmatrix} h_{t-1} \\ x_t \end{pmatrix}
$$

$$
c_t = f \odot c_{t-1} + i \odot g
$$

$$
h_t = o \odot \tanh(c_t)
$$

## Long Short-term Memory (LSTM): Gradient Flow

[Hochreiter et al., 1997]

#### **Uninterrupted gradient flow!**

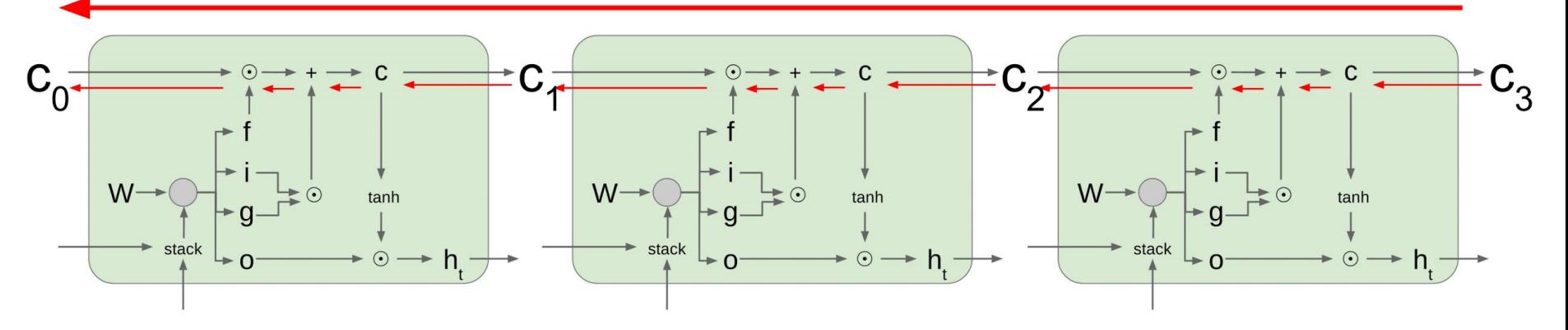

# Applications/Tasks

- Image captioning
- Sequence classification (Practical 4: MNIST)
- Language modeling
- Sequence-labeling (lots of NLP tasks, e.g. POS tagging, NER, ...)
- Sequence-to-sequence learning (Machine translation, Summarization, ...)

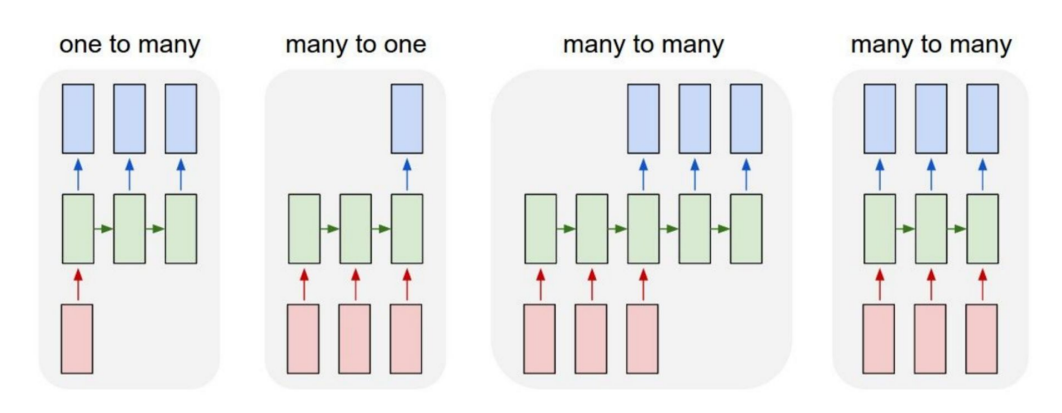

# One-to-Many: Image captioning

**GOAL**: Given image, generate a sentence to describe its content.

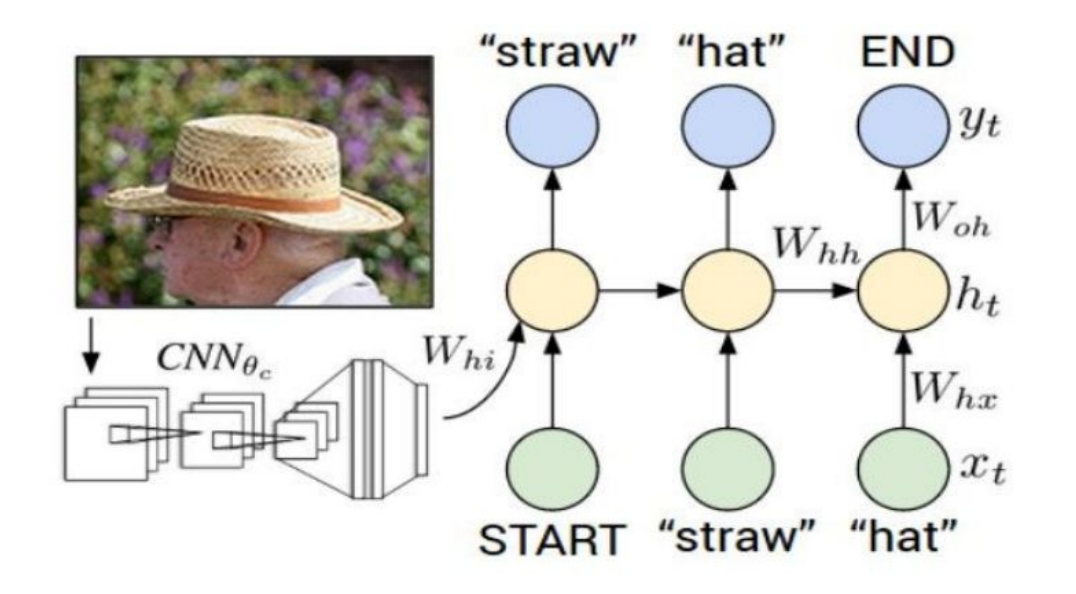

#### One-to-Many: Image captioning

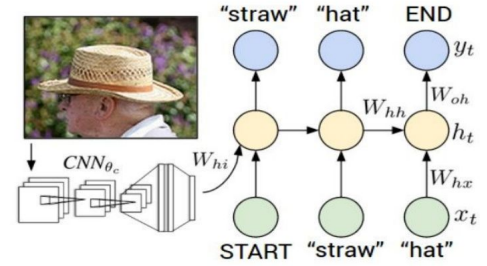

**GOAL**: Given image, generate a sentence to describe its content.

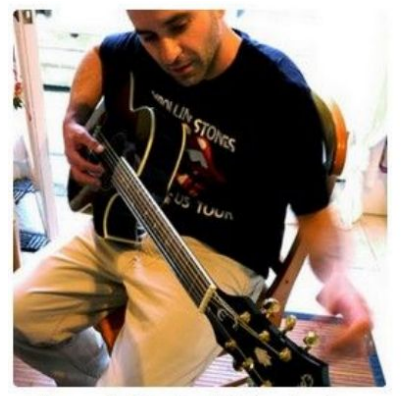

"man in black shirt is playing quitar."

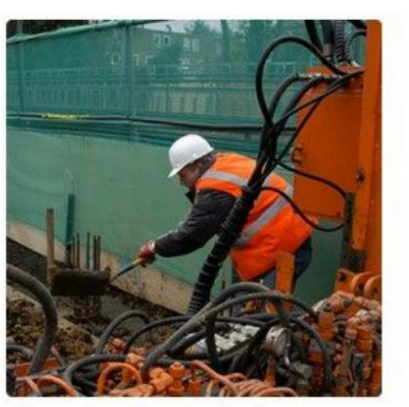

"construction worker in orange safety vest is working on road."

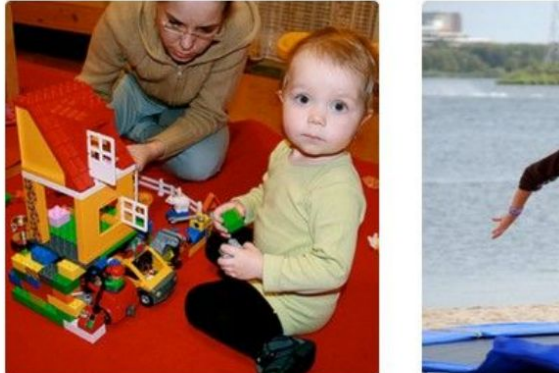

"two young girls are playing with lego toy."

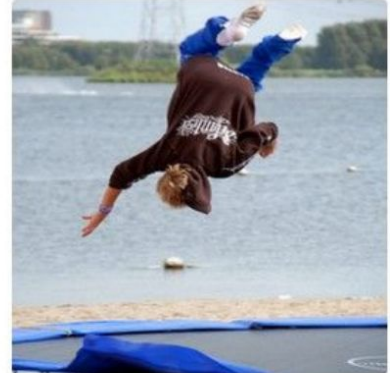

"boy is doing backflip on wakeboard."

# Many-to-one: Sequence Classifier (Prac 4)

**GOAL**: Given a sequence of inputs, predict the label for the whole sequence.

Examples:

- Given a sentence, say if it is **{negative, neutral, positive}**
- Given the words in an email, predict if it is a **spam message**.
- Given "pieces" of an image, predict **what number** is in the image.
#### Many-to-1: Polarity/Sentiment Classifer

We feed all the words into the model one at a time, **Pos/Neg?** and make one prediction at the end:

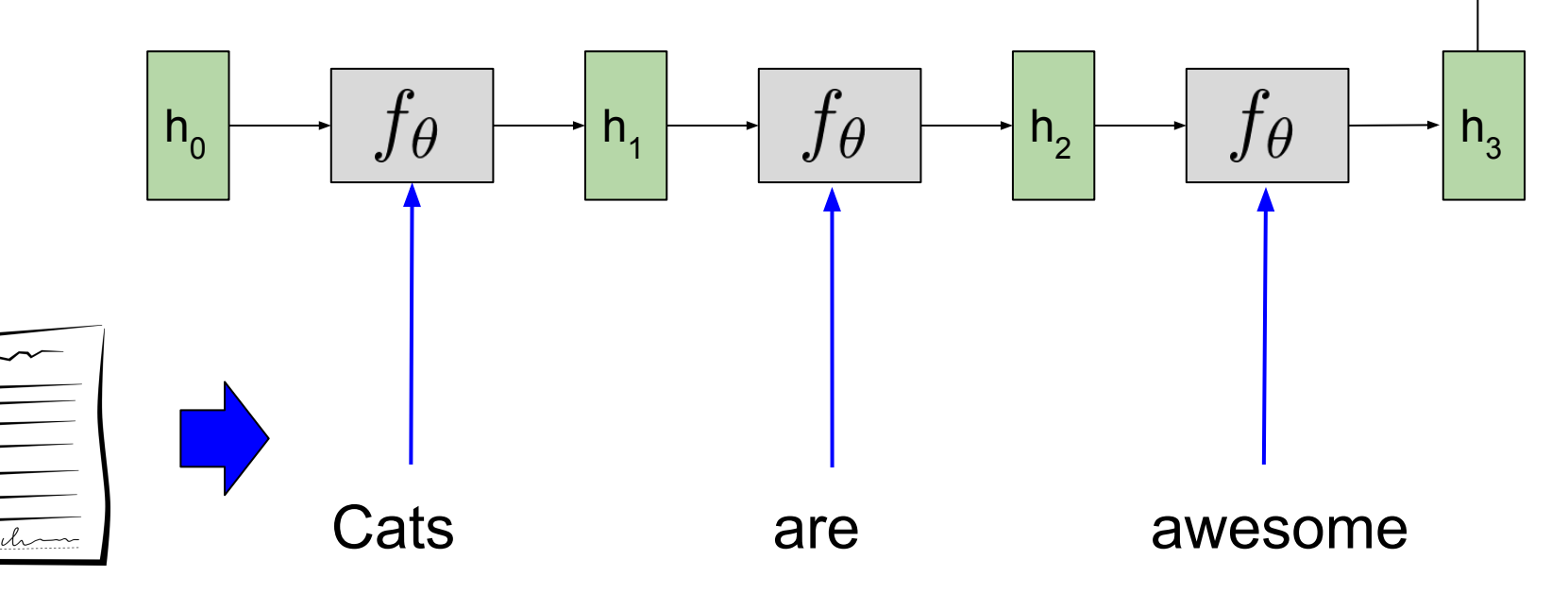

## Many-to-1: Spam Classifer

We feed all the words into the model one at a time, **Spam/Ham?** and make one prediction at the end:  $f_{\theta}$  $f_{\theta}$  $f_{\theta}$  $h_0$  $h<sub>2</sub>$  $h<sub>3</sub>$  $h<sub>1</sub>$ Viagra for cheap

# Many-to-1: Image Classifier (Prac 4)

We chop up the image and feed all the pieces through the model, and then make one prediction at the end:

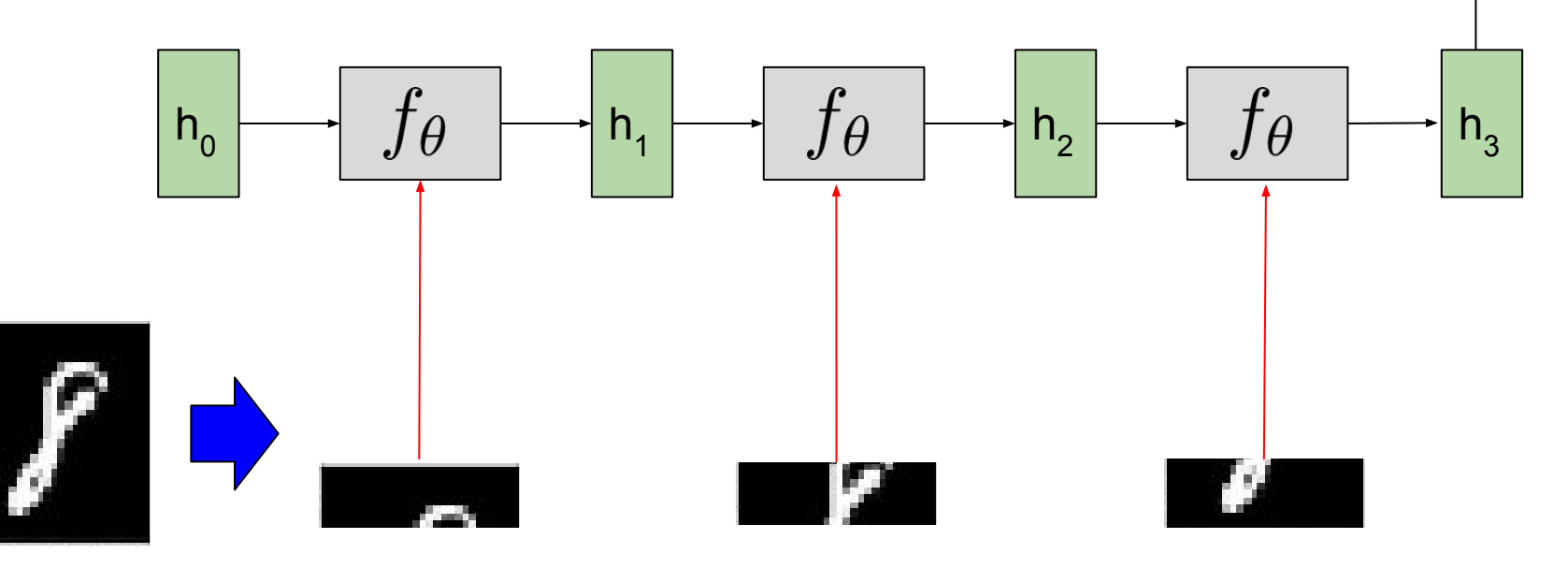

**yimag**

**e**

#### Next-token Prediction: Language modeling

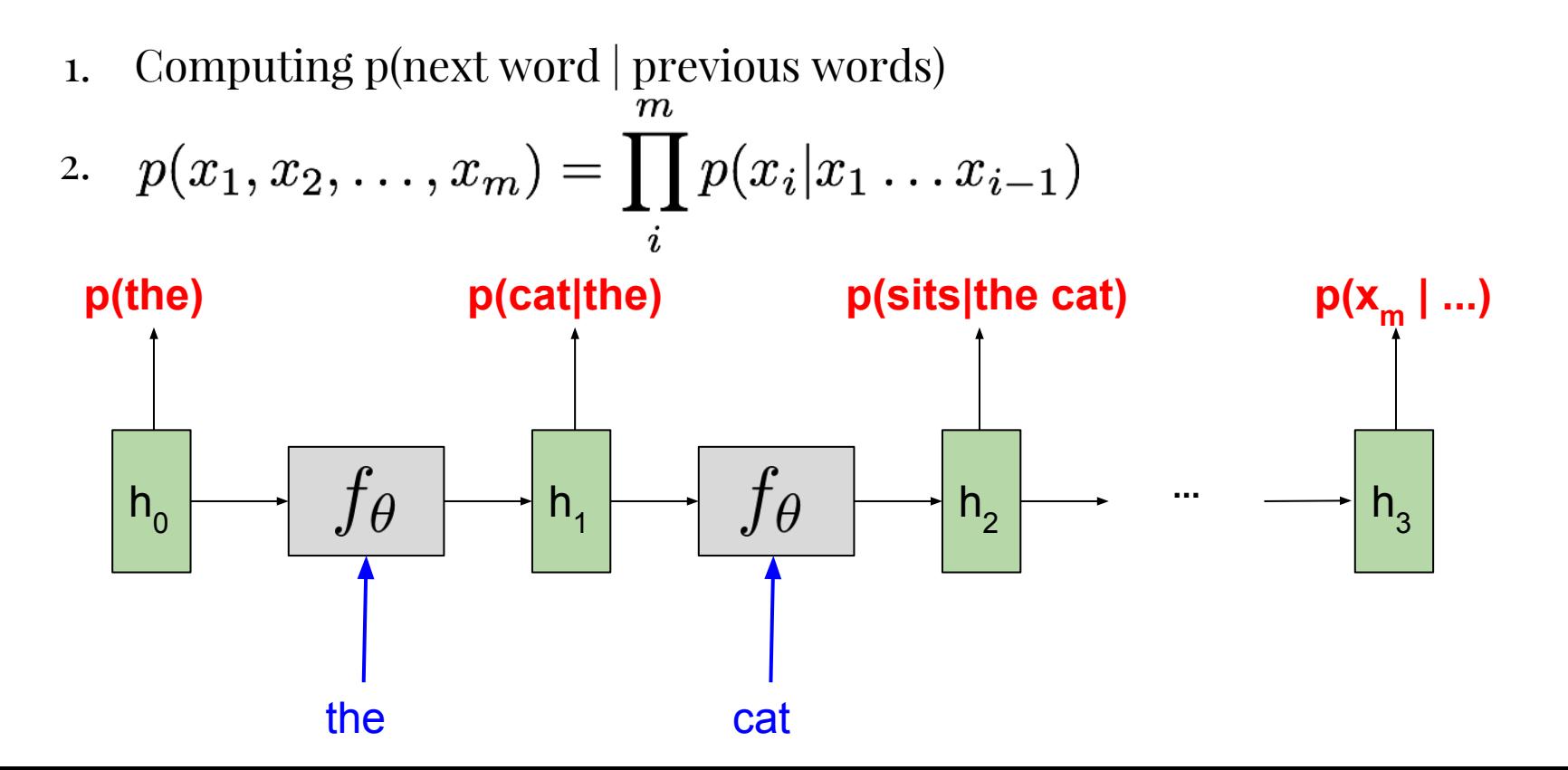

#### Next-token Prediction: Language modeling

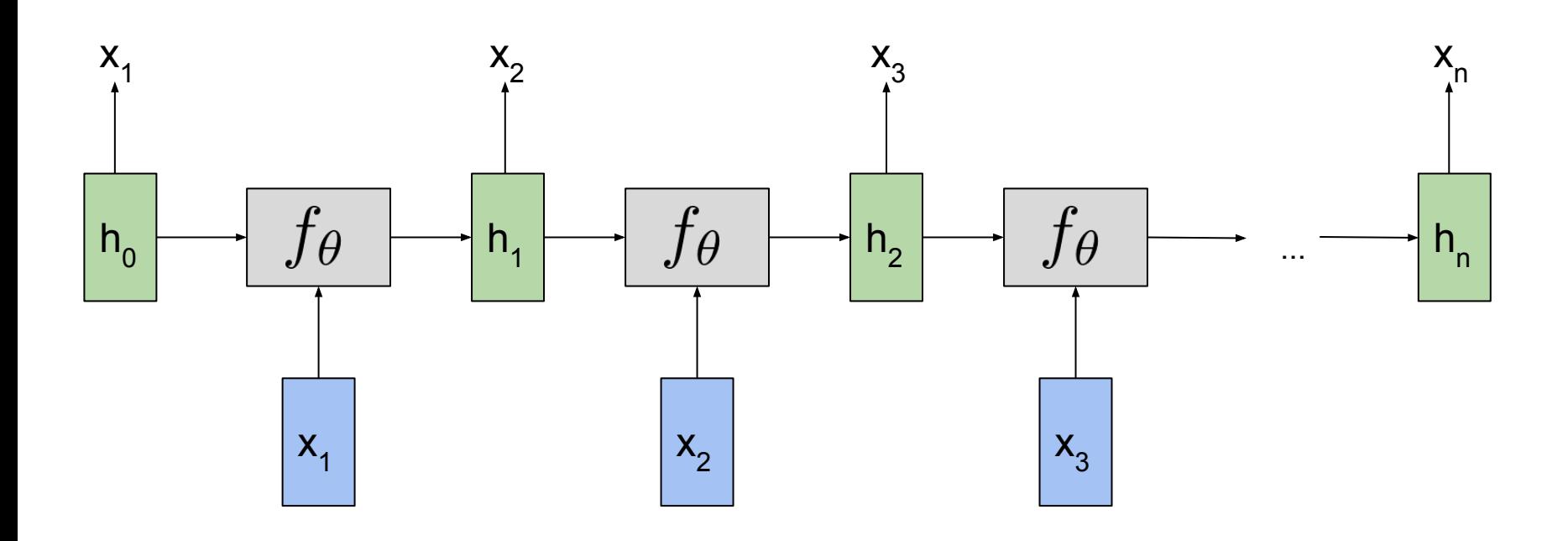

- Mapping each input  $x_1, x_2, ..., x_n$  to its own label  $y_1, y_2, ..., y_n$
- (Notice: **Same length** m; each input has an output.)
- A lot of NLP Tasks fall in this category, e.g.:
	- **Part-of-speech tagging**: map words to their parts-of-speech (noun, verb, etc).
	- **Named-entity Recognition**: identify mentions of people, places, etc in text
	- **Semantic Role Labeling**: find the main **actions**, and **who** performs them on **whom/what**

**● Part-of-speech tagging**

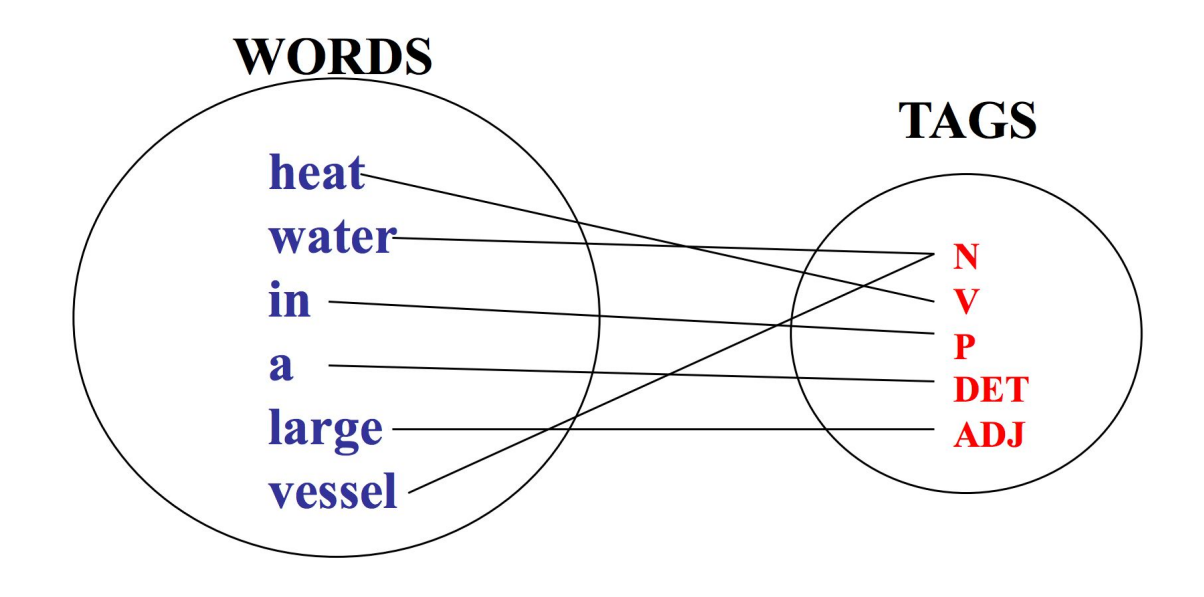

**● Part-of-speech tagging**

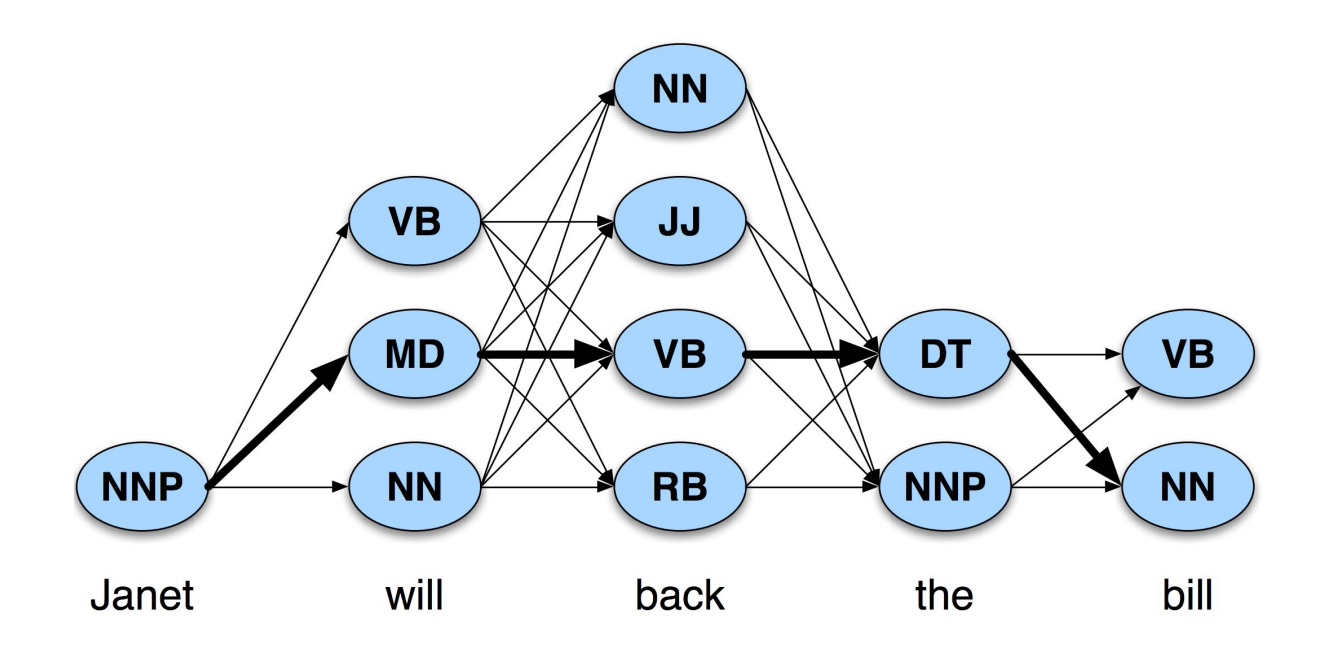

*Heat water in a large vessel.*

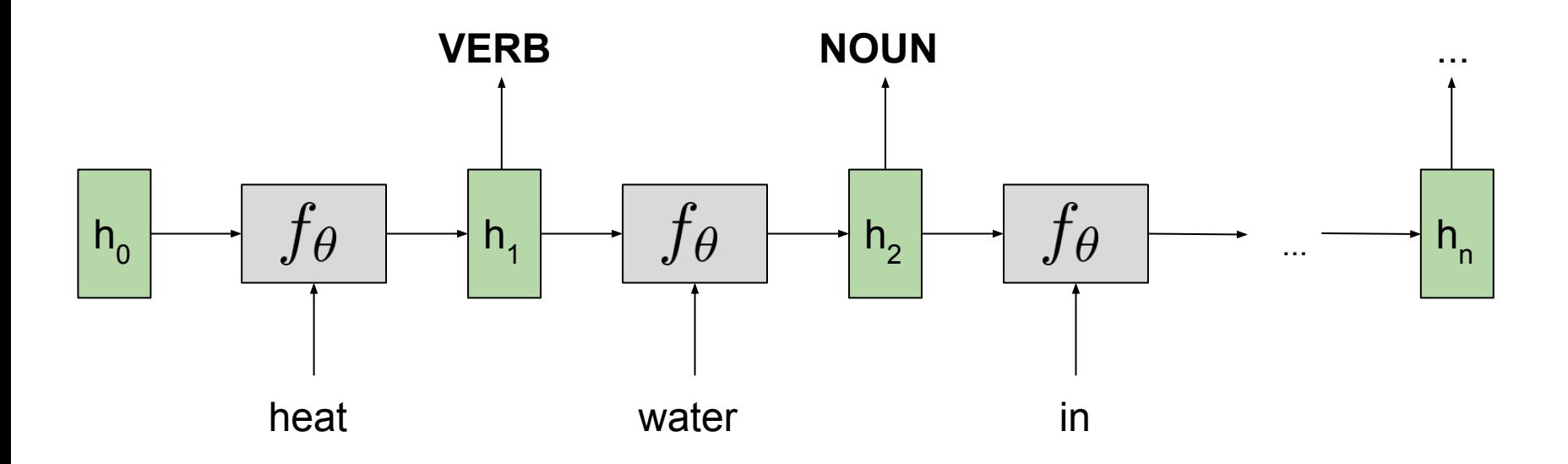

- Mapping input sequences  $\{x_1, x_2, ..., x_m\}$  to output sequences  $\{y_1, y_2, ..., y_n\}$ .
- Note: **Arbitrary** m and n.
- Many applications, most notably Machine Translation.
- Also: POS tagging, Parsing, Summarization, Dialog

**MACHINE TRANSLATION**

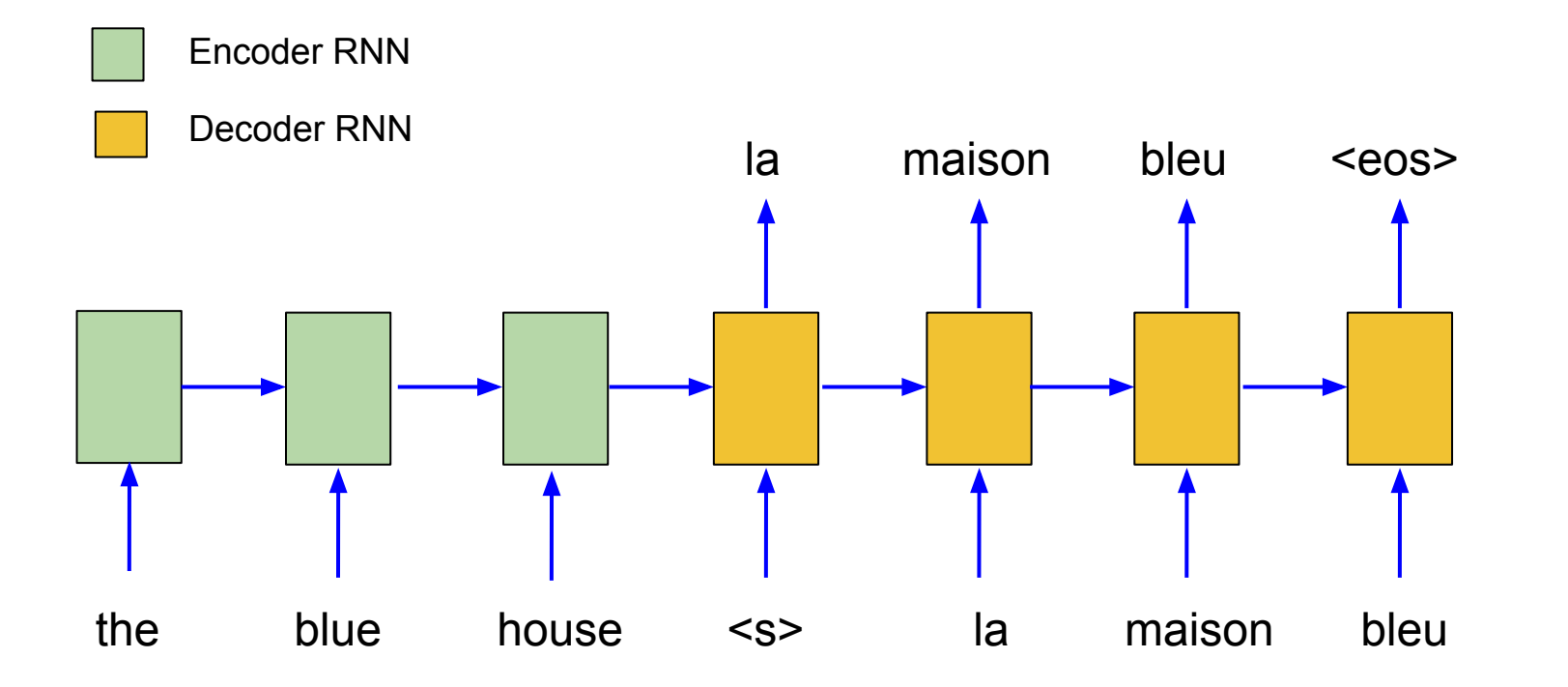

#### Many-to-many: Sequence-to-Sequence Modeling **DIALOGUE MODELING**

**Prompt**: You can't eat pasta every day. You can't live only on Italian food.

**System**: I don't eat Italian food, but I do eat a lot of Italian food.

**Prompt**: What do you have planned tonight?

**Baseline**: I have no idea what I want to do with my life. I have no idea what I want to (Bad, Mediocre, Bad)

**Ours**: I was planning on doing a few of these, but I'm not sure what to choose. I need to find a place to camp, and I don't have a lot of time to make a plan. (Excellent, Good, Mediocre)

**Prompt**: Have you seen *Suicide Squad*?

**Baseline:** I have not, but I will check it out. (Good, Good, Good)

**Ours**: I saw it in a theater once and it was great. It was very... I don't know, a little dark. I like the psychological effects and the way it portrays the characters in the movie. (Excellent, Excellent, Excellent)

# Key take-aways

- RNNs have memory/state that evolve over time.
- We unroll the graph over time to do forward propagation.
- Backprop-through-time (BPTT):
	- Perform Chain Rule over the unrolled graph efficiently by saving and reusing previous computations.
	- $\circ$  dE/dW is sum over all time-steps (b/c of tied weights)
- Vanishing/exploding gradients
- Gated architectures
	- State is *selectively* overwritten per time-step
	- Uninterrupted gradient flow through time: no vanishing/exploding gradients!
- Lots of cool applications!

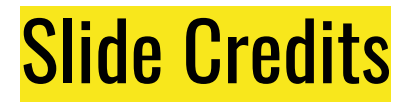

Thank-you to the following resources, from which some of these slides were drawn and adapted.

- [Stanford CS231n](http://cs231n.stanford.edu/)
- [TensorFlow without a PhD](https://cloud.google.com/blog/big-data/2017/01/learn-tensorflow-and-deep-learning-without-a-phd)

# **The end.**